# Device Driver Interface / Driver-Kernel Interface Reference Manual

for Motorola Processors

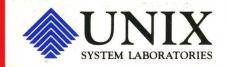

# Device Driver Interface / Driver-Kernel Interface Interface Reference Manual

for Motorola Processors

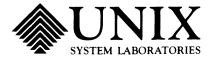

Copyright© 1992, 1991 UNIX System Laboratories, Inc. Copyright© 1990, 1989, 1988, 1987, 1986, 1985, 1984 AT&T All Rights Reserved Printed in USA

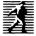

Published by Prentice Hall, Inc. A Simon & Schuster Company Englewood Cliffs, New Jersey 07632

Portions of this document contributed and copyrighted by Motorola, Inc.

No part of this publication may be reproduced or transmitted in any form or by any means—graphic, electronic, electrical, mechanical, or chemical, including photocopying, recording in any medium, taping, by any computer or information storage and retrieval systems, etc., without prior permissions in writing from UNIX System Laboratories, Inc. (USL).

### IMPORTANT NOTE TO USERS

While every effort has been made to ensure the accuracy and completeness of all information in this document, USL assumes no liability to any party for any loss or damage caused by errors or omissions or by statements of any kind in this document, its updates, supplements, or special editions, whether such errors, omissions, or statements result from negligence, accident, or any other cause. USL further assumes no liability arising out of the application or use of any product or system described herein; nor any liability for incidental or consequential damages arising from the use of this document. USL disclaims all warrantles regarding the information contained herein, whether expressed, implied or statutory, including implied warranties of merchantability or fitness for a particular purpose. USL makes no representation that the interconnection of products in the manner described herein will not infringe on existing or future patent rights, nor do the descriptions contained herein imply the granting of any license to make, use or sell equipment constructed in accordance with this description.

USL reserves the right to make changes to any products herein without further notice.

### **TRADEMARKS**

Delta Series, DeltaSERVER, M68000 and M88000 are trademarks of Motorola, Inc. IBM is a registered trademark of International Business Machines. Motorola and the Motorola symbol are registered trademarks of Motorola, Inc. UNIX is a registered trademark of UNIX System Laboratories, Inc. in the U.S.A. and other countries. WE and Teletype are registered trademarks of AT&T.

10 9 8 7 6 5 4 3 2 1

ISBN 0-13-587692-3

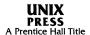

### PRENTICE HALL

### ORDERING INFORMATION

### UNIX® SYSTEM V, RELEASE 4 DOCUMENTATION

To order single copies of UNIX® SYSTEM V, Release 4 documentation, please call (201) 767-5937.

ATTENTION DOCUMENTATION MANAGERS AND TRAINING DIRECTORS:

For bulk purchases in excess of 30 copies please write to:

Corporate Sales

Prentice Hall

Englewood Cliffs, N.J. 07632

Or call: (201) 461-8441

ATTENTION GOVERNMENT CUSTOMERS: For GSA and other pricing information please call (201) 767-5994.

Prentice-Hall International (UK) Limited, London
Prentice-Hall of Australia Pty. Limited, Sydney
Prentice-Hall Canada Inc., Toronto
Prentice-Hall Hispanoamericana, S.A., Mexico
Prentice-Hall of India Private Limited, New Delhi
Prentice-Hall of Japan, Inc., Tokyo
Simon & Schuster Asia Pte. Ltd., Singapore
Editora Prentice-Hall do Brasil, Ltda., Rio de Janeiro

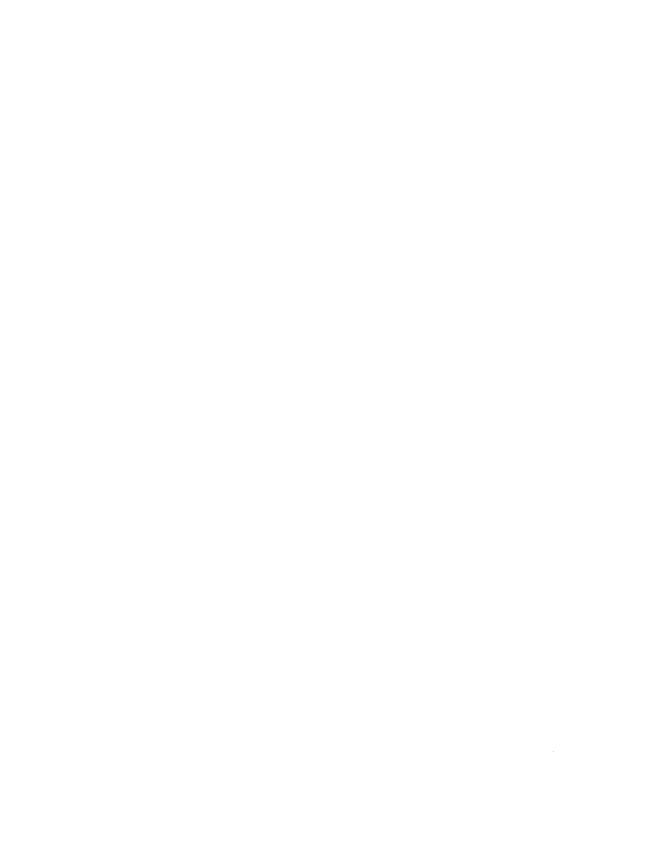

# Contents

| 1 | Introduction                                       |            |
|---|----------------------------------------------------|------------|
|   | About This Document                                | 1-1        |
|   | Organization of Driver Reference Manuals           | 1-7        |
|   | Conventions Used in This Document                  | 1-8        |
|   | Related Learning Materials                         | 1-9        |
|   |                                                    |            |
| 2 | Driver Entry Points (D2)                           |            |
|   | Introduction                                       | 2-1        |
|   | Overview of Driver Entry-Point Routines and Naming |            |
|   | Conventions                                        | 2-2        |
|   | Manual Pages                                       | 2-4        |
| 3 | Kernel Functions(D3) Introduction Manual Pages     | 9-1<br>3-9 |
| 4 | Data Structures (D4)                               | 4-1        |
|   | Manual Pages                                       | 4-3        |
| A | Appendix A: Error Codes Appendix A: Error Codes    | A-1        |
|   |                                                    |            |

Table of Contents i

Table of Contents \_\_\_\_\_

# Appendix B: Migration from Release 3.2 to Release 4.0 Appendix B: Migration from Release 3.2 to Release 4.0 B-1 Index Index Index Permuted Index Permuted Index 1

# Figures and Tables

| Figure 1-1: Scope of DDI and DKI                             | 1-1 |
|--------------------------------------------------------------|-----|
| Table 1-1: Exclusive Entry Points, Functions, and Structures | 1-5 |
| Table 1-2: Textual Conventions Used in This Book             | 1-8 |
| Table 2-1: STREAMS Driver Entry Point Summary                | 2-2 |
| Table 2-2: Driver Entry Points not Specific to STREAMS       | 2-3 |
| Table 3-1: STREAMS Kernel Function Summary                   | 3-3 |
| Table 3-2: Kernel Functions Not Specific to STREAMS          | 3-6 |
| Table 4-1: STREAMS Data Structure Summary                    | 4-1 |
| Table 4-2: Data Structures not Specific to STREAMS           | 4-2 |
| Table A-1: Driver Error Codes                                | A-2 |
| Table A-2: Error Codes by Driver Routine                     | A-3 |
| Table B-1: 3.2 to 4.0 Migration                              | B-2 |

Table of Contents iii

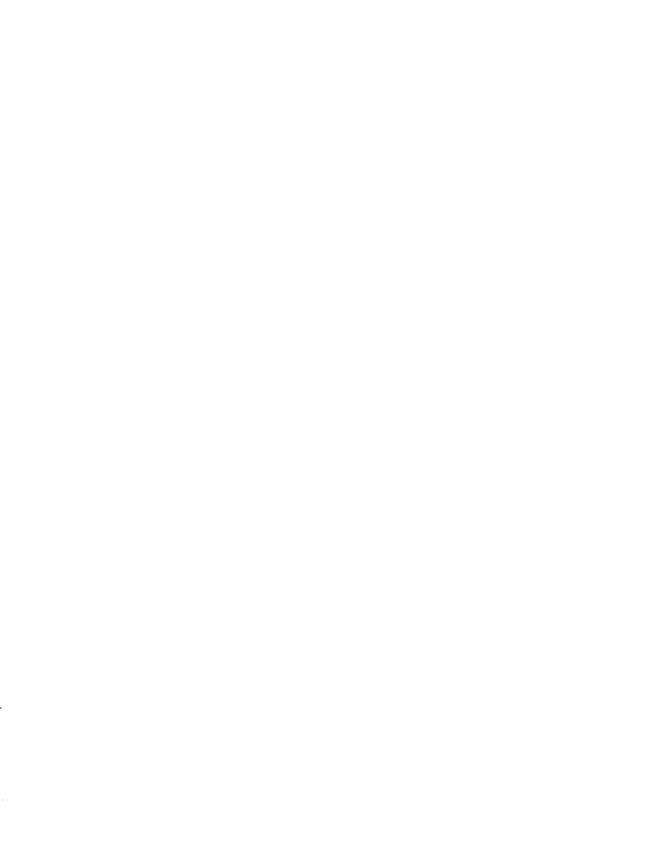

# 1 Introduction

| About This Document                                                                                                    | 1-1                               |
|----------------------------------------------------------------------------------------------------|-----------------------------------|
| Porting                                                                                                    | 1-2                               |
| Scope of Interfaces                                                                                                    | 1-3                               |
| ■ Scope of the Device Driver Interface (DDI)                                                                                             | 1-3                               |
| <ul><li>Scope of the Driver-Kernel Interface (DKI)</li></ul>                                                                             | 1-4                               |
| Interface Members                                                                                                    | 1-5                               |
| Audience                                                                                                    | 1-5                               |
| How to Use This Document                                                                                                    | 1-6                               |
|                                                                                                    |                                   |
|                                                                                                    |                                   |
|                                                                                                    |                                   |
| Organization of Driver Reference Manuals                                                                                                 | 1-7                               |
| <b>3</b>                                                                                                    |                                   |
|                                                                                                    |                                   |
|                                                                                                    |                                   |
|                                                                                                    |                                   |
| Conventions Used in This Document                                                                                                    | 1-8                               |
| Conventions Used in This Document                                                                                                    | 1-8                               |
| Conventions Used in This Document                                                                                                    | 1-8                               |
| Conventions Used in This Document                                                                                                    | 1-8                               |
| Conventions Used in This Document  Related Learning Materials                                                                            | 1-8                               |
|                                                                                                    |                                   |
| Related Learning Materials                                                                                                    | 1-9                               |
| Related Learning Materials  Documentation                                                                                                | 1-9<br>1-9                        |
| Related Learning Materials  Documentation  Driver Development                                                                            | 1-9<br>1-9<br>1-9                 |
| Related Learning Materials  Documentation  Driver Development STREAMS                                                                    | 1-9<br>1-9<br>1-9<br>1-10         |
| Related Learning Materials  Documentation  Driver Development STREAMS C Programming Language and General Programming                     | 1-9<br>1-9<br>1-9<br>1-10         |
| Related Learning Materials  Documentation  Driver Development  STREAMS  C Programming Language and General Programming Assembly Language | 1-9<br>1-9<br>1-9<br>1-10<br>1-10 |

Table of Contents i

### **About This Document**

The Device Driver Interface/Driver-Kernel Interface Reference Manual provides reference information needed to write device drivers in the UNIX System V Release 4 environment. It describes two device driver interface specifications: the Device Driver Interface (DDI) and the Driver-Kernel Interface (DKI). Drivers written to conform to one or both of these interfaces are more likely to be portable to other environments. DDI and DKI address different aspects of the compatibility problem—their differences are summarized in Figure 1-1.

Figure 1-1: Scope of DDI and DKI

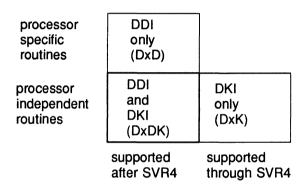

Each box in Figure 1-1 represents a different set of interfaces. The "DDI only" set (indicated throughout this manual with the DxD cross-reference code) are processor specific and are intended to be supported beyond Release 4.0. The DDI described in this manual is specific to the porting base, the 3B2 computer. The "DKI only" set (DxK cross-reference code) are processor independent, but are not guaranteed to be supported in the next release.

Most of the routines, functions, and structures described in this manual are part of both DDI and DKI (cross-referenced by DxDK). As Figure 1-1 shows, drivers written to conform to both interfaces are portable to all AT&T computers supporting UNIX System V Release 4, and they will be compatible through and beyond Release 4. To understand more completely what is meant by "portable" and "compatible" for DDI and DKI, the scope of each interface must be more thoroughly explained.

The goals of DDI and DKI overlap, and are not in any way mutually exclusive. That is, a driver may be written to conform to both interfaces, increasing the chances that driver code can be ported and can remain compatible with future releases of the operating system.

### **Porting**

Software is usually considered portable if it can be adapted to run in a different environment more cheaply than it can be rewritten. The new environment may include a different processor, operating system, and even the language in which the program is written, if a language translator is available. More often, however, software is ported between environments that share an operating system, processor, and source language. The source code is modified to accommodate the differences in compilers or processors or releases of the operating system.

In the past, device drivers did not port easily for one or more of the following reasons:

- To enhance functionality, members had been added to kernel data structures accessed by drivers, or the sizes of existing members had been redefined.
- The calling or return syntax of kernel functions had changed.
- Driver developers did not use existing kernel functions where available, or relied on undocumented side effects that were not maintained in the next release.
- Processor-specific code had been scattered throughout the driver when it could have been isolated.

Operating systems are periodically reissued to customers as a way to improve performance, fix bugs, and add new features. This is probably the most common threat to compatibility encountered by developers responsible for maintaining software. Another common problem is upgrading hardware. As new hardware is developed, customers occasionally decide to upgrade to faster, more capable computers of the same family. Although they may run the same operating system as those being replaced, processor-specific code may prevent the software from porting.

### Scope of Interfaces

Although application programs have all of the porting problems mentioned, developers attempting to port device drivers have special challenges. Before describing the differences between DDI and DKI, it is necessary to understand the position of device drivers in UNIX systems.

Device drivers are kernel modules that control data transferred to and received from peripheral devices. Although drivers are configured into a UNIX system as part of the kernel, they are developed independently from the rest of the kernel. If the goal of achieving complete freedom in modifying the kernel is to be reconciled with the goal of binary compatibility with existing drivers, the interaction between drivers and the kernel must be rigorously regulated. This driver/kernel service interface is the most important of the three distinguishable interfaces for a driver, summarized as follows:

- Driver-Kernel. I/O System calls result in calls to driver entry point routines. These make up the kernel-to-driver part of the service interface, described in Section 2 of this manual. Drivers may call any of the functions described in Section 3. These are the driver-to-kernel part of the interface.
- Driver-Hardware. All drivers (except software drivers) must include an interrupt handling entry point, and may also perform direct memory access (DMA). These, and other hardware-specific interactions make up the driver/hardware interface.
- Driver-Boot/Configuration Software. At boot time, the existence of a driver is made known to the system through information in system files, enabling the system to include the driver. The interaction between the driver and the boot and configuration software is the third interface affecting drivers.

### Scope of the Device Driver Interface (DDI)

The primary goal of DDI is to facilitate both source and binary portability across successive releases of UNIX System V on a particular machine. Implicit in this goal is an important fact. Although there is only one DKI, each processor product has its own DDI. Therefore, if a driver is ever to be ported to different hardware, special attention must be paid to the machine-specific routines that make up the "DDI only" part of a driver. These include but are not confined to

the driver/hardware interface (as described in the previous section). Some processor-specific functionality also may belong to the driver/kernel interface, and may not be easy to locate.

To achieve the goal of source and binary compatibility, the functions, routines, and structures specified in a DDI must be used according to these rules.

- Drivers cannot access system state structure (for example, u and sysinfo) directly.
- For structures external to the driver that may be accessed directly, only the utility functions provided in Section 3 of this manual should be used. More generally, these functions should be used wherever possible.
- The header file ddi.h must be included at the end of the list of header files. This header file "undefines" several macros that are reimplemented as functions.

### Scope of the Driver-Kernel Interface (DKI)

As its name implies, the DKI (Driver–Kernel Interface) is a defined service interface for the entry point routines and utility functions specified for communication between the driver and kernel. It does not encompass the driver/hardware or the driver/boot software interface.

Information is exchanged between the driver and kernel in the form of data structures. The DKI specifies the contents of these structures as well as the calling and return syntax of the entry points and utility functions.

The intent of DKI is to promote source portability across implementations of UNIX System V on different machines, and applies only to System V Release 4. Because DKI applies only to the driver/kernel interface, it must be understood that the sections of driver code affecting the hardware and boot/configuration interfaces may need to be rewritten, and should be isolated in subroutines as much as possible.

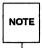

Certain interfaces documented in the DKI are not part of the DDI. Driver writers should be aware that the use of these interfaces is not guaranteed to be supported beyond System V Release 4.

### Interface Members

As noted before, most entry points (Section 2), functions (Section 3), and structures (Section 4) described in this manual belong to both DDI and DKI. Table 1-1 lists the those that are exclusive either to DDI or DKI.

Table 1-1: Exclusive Entry Points, Functions, and Structures

|           | DDI only                                                                                                 | DKI only      |
|-----------|----------------------------------------------------------------------------------------------------|---------------|
| Section 2 | init, int, size, start                                                                                   | segmap, mmap  |
| Section 3 | dma_pageio, etoimajor, getemajor, geteminor, getvec, hdeeqd, hdelog, itoemajor, kvtophys, physiock, vtop | hat_getkpfnum |
| Section 4 | hdedata                                                                                                  | None          |

### **Audience**

This manual is for experienced C programmers responsible for creating, modifying, or maintaining drivers that run on AT&T UNIX System V Release 4 and beyond. It assumes that the reader is familiar with UNIX system internals and the advanced capabilities of the C Programming Language. See the "Related Learning Materials" section for a list of available AT&T documents and courses.

### How to Use This Document

This manual is organized into four sections and two appendixes:

- "Section 1: Introduction" introduces the DDI, DKI, and other driver interfaces, lists the notational conventions used in this document, and lists related courses and documents.
- "Section 2: Driver Entry Points" contains reference pages for all driver entry point routines.
- "Section 3: Kernel Functions" contains reference pages for all driver functions used in DDI/DKI drivers.
- "Section 4: Data Structures" contains reference pages for structures used in DDI/DKI drivers.
- "Appendix A: Error Codes" contains a list of the error codes that are appropriate for use in DDI/DKI drivers.
- "Appendix B: Migration from Release 3.2 to Release 4.0" describes the changes to DDI/DKI between Release 3.2 and Release 4 of System V.

## **Organization of Driver Reference Manuals**

Driver reference manual pages are similar to those in the *Programmer's Reference Manual*, with the page name followed by a section number in parentheses. All driver reference manual entries begin with a "D" to distinguish them as driver reference pages.

Currently, the reference pages for the different interfaces are published in separate volumes. Each manual contains three sections:

- D2 driver entry points
- D3 kernel functions used by drivers
- D4 system data structures accessed by drivers

Each section number is suffixed with a letter indicating the interfaces covered. The suffixes used are:

- D Device Driver Interface (DDI)
- K Driver-Kernel Interface (DKI)
- DK DDI and DKI
- I SCSI Device Interface (SDI)
- P Portable Device Interface (PDI)
- X Block and Character Interface (BCI)

For example, open(D2DK) refers to the open entry point routine for a driver, not to the open(2) system call documented in the *Programmer's Reference Manual*.

## **Conventions Used in This Document**

Table 1-2 lists the textual conventions used in this book.

Table 1-2: Textual Conventions Used in This Book

| Item                      | Style          | Example             |
|---------------------------|----------------|---------------------|
| C Reserved Words          | Constant Width | typedef             |
| C typedef Declarations    | Constant Width | caddr_t             |
| Driver Routines           | Constant Width | open routine        |
| Error Values              | Constant Width | EINTR               |
| File Names                | Constant Width | sys/conf.h          |
| Flag Names                | Constant Width | B_WRITE             |
| Kernel Macros             | Constant Width | minor               |
| Kernel Functions          | Constant Width | ttopen              |
| Kernel Function Arguments | Italics        | bp                  |
| Structure Members         | Constant Width | b_addr              |
| Structure Names           | Constant Width | buf structure       |
| Symbolic Constants        | Constant Width | NULL                |
| System Calls              | Constant Width | ioct1(2)            |
| C Library Calls           | Constant Width | printf(3S)          |
| Shell Commands            | Constant Width | layers(1)           |
| User-Defined Variable     | Italics        | <i>prefix</i> close |

### **Related Learning Materials**

AT&T provides a number of documents and courses to support users of our systems. For a listing see:

AT&T Computer Systems Documentation Catalog (300-000) AT&T Computer Systems Education Catalog (300-002)

### **Documentation**

Most documents listed here are available from the AT&T Customer Information Center. Refer to the six-digit select code (in parentheses, following the document title) when ordering.

If ordering by telephone, use the following numbers:

1-800-432-6600 (toll free within the continental United States)

1-317-352-8557 (outside the continental United States)

In addition to AT&T documents, the following list includes some commercially available documents that are relevant.

### **Driver Development**

The UNIX System V and V/386, Release 3, Block and Character Interface (BCI) Development Guide (307-191) discusses driver development concepts, debugging, performance, installation, and other related driver topics for UNIX System V Release 3.

The UNIX System V and V/386, Release 3, Block and Character Interface (BCI) Driver Reference Manual (307-192) includes UNIX System V Rlease 3 reference material to be used in conjunction with the above manual. It describes driver entry point routines (Section D2X), kernel-level functions used in BCI drivers (Section D3X), and data structures accessed by BCI drivers (Section D4X).

The UNIX System V PDI Driver Design Reference Manual (305-014) defines the kernel functions and data structures used for Portable Driver Interface (PDI) drivers.

The UNIX System V SCSI Driver Interface (SDI), Driver Design Reference Manual (305-009) defines the kernel functions and data structures used for SDI drivers.

### **STREAMS**

The *Programmer's Guide: STREAMS* tells how to write drivers and access devices that use the STREAMS driver interface for character access.

### C Programming Language and General Programming

Bentley, Jon Louis, *Writing Efficient Programs* (320-004), Englewood Cliffs, New Jersey: Prentice-Hall, 1982, gives hints for coding practices that improve process performance. Many of these ideas can be applied to driver code.

Kernighan, B. and D. Ritchie, *C Programming Language, Second Edition* (307-136), Englewood Cliffs, New Jersey: Prentice-Hall, 1988, defines the functions, structures, and interfaces of the C Programming Language. A short tutorial is included.

Lapin, J. E., *Portable C and UNIX System Programming*, Englewood Cliffs, New Jersey: Prentice-Hall, 1987, discusses how to maximize the portability of C language programs.

The *Programmer's Guide: Networking Interfaces* provides detailed information, with examples, on the Section 3N library that comprises the UNIX System Transport Level Interface (TLI).

The Programmer's Guide: ANSI C and Programming Support Tools includes instructions on using a number of UNIX utilities, including make and SCCS.

### **Assembly Language**

The AT&T 3B2/3B5/3B15 Computers Assembly Language Programming Manual (305-000) describes the Assembly Language instructions used by AT&T 3B2, 3B15 and 3B4000 computers.

WE 32100 Microprocessor Information Manual, Maxicomputing in Microspace (307-730) introduces the WE 32100 microprocessor and summarizes its available support products.

### **Operating System**

Bach, Maurice J., *Design of the UNIX Operating System* (320-044), Englewood Cliffs, New Jersey: Prentice-Hall, 1986, discusses the internals of the UNIX operating system, and includes an explanation of how drivers relate to the rest of the kernel.

The UNIX System V reference manuals are the standard reference materials for the UNIX operating system. This information is organized into three books, published separately for each system:

- The System Administrator's Reference Manual includes information on administrative commands (Section 1M), special device files (Section 7), and system-specific maintenance commands (Section 8).
- The *Programmer's Reference Manual* includes information on programming commands (Section 1), system calls (Section 2), library routines (Section 3), file formats (Section 4), and miscellaneous topics (Section 5).
- The *User's Reference Manual* includes information on UNIX system user-level commands (Section 1).

### Software Packaging

The Programmer's Guide: System Services and Application Packaging Tools describes how to write the scripts necessary to install a driver (or other software) under the System Administration utility.

### **Training**

The following courses are of particular interest to driver writers. To register for a class:

- Within the continental United States, call 1-800-TRAINER.
- Within Canada, call 1-800-221-1647.
- Outside the continental United States, call 1-201-953-7554.

C Language for Experienced Programmers (UC1001) is a thorough, formal introduction to the C Programming Language.

Internal UNIX System Calls and Libraries Using C Language (UC1011) is an introduction to UNIX application programming in C. Topics include the execution environment, memory management, input/output, record and file locking, process generation, and interprocess communication (IPC).

UNIX System V Release 4 Device Drivers (UC1056) explores device driver mechanisms, operating system supplied functions, device driver source code examples, installation procedures and debugging techniques. Character, STREAMS, and block devices are covered as well as the entire I/O subsystem.

UNIX System V Release 4 Internals (UC1057) presents an in-depth look at UNIX System V, Release 4, including the process, file and I/O subsystems. New UNIX System V Release 4 concepts such as Network File Sharing (NFS), fast file system, and virtual file systems (VFS) are also reviewed.

Internal System Calls and Libraries (Part 1) (UC1058) presents the C language programmer's interface to UNIX System V Release 4. This course covers those system calls and library functions not pertaining to interprocess communication. Interprocess communication system calls and library functions are covered in Part 2 of this course.

Internal System Calls and Libraries (Part 2) (UC1059) presents UNIX System V Release 4 system calls and library functions pertaining to interprocess communication.

# 2 Driver Entry Points (D2)

| <br>Introduction                                                   | 2-1 |
|--------------------------------------------------------------------|-----|
| <br>Overview of Driver Entry-Point Routines and Naming Conventions | 2-2 |
| <br>Manual Pages                                                   | 2-4 |

Table of Contents

### Introduction

This chapter describes the DDI/DKI, DDI-only, and DKI-only entry-point routines a developer may include in a device driver. These are called entry-point routines because they provide the calling and return syntax from the kernel into the driver. For all driver types, these routines are called in response to system calls, when the computer is started, when a device generates an interrupt, or for STREAMS drivers, in response to STREAMS events.

All driver routines common to both DDI and DKI are identified with the (D2DK) cross reference code. All DDI-only or DKI-only routines are identified with the (D2D) or (D2K) reference codes respectively.

Functions provided to allow the driver to communicate with the kernel are described in Section 3, and use the (D3DK), (D3D), and (D3K) cross reference codes.

In this section, reference pages contain the following headings:

- NAME describes the routine's purpose.
- SYNOPSIS summarizes the routine's calling and return syntax.
- ARGUMENTS describes each of the routine's arguments.
- DESCRIPTION provides general information about the routine.
- DEPENDENCIES lists possible dependent routine conditions.
- SEE ALSO gives sources for further information.

# Overview of Driver Entry-Point Routines and Naming Conventions

Each driver is organized into two parts: the base level and the interrupt level. The base level interacts with the kernel and the user program; the interrupt level interacts with the device.

To uniquely identify a driver, a prefix string is added to the driver routine names. The prefix is defined in the driver's master file. For a driver with the *pre* prefix, the driver code may contain routines named *pre\_open*, *pre\_close*, *pre\_init*, *pre\_int*, and so forth. All global variables associated with the driver should also use the same prefix.

System routines can call subroutines that are assigned names by the driver writer. Subroutines should be declared as static, and should also use the driver prefix to increase code readability.

Table 2-1 summarizes the STREAMS driver entry points described in this section. These entry points may be used in either DDI or DKI.

Table 2-1: STREAMS Driver Entry Point Summary

| Routine | Description                               |
|---------|-------------------------------------------|
| put     | receive messages from the preceding queue |
| srv     | service queued messages                   |

Table 2-2 summarizes the block I/O driver entry points described in this section. These entry points may be used in either DDI or DKI, except as noted.

Table 2-2: Driver Entry Points not Specific to STREAMS

| Routine    | Description                                         | Туре     |
|------------|-----------------------------------------------------|----------|
| chpoll     | poll entry point for a non-STREAMS character driver |          |
| close      | relinquish access to a device                       |          |
| driverinfo | driver information control                          | DDI only |
| dump       | prepare device for crash dump                       | DDI only |
| init       | initialize a device                                 | DDI only |
| int        | process a device interrupt                          | DDI only |
| ioctl      | control a character device                          |          |
| map        | map boot arguments to dev_t                         | DDI only |
| mmap       | return page frame number                            | DKI only |
| open       | gain access to a device                             |          |
| print      | display a driver message on system console          |          |
| read       | read data from a device                             |          |
| segmap     | map device memory into user space                   | DKI only |
| size       | return size of logical device                       | DDI only |
| start      | start access to a device                            | DDI only |
| strategy   | perform block I/O                                   |          |
| write      | write data to a device                              |          |

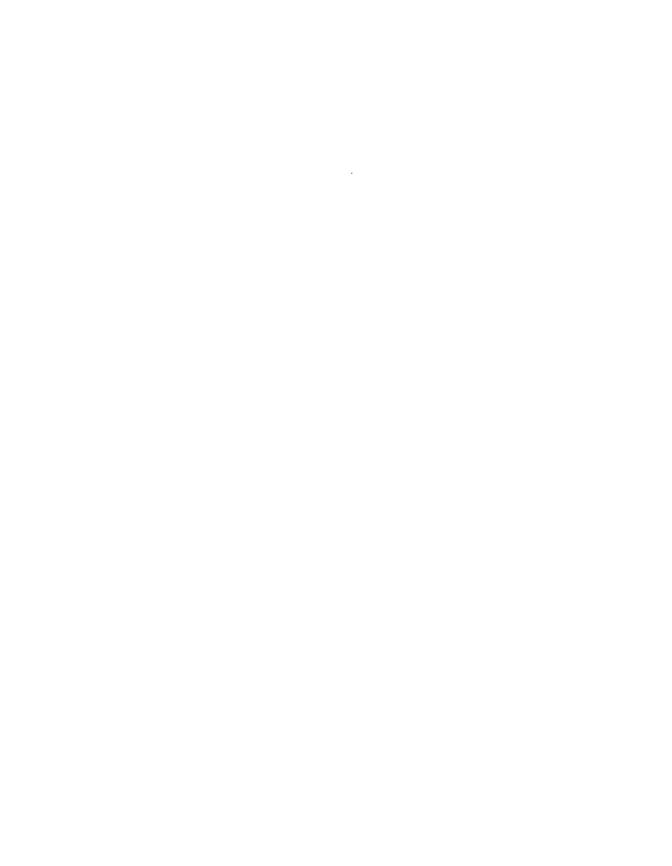

# **Table of Contents**

### 2. System Calls

| intro (D2DK)     | introduction to driver entry point routines        |
|------------------|----------------------------------------------------|
| chpoll(D2DK)p    | oll entry point for a non-STREAMS character driver |
| close(D2DK)      | relinquish access to a device                      |
| driverinfo(D2DK) | communicate with device driver                     |
| init(D2D)        | initialize a device                                |
| int(D2D)         | process a device interrupt                         |
| ioctl(D2DK)      | control a character device                         |
| mapdevice(D2DK)  | map boot information into root dev_t               |
| mmap(D2K)        | check virtual mapping for memory mapped device     |
| open(D2DK)       | gain access to a device                            |
| print(D2DK)      | display a driver message on system console         |
| put(D2DK)        | receive messages from the preceding queue          |
| read(D2DK)       | read data from a device                            |
| segmap(D2K)      | map device memory into user space                  |
| size(D2D)        | return size of logical device                      |
| srv(D2DK)        | service queued messages                            |
| start(D2D)       | start access to a device                           |
| strategy(D2DK)   | perform block I/O                                  |
| write(D2DK)      | write data to a device                             |
|                  |                                                    |

Table of Contents 1

### NAME

intro - introduction to driver entry point routines

### **SYNOPSIS**

```
#include <sys/types.h>
#include <sys/ddi.h>
```

### DESCRIPTION

This section describes the routines a developer needs to include in a device driver. These routines are called "entry point routines" because they provide the interfaces that the kernel needs from drivers. The kernel calls them when needed. Some are called at well-defined times, such as system start up and system shut down. Others are called as a result of I/O-related system calls or external events, such as interrupts from peripheral devices.

Each driver is organized into two logical parts: the base level and the interrupt level. The base level interacts with the kernel and the device on behalf of processes performing I/O operations. The interrupt level interacts with the device and the kernel as a result of an event such as data arrival, and usually cannot be associated with any particular process.

Each driver is uniquely identified by a prefix string specified in its configuration file. The name of all the driver-supplied routines and global variables should begin with this prefix. This will reduce the chance of a symbol collision with another driver. Any private routines defined by a driver that are not entry point routines should be declared as static. Also, any global variables that are private to the driver should be declared as static.

3/91 Page 1

### NAME

chpoll - poll entry point for a non-STREAMS character driver

### SYNOPSIS

### **ARGUMENTS**

dev The device number for the device to be polled.

events The events that may occur. Valid events are:

POLLIN Data are available to be read.

POLLOUT Data may be written without blocking. POLLPRI High priority data may be read.

POLLHUP A device hangup.

POLLERR A device error.

anyyet

A flag that is non-zero if any other file descriptors in the pollfd array have events pending. The poll(2) system call takes a pointer to an array of pollfd structures as one of its arguments. See the poll(2) reference page for more details.

reventsp

A pointer to a bitmask of the returned events satisfied.

phpp

A pointer to a pointer to a pollhead structure. The pollhead structure is defined in sys/poll.h.

### **DESCRIPTION**

The chpol1 entry point routine is used by non-STREAMS character device drivers that wish to support polling. The driver must implement the polling discipline itself. The following rules must be followed when implementing the polling discipline:

1. Implement the following algorithm when the chpol1 entry point is called:

- 2. Allocate an instance of the pollhead structure. This instance may be tied to the per-minor data structure defined by the driver. The pollhead structure should be treated as a "black box" by the driver. None of its fields should be referenced. However, the size of this structure is guaranteed to remain the same across releases.
- Call the pollwakeup(D3DK) function whenever an event of type events listed above occur. This function should only be called with one event at a time.

3/91 Page 1

### RETURN

A chpol1 routine should return 0 for success, or the appropriate error number.

### SEE ALSO

pollwakeup(D3DK), poll(2)

Page 2 3/91

```
NAME
      close - relinquish access to a device
SYNOPSIS [Block and Character]
      #include <sys/types.h>
      #include <sys/file.h>
      #include <svs/errno.h>
      #include <sys/open.h>
      #include <svs/cred.h>
      #include <sys/ddi.h>
      int prefixclose (dev t dev, int flag, int otyp, cred t *cred p);
ARGUMENTS
                 Device number.
      dev
                 File status flag, as set by the open(2) or modified by the fcnt1(2) sys-
      flag
                 tem calls. The flag is for information only—the file should always be
                 closed completely. The flag is taken from the f flag member of the
                 file structure which is in file.h. Possible values are: FEXCL,
                 FNDELAY, FREAD, and FWRITE. Refer to open(D2D) for more informa-
                 tion.
      otyp
                 Parameter supplied so that the driver can determine how many times
                 a device was opened and for what reasons. The flags assume the open
                 routine may be called many times, but the close routine should only
                 be called on the last close of a device.
                               close was through block interface for the device
                   OTYP BLK
                   OTYP CHAR
                               close was through the raw/character interface for the
                               device
                               close was called as a result of a umount(2) system call;
                   OTYP MNT
                               unmount the file system associated with the block
                               device
                   OTYP SWP
                               close a swapping device
                   OTYP LYR
                               close a layered process (a higher-level driver called the
                               close routine of the device)
                   OTYP DMP
                               close a device previously opened for crash dump
      *cred v
                 Pointer to the cred(D4D) user credential structure.
```

### SYNOPSIS [STREAMS]

```
#include sys/types.h
#include sys/stream.h
#include sys/file.h
#include sys/errno.h
#include sys/open.h
#include sys/cred.h
#include sys/ddi.h
int prefixclose(queue_t *q, int flag, cred t *cred p);
```

3/91 Page 1

### **ARGUMENTS**

\*q Pointer to queue structure used to reference the read side of the

driver. (A queue is the central node of a collection of structures and

routines pointed to by a queue.)

flag File status flag.

\*cred p Pointer to the cred(D4DK) user credential structure.

### DESCRIPTION

For STREAMS drivers, the close routine is called by the kernel through the cdevsw table entry for the device. (Modules use the fmodsw table.) A non-null value in the d\_str field of the cdevsw entry points to a streamtab structure, which points to a qinit structure containing a pointer to the close routine. Non-STREAMS close routines are called directly from the bdevsw (block) or cdevsw (character) tables.

The close routine ends the connection between the user process and the device, and prepares the device (hardware and software) so that it is ready to be opened again.

A device may be opened simultaneously by multiple processes and the open driver routine is called for each open, but the kernel will only call the close routine when the last process using the device issues a close(2) or umount(2) system call or exits. (An exception is a close occurring with the *otyp* argument set to OTYP LYR, for which a close (also having otyp = OTYP LYR) occurs for each open.)

In general, a close routine should always check the validity of the minor number component of the *dev* parameter. The routine should also check permissions as necessary, by using the cred(D4D) structure (if pertinent), and the appropriateness of the *flag* and *otyp* parameter values.

A close routine could perform any of the following general functions:

disable interrupts
hang up phone lines
rewind a tape
deallocate buffers from a private buffering scheme
unlock an unsharable device (that was locked in the open routine)
flush buffers
notify a device of the close
deallocate any resources allocated on open

The close routines of STREAMS drivers and modules are called when a stream is dismantled or a module popped. The steps for dismantling a stream are performed in the following order. First, any multiplexor links present are unlinked and the lower streams are closed. Next, the following steps are performed for each module or driver on the stream, starting at the head and working toward the tail:

- 1. The write queue is given a chance to drain.
- 2. The close routine is called.
- 3. The module or driver is removed from the stream.

Page 2 3/91

#### **RETURN VALUE**

The close routine should return 0 for success, or the appropriate error number. Refer to Appendix A for a list of DDI/DKI error numbers. Return errors rarely occur, but if a failure is detected, the driver should decide whether the severity of the problem warrants either displaying a message on the console or, in worst cases, triggering a system panic. Generally, a failure in a close routine occurs because a problem occurred in the associated device.

#### SEE ALSO

open(D2D), cred(D4DK)

driverinfo - communicate with device driver

#### SYNOPSIS

```
#include <sys/types.h>
#include <sys/buf.h>
#include <sys/dinfo.h>
#include <sys/edt.h>
int prefixdriverinfo(dev, cmd, arg1, arg2);
```

#### **ARGUMENTS**

dev the dev\_t for the device on which the information exchange is to take place.

cmd the command to be performed (int)

arg1 a general argument (int)
arg2 a general argument (int)

#### DESCRIPTION

The driverinfo routine is called indirectly (through cdevsw) by the kernel to communicate with a device driver without having to open a device first (via open and ioctl).

Drivers are free to support whatever commands they see fit (for example, firmware download or specialized hardware controller commands), and return whatever error codes seem appropriate, but drivers that implement the standardized driverinfo commands listed below must adhere to the error code returns specified by the standardized command description.

#### STANDARDIZED COMMAND DXGETEDT

This command returns the extended EDT table for the devices attached to the controller for the device specified by the *dev* argument. The *arg1* argument is the user space virtual address of the place to return the information, and the *arg2* argument is the byte count.

The extended EDT table is retrieved with two calls via driverinfo. First, the number of extended EDT entries for the controller specified by the device argument is obtained by calling sysm88k with a buffer of one integer and a byte count of sizeof(int). This integer (that is, the number of extended EDT structures for the argument controller) is then used to calculate how large a buffer is needed to contain the entire extended EDT table for the controller, and that buffer is then obtained. The size of this buffer must be sizeof(int) + XEDT\_count \* sizeof(struct xedt). The second invocation of driverinfo with this newly obtained buffer retrieves the extended EDT table

If the number of bytes specified by arg2 is incorrect, EINVAL is return. If the controller specified by the dev argument isn't present, ENXIO is returned.

#### STANDARDIZED COMMAND DDEVXEDT

This command returns the extended EDT entry for the device specified by the *dev* argument. The *arg1* argument is the user space virtual address of an xedt structure which will be filled in by this operation.

If the device specified by the dev argument isn't present, ENXIO is returned.

#### **GENERIC ERROR RETURNS**

If the command is invalid, EINVAL is returned.

Any I/O error incured by any operation will return EIO.

If a copyin or copyout operation failes, EFAULT is returned.

#### SEE ALSO

ioct1(D2DK)

Page 2 3/91

init - initialize a device

#### **SYNOPSIS**

void prefixinit();

#### DESCRIPTION

init and start(D2D) routines are used to initialize drivers and the devices they control. init routines are executed during system initialization, and can be used in drivers that do not require low level system services in order to be initialized. start routines are executed after low level services are enabled, such as interrupts and lower level kernel interfaces, but before file systems are available. Most drivers can use either an init or a start routine, or they can be used in combination. However, an init routine must be used in any driver controlling a device required to bring the system up.

Not all drivers need an init or a start routine. However, a driver must have either an init or start routine if it needs to allocate any data structures.

init and start routines can perform functions such as:

allocating buffers for private buffering schemes

mapping a device into virtual address space

initializing hardware (for example, system generation or resetting the board)

initializing a serial device in a character driver

Because the init and start routines are executed before there is user context, no functions that require user-context, such as sleep(D3DK), may be called.

#### **SEE ALSO**

start(D2D), cunix(1M), master(4)

int - process a device interrupt

#### **SYNOPSIS**

void prefixint (int ctlr);

#### **ARGUMENT**

ctlr

specifies the unique number associated with the the controller that is generating the interrupt. These numbers are unique within each type of controller and start with zero. ctlr represents the controller number extracted from the board field of the /stand/.edt data file.

#### DESCRIPTION

The int routine is the interrupt handler for both block and character hardware drivers. The interrupt handler is responsible for determining the reason for an interrupt, servicing the interrupt, and waking up any base-level driver processes sleeping on the interrupt completion. For example, when a disk drive has transfered information to the host to satisfy a read request, the disk drive's controller generates an interrupt. The CPU acknowledges the interrupt and calls the interrupt handler associated with that controller and disk drive. The interrupt routine services the interrupt and then wakes up the driver base-level process waiting for data. The base-level portion of the driver then conveys the data to the user.

In general, most interrupt routines must do the following tasks:

keep a record of interrupt occurrences

return immediately if no devices controlled by a driver caused the interrupt (only for systems supporting shared interrupts)

interpret the interrupt routine argument ctlr

reject requests for devices that are not served by the device's controller process interrupts that happen without cause (called spurious interrupts) handle all possible device errors

wake processes that are sleeping on the resolution of an interrupt request

There are also many tasks the int routine must perform that are driver-type and device specific. For example, the following types of drivers require different functions from their int routines:

A block driver dequeues requests, wakes up processes sleeping on an I/O request, and ensures that system generation has completed.

A terminal driver receives and sends characters.

A printer driver ensures that characters are sent.

In addition, the functions of an int routine are device dependent. You should know the exact chip set that produces the interrupt for your device. You need to know the exact bit patterns of the device's control and status register and how data is transmitted into and out of your computer. These specifics differ for every device you access.

The int routine for an intelligent controller that does not use individual interrupt vectors for each subdevice must access the completion queue to determine which subdevice generated the interrupt. It must also update the status information, set/clear flags, set/clear error indicators, and so forth to complete the handling of a job. The code should also be able to handle a spurious completion interrupt identified by an empty completion queue. When the routine finishes, it should advance the unload pointer to the next entry in the completion queue.

If the driver called biowait(D3DK) or sleep(D3DK) to await the completion of an operation, the int routine must call biodone(D3DK) or wakeup(D3DK) to signal the process to resume.

int is only used with hardware drivers, not software drivers.

CAUTION: The int routine must never:

contain calls to the sleep kernel function

use functions that call sleep

drop the interrupt priority level below the level at which the interrupt routine was entered

call any function or routine that requires user context (that is, if it accesses or alters information associated with the running process)

Note: uiomove(D3DK) cannot be used in an interrupt routine when the uio\_segflg member of the uio(D4DK) structure is set to UIO\_USERSPACE (indicating a transfer between user and kernel space).

#### **SEE ALSO**

biowait(D3DK), sleep(D3DK), biodone(D3DK), wakeup(D3DK)

Page 2 3/91

ioctl - control a character device

#### **SYNOPSIS**

#### **ARGUMENTS**

dev Device number.

cmd

Command argument the driver ioctl routine interprets as the operation to be performed. It should be defined, along with an integer value that is actually passed, in the header file.

The I/O control command name and value can be defined in the driver code itself, but this is not recommended. If I/O control commands are defined in a header file, the user program and the driver can both access the same definitions to ensure that they agree about what each I/O control command value represents.

The I/O control command name is traditionally an all uppercase alphabetic string. This alphabetic name can be a mnemonic. You should try to keep the values for your I/O control commands distinct from others on the system. Each driver's I/O control commands are discrete, but it is possible for user-level code to access a driver with an I/O control command that is intended for another driver, which can lead to serious consequences, such as if it meant to pass "drop carrier on a communication line," but instead sends the argument to a disk where it is interpreted as "reformat drive." Permissions can be set to prevent most such events, but the more unique your I/O control command values are, the safer you are.

A number of different schemes are legal for assigning values to I/O control command names. The most straightforward is to use decimal numbers; for example

```
#define COMMAND101
#define COMMAND202
```

Similarly, one can assign hexadecimal numbers as values

The drawback to these methods is that one quickly gets an operating system that contains several instances of each I/O control command value, with the inherent risks discussed above.

A common method to assign I/O control command values that are less apt to be duplicated is to use a left-shifted 8 scheme. For instance

```
#define COMMAND10 ('Q'<<8|10)
#define COMMAND11 ('Q'<<8|11)
#define COMMAND12 ('Q'<<8|12)
```

Alternately, the shift-left-8 scheme can be defined as a constant then used for the I/O control command definitions. For example

```
#define ROTA ('q'<<8)
#define COMMAND23 (ROTA|234)
#define COMMAND25 (ROTA|254)</pre>
```

An alternative coding style is to use enumerations for the command argument, which allows the compiler to do additional type checking.

termio(7) specifies the command types that must work for AT&T terminal drivers. Terminal drivers typically have a command to read the current ioctl settings and at least one other that defines new settings.

arg Passes parameters between a user program and the driver.

When used with terminals, the argument is the address of a user program structure containing driver or hardware settings. Alternatively, the argument may be an integer that has meaning only to the driver. The interpretation of the argument is driver dependent and usually depends on the command type; the kernel does not interpret the argument.

mode Contains values set when the device was opened.

Use of this mode is optional. However, the driver may use it to determine if the device was opened for reading or writing. The driver makes this determination by checking the FREAD or FWRITE setting (values are in file.h).

See the *flag* argument description of the open routine for further values for the ioctl routine's *mode* argument.

\*cred p Pointer to the cred(D4DK) user credential structure.

\*rval\_p Pointer to return value for calling process. The driver may elect to set the value which is valid only if the ioct1(D2DK) succeeds.

#### DESCRIPTION

The ioctl(D2DK) routine provides character-access drivers with an alternate entry point that can be used for almost any operation other than a simple transfer of characters in and out of buffers. Most often, ioctl is used to control device hardware parameters and establish the protocol used by the driver in processing data.

Page 2 3/91

The kernel looks up the device's file table entry, determines that this is a character device, and looks up the entry point routines in cdevsw. The kernel then packages the user request and arguments as integers and passes them to the driver's loctl routine. The kernel itself does no processing of the passed command, so it is up to the user program and the driver to agree on what the arguments mean.

I/O control commands are used to implement the terminal settings passed from ttymon(1M) and stty(1), to format disk devices, to implement a trace driver for debugging, and to clean up character queues. Since the kernel does not interpret the command type that defines the operation, a driver is free to define its own commands.

Drivers that use an ioctl routine typically have a command to "read" the current ioctl settings, and at least one other that sets new settings. You can use the mode argument to determine if the device unit was opened for reading or writing, if necessary, by checking the FREAD or FWRITE setting.

If the third argument, arg, is a pointer to user space, the driver should call the copyin(D3DK) and copyout(D3DK) functions to transfer data between kernel and user space.

To implement I/O control commands for a driver the following two steps are required:

- Define the I/O control command names and the associated value in the driver's header file and comment the commands.
- Code the ioctl routine in the driver that defines the functionality for each I/O control command name that is in the header file.

The ioctl routine is coded with instructions on the proper action to take for each command. It is basically a switch statement, with each case definition corresponding to an ioctl name to identify the action that should be taken. However, the command passed to the driver by the user process is an integer value associated with the command name in the header file.

It is critical that command definitions and routines be clearly commented. Because there is so much flexibility in how commands are used, uncommented commands can be very difficult to interpret at a later time.

Terminal drivers use and support the ioctl commands defined on the termio(7) manual page. For instance, TCGETA gets the parameters associated with the terminal and stores them in the structure referenced in the third argument of the routine call. TCSETA sets the parameters associated with the terminal from the structure referenced in the third argument.

Note: STREAMS drivers do not have ioctl routines. The stream head converts I/O control commands to M\_IOCTL messages, which are handled by the driver's put(D2DK) or srv(D2DK) routine.

#### **RETURN VALUE**

The ioctl routine should return 0 for success, or the appropriate error number. Refer to Appendix A for a list of DDI/DKI error numbers. The driver may also set the value returned to the calling process through the *rval\_p* pointer.

SEE ALSO

copyin(D3DK), copyout(D3DK)

Page 4 3/91

mapdevice - map boot information into root dev t

#### SYNOPSIS

```
#include <sys/types.h>
#include <sys/buf.h>
int prefixmapdevice(struct bootcmd *info, dev_t dev);
```

#### **ARGUMENTS**

info Pointer to the bootcmd structure.

dev Pointer to a dev\_t.

#### **DESCRIPTION**

The mapdevice routine is called indirectly (through cdevsw) by the kernel to convert the boot arguments into the dev\_t for the boot device. This entry point is optional, but any device driver that may be responsible for the boot device must include it.

At boot time, the kernel offers the bootend structure returned by the boot block to each device driver that has a mapdevice entry point. The first device driver to accept the bootend information is assumed to have validly mapped the information into the dev\_t for the boot device; searching is then discontinued and kernel initialization continues.

For disks, dev\_t should represent the slice for the root disk as specified in the bootcmd structure. For tapes, dev\_t should represent the no rewind device for a tape at the specified address.

#### **RETURN VALUE**

If the device driver is not the device responsible for the boot device or if the device driver is not configured to deal with the device specified by the bootcmd structure, a -1 is returned. Otherwise a zero is returned, and the dev\_t corresponding to the bootcmd information is stored.

mmap - check virtual mapping for memory mapped device

#### SYNOPSIS

```
#include <sys/types.h>
#include <sys/cred.h>
#include <sys/mman.h>
#include <sys/vm.h>
int prefixmmap(dev t dev, off t off, int prot);
```

#### **ARGUMENTS**

dev Device whose memory is to be mapped.

off Offset within device memory at which mapping begins.

prot Protection flag from mman.h (for example, PROT\_WRITE, PROT\_READ).

#### DESCRIPTION

The mmap entry point is a required entry point for character drivers supporting memory-mapped devices. A memory mapped device has memory that can be mapped into a process's address space. The mmap(2) system call, when applied to a character special file, allows this device memory to be mapped into user space for direct access by the user application (no kernel buffering overhead is required).

An mmap(D2K) routine checks if each offset is within the range of pages supported by the device. For example, a device that has 512 bytes of memory that can be mapped into user space should not support offsets greater than 512. If the offset does not exist, then -1 is returned. If the offset does exist, mmap returns the masked page table entry for the page at offset off in the device's memory.

mmap should only be supported for memory-mapped devices or pseudo-devices. See the segmap(D2K) reference page for further information on memory mapped device drivers.

#### **RETURN VALUE**

If the protection and offset are valid for the device, the driver should return the masked page table entry, typically obtained using the function hat\_getkpfnum(D3K), for the page at offset off in the device's memory. If not, -1 should be returned.

#### SEE ALSO

```
segmap(D2K), hat getkpfnum(D3K)
```

open - gain access to a device

#### SYNOPSIS [Block and Character]

#include <sys/types.h>
#include <sys/file.h>
#include <sys/errno.h>
#include <sys/open.h>
#include <sys/cred.h>

prefixopen(dev\_t \*dev, int flag, int otyp, cred\_t \*cred\_p);

#### **ARGUMENTS**

dev Pointer to a device number.

flag

Information passed from the user program open(2) or create(2) system call instructs the driver on how to open the file. The bit settings for the flag are found in file.h associated with the f\_flag member of the file structure. Valid settings are:

FNDELAY open the device and return immediately without sleeping

(do not block the open even if there is a problem)

FREAD open the device with read-only permission (if ORed with

FWRITE, then allow both read and write access)

FWRITE open a device with write-only permission (if ORed with

FREAD, then allow both read and write access)

otyp

Parameter supplied so that the driver can determine how many times a device was opened and for what reasons. The flags assume the open routine may be called many times, but the close routine should only be called on the last close of a device. All flags are defined in open.h.

OTYP BLK open occurred through block interface for the device

OTYP\_CHAR open occurred through the raw/character interface for

the device

OTYP\_MNT the file system on the block device is being opened due

to a mount(2) system call

OTYP DMP open a device for crash dump

OTYP SWP open a swapping device

OTYP\_LYR open a layered process. This flag is used when one

driver calls another driver's open or close routine. In this case, there is exactly one close for each open called. This permits software drivers to exist above hardware drivers and removes any ambiguity from the hardware driver regarding how a device is used. This

flag applies to both block and character devices.

\*cred p Pointer to the cred(D4DK) user credential structure.

#### SYNOPSIS [STREAMS]

#include <sys/file.h>
#include <sys/stream.h>

prefixopen (queue t \*q, dev t \*dev, int oflag, int sflag, cred t \*cred p);

#### ARGUMENTS [STREAMS]

\*q A pointer to the read queue. (A queue is the central node of a collection of structures and routines pointed to by a queue.)

\*dev Pointer to a device number. For modules, \*dev always points to the device number associated with the driver at the end (tail) of the stream.

oflag Valid oflag values are the same as those listed above, with the exception that FAPPEND, FCREAT, and FTRUNC have no meaning to a STREAMS device. For modules, oflag is always set to 0.

sflag Valid values are as follows:

CLONEOPEN Eliminates the need for user processes to poll many minor devices when looking for an unused one. If the driver wishes to assign the device a device file, the open routine must assign and return a minor number. If no device file is required, the open routine does not

have to return a minor number.

MODOPEN Indicates that an open routine is being called for a module, not a driver. Drivers should return error

numbers or 0 if an open is attempted with sflag set to MODOPEN.

Indicates a driver opened directly, without calling the clone driver.

\*cred\_p Pointer to the cred(D4DK) user credential structure.

#### DESCRIPTION

The driver's open routine is called by the kernel through the cdevsw or bdevsw entry for the device during an open(2) or a mount(2) on the special file for the device. The routine should verify that the minor number component of *dev* is valid, that the type of access requested by *otyp* and *flag* is appropriate for the device, and, if required, check permissions using the user credentials pointed to by *cred p*.

#### RETURN VALUE

The open routine should return 0 for success, or the appropriate error number. Refer to Appendix A for a list of DDI/DKI error numbers.

#### **SEE ALSO**

close(D2DK)

print - display a driver message on system console

#### **SYNOPSIS**

```
#include <sys/types.h>
#include <sys/errno.h>
int prefixprint(dev t dev, char *str);
```

#### **ARGUMENTS**

dev

Device number.

\*str

Pointer to a character string describing the problem. An explanation of the problem contained in the string should be included in the driver output.

#### DESCRIPTION

The print routine is called indirectly by the kernel through the bdevsw entry for the device when the kernel has detected an exceptional condition (such as out of space) in the device. To display the message on the console, the driver should use the cmn err(D3DK) kernel function.

#### **RETURN VALUE**

The print routine should return 0 for success, or the appropriate error number. Refer to Appendix A for a list of DDI/DKI error numbers. The print routine can fail if the driver implemented a non-standard print routine that attempted to perform error logging, but was unable to complete the logging for whatever reason. Generally, since most print routines call the cmn\_err(D3DK) function, and this function is declared as void, return values are seldom returned from this routine. If a failure occurs, call cmn\_err to display a message to the operator.

#### SEE ALSO

```
cmn err(D3DK)
```

put - receive messages from the preceding queue

#### SYNOPSIS

```
#include <sys/types.h>
#include <sys/stream.h>
#include <sys/stropts.h>
void prefixrput(queue_t *q, mblk_t mp); /* read side */
void prefixwput(queue t *q, mblk t mp); /* write side */
```

#### **ARGUMENTS**

\*q Pointer to the queue(D4DK) structure.

mp Pointer to the message block.

#### DESCRIPTION

The primary task of the put routine is to coordinate the passing of messages from one queue to the next in a stream. The put routine is called by the preceding stream component (module, driver, or stream head). put routines are designated "write" or "read" depending on the direction of message flow.

With few exceptions, a module or driver must have a put routine. One exception is the read side of a driver, which does not need a put routine because there is no component downstream to call it. The put routine is always called before the component's corresponding srv(D2DK) (service) routine, and so put should be used for the immediate processing of messages.

A put routine must do at least one of the following when it receives a message:

pass the message to the next component on the stream by calling the  ${\tt putnext}(D3DK)$  function

process the message, if immediate processing is required (for example, high priority messages)

enqueue the message (with the putq(D3DK) function) for deferred processing by the service srv(D2DK) routine

Typically, a put routine will switch on message type, which is contained in the db\_type member of the datab structure pointed to by mp. The action taken by the put routine depends on the message type. For example, a put routine might process high priority messages, enqueue normal messages, and handle an unrecognized message by changing its type to M\_IOCNAK (negative acknowledgement) and sending it back to the stream head using the greply(D3DK) function.

The putq(D3DK) function can be used as a module's put routine when no special processing is required and all messages are to be enqueued for the srv routine.

put routines do not have user context and so may not call sleep(D3DK).

#### **SEE ALSO**

The BCI Driver Development Guide, Chapter 7, "STREAMS"

The Programmer's Guide: STREAMS

```
streamtab(D4DK), putct1(D3DK), putct11(D3DK), putnext(D3DK), putq(D3DK), qreply(D3DK), srv(D2DK)
```

read - read data from a device

#### SYNOPSIS

```
#include <sys/types.h>
#include <sys/errno.h>
#include <sys/open.h>
#include <sys/uio.h>
#include <sys/cred.h>
prefixread(dev t dev, uio *uio p, cred t *cred p);
```

#### **ARGUMENTS**

dev

Device number.

\*uio\_p Pointer to the uio(D4DK) structure that describes where the data is to be stored in user space.

\*cred\_p Pointer to the cred(D4DK) user credential structure for the I/O transaction.

#### DESCRIPTION

The driver read routine is called indirectly through cdevsw by the read(2) system call. The read routine should check the validity of the minor number component of *dev* and the user credentials contained in the cred(D4DK) structure pointed to by \*cred\_p (if pertinent). The read routine should supervise the data transfer into the user space described by the uio(D4DK) structure.

#### **RETURN VALUE**

The read routine should return 0 for success, or the appropriate error number. Refer to Appendix A for a list of error values.

#### SEE ALSO

write(D2DK)

segmap - map device memory into user space

#### **SYNOPSIS**

#### **ARGUMENTS**

dev Device whose memory is to be mapped.

off Offset within device memory at which mapping begins.

\*asp Pointer to the address space into which the device memory should be

mapped.

\*addrp Pointer to the address in the address space to which the device

memory should be mapped.

len Length (in bytes) of the memory to be mapped.

prot Protection flag (from sys/mman.h) for example, PROT WRITE,

PROT READ, PROT USER (indicating the mapping is being done as a

result of a mmap(2) system call).

maxprot Maximum protection flag possible for attempted map (PROT WRITE

may be masked out if the user opened the special file read-only). If

(maxprot & prot) != prot then there is an access violation.

flags Flags indicating type of mmap (for example, MAP\_SHARED vs.

MAP PRIVATE), whether the user specified an address (MAP FIXED).

Found in sys/mman.h.

\*cred p Pointer to the cred(D4DK) user credentials structure.

#### DESCRIPTION

The segmap entry point is an optional routine for character drivers that support memory mapping. The mmap(2) system call, when applied to a character special file, allows device memory to be mapped into user space for direct access by the user application (no kernel buffering overhead is required).

Typically, a character driver that needs to support the mmap(2) system call supplies either a single mmap(D2K) entry point, or both an mmap and a segmap entry point routine (see the mmap(D2K) reference page). If no segmap entry point is provided for the driver, the default kernel segmap routine is called to perform the mapping.

A driver for a memory-mapped device would provide a segmap entry point if it:

requires the mapping to be done through a virtual memory (VM) segment driver other than the default seg dev driver provided by the kernel

needs to control the selection of the user address at which the mapping occurs in the case where the user did not specify an address in the mmap(2) system call

Among the responsibilities of a segmap entry point are:

Select a segment driver and check the memory map flags for appropriateness to the segment driver. For example, the seg\_dev segment driver does not support memory maps that are marked MAP\_PRIVATE (copy-on-write).

Verify that the range to be mapped makes sense in the context of the device (does the offset and length make sense for the device memory that is to be mapped). Typically, this task is performed by calling the mmap(D2K) entry point.

If MAP\_FIXED is not set in *flags*, obtain a user address at which to map. Otherwise, unmap any existing mappings at the user address specified.

Perform the mapping and return the error status if it fails.

#### **RETURN VALUE**

The routine returns 0 if the driver is successful in performing the memory map of its device address space into the specified address space. An error number should be returned on failure. For example, valid error numbers would be ENXIO if the offset/length pair specified exceeds the limits of the device memory, or EINVAL if the driver detects an invalid type of mapping attempted.

#### SEE ALSO

mmap(D2K)

Page 2 3/91

size - return size of logical device

#### **SYNOPSIS**

```
#include <sys/types.h>
prefixsize(dev_t dev);
```

#### **ARGUMENT**

dev The logical device number.

#### DESCRIPTION

Returns the number of 512-byte units on a logical device (partition). Although this routine is not required, it is recommended that new drivers include one as the Release 4.0 kernel calls the size routine on behalf of certain UNIX commands such as stat(3G).

#### **RETURN VALUE**

The number of 512 byte units on the logical device specified by dev, or -1 on failure.

```
srv - service queued messages
```

#### SYNOPSIS

```
#include <sys/types.h>
#include <sys/stream.h>
#include <sys/stropts.h>
void prefixrsrv(queue_t q); /* read side */
void prefixwsrv(queue_t q); /* write side */
```

#### **ARGUMENTS**

\*q Pointer to the queue(D4DK) structure

#### DESCRIPTION

The optional service (srv) routine may be included in a STREAMS module or driver for one or more of the following reasons:

to provide greater control over the flow of messages in a stream

to make it possible to defer the processing of some messages to avoid depleting system resources

to combine small messages into larger ones, or break large messages into smaller ones

to recover from resource allocation failure. A module's or driver's put(D3DK) routine can test for the availability of a resource, and if it is not available, enqueue the message for later processing by the srv routine.

A message is first passed to a module's or driver's put(D2DK) routine, which may or may not do some processing. It must then either

pass the message to the next stream component with putnext(D3DK)

if a srv routine has been included, it may call the putq(D3DK) function to place the message on the queue

Once a message has been enqueued, the STREAMS scheduler controls the calling of the service routine. Service routines are called in FIFO order by the scheduler. No guarantees can be made about how long it will take for a srv routine to be called except that it will happen before any user level process are run.

Every stream component (stream head, module or driver) has limit values it uses to implement flow control. Tunable high and low water marks are checked to stop and restart the flow of message processing. Flow control limits apply only between two adjacent components with srv routines.

STREAMS messages can be defined to have up to 256 different priorities to support some networking protocol requirements for multiple bands of data flow. At a minimum, a stream must distinguish between normal (priority zero) messages and high priority messages (such as M\_IOCACK). High priority messages are always placed at the head of the srv routine's queue, after any other enqueued high priority messages. Next are messages from all included priority bands,

which are enqueued in decreasing order of priority. Each priority band has its own flow control limits. If a flow controlled band is stopped, all lower priority bands are also stopped.

Once a srv routine is called by the STREAMS scheduler it must process all messages on its queue. The following steps are general guidelines for processing messages. Keep in mind that many of the details of how a srv routine should be written depend of the implementation, the direction of flow (upstream or downstream), and whether it is for a module or a driver.

- 1. Use the getg(D3DK) function to get the next enqueued message.
- 2. If the message is high priority, process (if appropriate) and pass to the next stream component with the putnext(D3DK) function.
- 3. If it is not a high priority message (and therefore subject to flow control), attempt to send it to the next stream component with a srv routine. Use bcanput(D3DK) to determine if this can be done.
- 4. If the message cannot be passed, put it back on the queue with putbq(D3DK). If it can be passed, process (if appropriate) and pass with putnext.

NOTE: Each stream module has a read and write service (srv) routine. If a service routine is not needed (because the put routine processes all messages), a NULL pointer should be placed in module's qinit structure. Do not use the nulldev routine instead of the NULL pointer. Use of nulldev for a srv routine may result in flow control errors.

#### SEE ALSO

The BCI Driver Development Guide, Chapter 7, "STREAMS"

The Programmer's Guide: STREAMS, Chapter 5, "Messages"

bcanput(D3DK), canput(D3DK), getq(D3DK), put(D2DK), putbq(D3DK), putnext(D3DK), putq(D3DK), queue(D4DK)

Page 2 3/91

start - start access to a device

#### **SYNOPSIS**

void prefixstart();

#### **DESCRIPTION**

The start routine is called when a computer starts placing a device into a known state. At the time this routine is called, the developer cannot depend on root being mounted. However, the developer can depend on low level system services being available such as interrupts enabled.

A start routine may perform the following types of activities:

initialize data structures for device access

allocate buffers for private buffering scheme

map device into virtual address space

initialize hardware (for example, perform a system generation and reset the board)

initialize the serial device for character drivers

initialize any static data associated with the driver

#### SEE ALSO

init(D2DK), cunix(1M), master(4)

strategy - perform block I/O

#### **SYNOPSIS**

```
#include <sys/types.h>
#include <sys/buf.h>
int prefixstrategy(struct buf *bp);
```

#### **ARGUMENT**

bp Pointer to the buf(D4DK) structure.

#### DESCRIPTION

The strategy routine is called indirectly (through bdevsw) by the kernel to read and write blocks of data on the block device. strategy may also be called directly or indirectly (via a call to the kernel function physiock(D3D)), to support the raw character interface of a block device (read(D2DK), write(D2DK) and ioctl(D2DK)). The strategy routine's responsibility is to set up and initiate the transfer.

#### RETURN VALUE

On an error condition, OR the b\_flags member of the buf(D4DK) structure with B ERROR and set the b\_error member to the appropriate error value.

#### SEE ALSO

read(D2DK), write(D2DK)

write - write data to a device

#### SYNOPSIS

```
#include <sys/types.h>
#include <sys/errno.h>
#include <sys/open.h>
#include <sys/cred.h>
int prefixwrite(dev t dev, uio t *uio p, cred t *cred p);
```

#### **ARGUMENTS**

dev Device number.

uio\_p Pointer to the uio(D4DK) structure that describes where the data is to be stored in user space.

Pointer to the cred(D4DK) user credential structure for the I/O

transaction.

#### DESCRIPTION

cred p

Used for character or raw data I/O, the driver write routine is called indirectly through cdevsw by the write(2) system call. The write routine supervises the data transfer from user space to a device described by the uio(D4DK) structure.

The write routine should check the validity of the minor number component of dev and the user credentials pointed to by cred p (if pertinent).

#### **RETURN VALUE**

The write routine should return 0 for success, or the appropriate error number. Refer to Appendix A for a list of DDI/DKI error numbers.

#### SEE ALSO

read(D2DK)

# 3 Kernel Functions(D3)

| Introduction     | 3-1 |
|------------------|-----|
| Function Summary | 3-3 |
|                  |     |
|                  |     |
| <br>Manual Pages | 3-8 |

Table of Contents

## Introduction

This chapter describes the kernel functions available for use by device drivers. Each function is described in a separate entry. Most functions are part of both DDI and DKI—these are indicated by the (D3DK) cross reference code. Functions belonging only to DDI are cross-referenced by (D3D) and DKI-only functions are marked (D3K).

The following additional routines were added to D3DK for device driver support on the M68000 family of processors and M88000 family of processors:

- bp\_iosetup(D3DK)
- dcache inval(D3DK)
- dcache\_sync(D3DK)
- dma sgio(D3DK)
- iomapin(D3DK)
- iomem alloc(D3DK)
- iomem free(D3DK)
- ioprobe(D3DK)
- mp\_iosetup(D3DK)
- uiophysio(D3DK)

In this section, the information for each driver function is organized under the following headings:

- NAME summarizes the function's purpose.
- SYNOPSIS shows the syntax of the function's entry point in the source code. #include statements are shown for required header files.
- ARGUMENTS describes any arguments required to invoke the function.
- DESCRIPTION describes general information about the function.
- RETURN VALUE describes the return values and messages that can result from invoking the function.
- LEVEL indicates from which driver level (base or interrupt) the function can be called.

- SEE ALSO indicates functions that are related by usage and sources, and which can be referred to for further information.
- EXAMPLE shows how the function can be used in driver code.

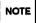

The ddi.h header file undefines macros that have been reimplemented as functions in UNIX System V Release 4. Always place ddi.h at the end of the list of include statements to avoid contention between macro and function declarations.

## **Function Summary**

Table 3-1 summarizes the STREAMS functions described in this section. STREAMS functions may be used in either DDI or DKI.

Table 3-1: STREAMS Kernel Function Summary

| Routine    | Description                                         |
|------------|-----------------------------------------------------|
| adjmsg     | remove the specified number of bytes from a message |
| allocb     | allocate a message block                            |
| backq      | get pointer to the previous queue                   |
| bcanput    | test for flow control in specified priority band    |
| bufcall    | get buffer when allocb fails                        |
| canput     | test for room in a message queue                    |
| сорур      | copy a message block                                |
| сорутва    | copy a message to a new message                     |
| datamsg    | test whether a message is a data message            |
| dupb       | duplicate a message block descriptor                |
| dupmsg     | duplicate a message                                 |
| enableok   | enable a queue for service                          |
| esballoc   | allocate a message block with a shared buffer       |
| esbbcall   | get message header when esballoc fails              |
| flushband  | flush messages for specified priority band          |
| flushq     | remove messages from a queue                        |
| freeb      | free a message block                                |
| freemsg    | free all message blocks in a message                |
| getq       | get a message from the front of a queue             |
| insq       | insert a message into a queue                       |
| linkb      | concatenate two message blocks                      |
| mp iosetup | create scatter/gather list                          |

Table 3-1: STREAMS Kernel Function Summary (continued)

| Routine   | Description                                                |
|-----------|------------------------------------------------------------|
| msgdsize  | return the number of bytes in a message                    |
| noenable  | prevent a queue from being scheduled                       |
| OTHERQ    | get a pointer to a module's other queue                    |
| pullupmsg | concatenate bytes in a message                             |
| putbq     | place a message at the head of a queue                     |
| putctl    | put a control message on a queue                           |
| putctl1   | put a control message with a one-byte parameter on a queue |
| putnext   | send a message to the next module in the stream            |
| putq      | put a message on a queue                                   |
| qenable   | enable a queue                                             |
| qreply    | send a message in the reverse direction                    |
| qsize     | find the number of messages on a queue                     |
| RD        | get a pointer to a module's read queue                     |
| rmvb      | remove a message block from a queue                        |
| rmvq      | remove a message from a queue                              |
| SAMESTR   | test if next queue is same type                            |
| strlog    | submit messages for logging                                |
| strqget   | get information about a queue                              |
| strqset   | change information about a queue                           |
| testb     | check for an available buffer                              |
| unlinkb   | remove the message block from the head of a message        |
| WR        | get pointer to this module's write queue                   |

Table 3-2 summarizes the functions not specific to STREAMS. Functions can be used in either DDI or DKI, except as noted.

Table 3-2: Kernel Functions Not Specific to STREAMS

| Routine      | Description                                                                              | Type |
|--------------|------------------------------------------------------------------------------------------|------|
| bcopy        | copy data between locations in the kernel, for example, from one buffer to another       |      |
| biodone      | release buffer after block I/O and wakeup processes                                      |      |
| biowait      | suspend processes pending completion of block I/O                                        |      |
| bp_iosetup   | create scatter/gather list                                                               |      |
| bp_mapin     | allocate virtual address space                                                           |      |
| bp_mapout    | deallocate virtual address space                                                         |      |
| brelse       | return buffer to the kernel                                                              |      |
| btop         | return number of memory pages contained in specified number of bytes (downward rounding) |      |
| btopr        | return number of memory pages contained in specified number of bytes (upward rounding)   |      |
| bzero        | clear memory for a number of bytes                                                       |      |
| clrbuf       | erase buffer contents                                                                    |      |
| cmn_err      | display message or panic the system                                                      |      |
| copyin       | copy data from user space to the driver                                                  |      |
| copyout      | copy data from the driver to user space                                                  |      |
| dcache_inval | invlidate data cache                                                                     |      |
| dcache_sync  | sync the data cache                                                                      |      |
| delay        | delay for specified number of clock ticks                                                |      |
| dma_pageio   | break up DMA requests DDI only                                                           |      |
| dma_sgio     | break up scatter/gather request                                                          |      |
| drv_getparm  | retrieve kernel state information                                                        |      |

Table 3-2: Kernel Functions Not Specific to STREAMS (continued)

| Routine                                                        | Routine Description                                       |             |
|----------------------------------------------------------------|-----------------------------------------------------------|-------------|
| drv_hztousec                                                   | convert from clock ticks to microseconds                  |             |
| drv_priv                                                       | determine driver privileges                               |             |
| drv_usectohz                                                   | convert from microseconds to clock ticks                  |             |
| drv_usecwait                                                   | wait for specified number of microseconds                 |             |
| etoimajor                                                      | convert external major number to internal major number    | DDI only    |
| freerbuf                                                       | free a raw buffer header                                  |             |
| getemajor                                                      | get external major number                                 | DDI only    |
| geteminor                                                      | get external minor number                                 | DDI only    |
| geterror                                                       | return an I/O error                                       |             |
| getmajor                                                       | get major number                                          |             |
| getminor                                                       | get minor number                                          |             |
| getrbuf                                                        | get a raw buffer header                                   |             |
| getvec                                                         | get an interrupt vector for a given virtual board address | DDI only    |
| hat_getkpfnum                                                  | get page frame number for address                         | DKI only    |
| hdeeqd                                                         | initialize error logging in the hard disk                 | DDI only    |
| hdelog                                                         | log a hard disk error DDI only                            |             |
| iomapin                                                        | map an I/O address in                                     |             |
| iomem_alloc                                                    | allocate physically contiguous memory                     |             |
| iomem_free                                                     | free memory allocated by iomem_alloc                      |             |
| ioprobe                                                        | probe I/O address                                         |             |
| itoemajor internal major number to external number             |                                                           | DDI only    |
| kmem_alloc allocate from kernel free space                     |                                                           |             |
| kmem_free                                                      | mem_free free previously allocated kernel memory          |             |
| kmem_zalloc allocate and clear storage from kernel free memory |                                                           |             |
| kvtophys                                                       | convert kernel virtual to physical address DDI only       |             |
| makedevice                                                     | create a device number                                    | <del></del> |

Table 3-2: Kernel Functions Not Specific to STREAMS (continued)

| Routine      | Description                                         | Туре     |
|--------------|-----------------------------------------------------|----------|
| max          | return the larger of two integers                   |          |
| min          | return the smaller of two integers                  |          |
| page_numtopp | convert page frame number to page structure         |          |
| page_pptonum | convert page structure to page frame number         |          |
| physiock     | validate and issue raw I/O request                  | DDI only |
| pollwakeup   | inform a process that an event has occurred         |          |
| ptob         | convert size in pages to size in bytes              |          |
| rmalloc      | allocate space from a private space management map  |          |
| rmfree       | free space back into a private space management map |          |
| rminit       | initialize a private space management map           |          |
| rmsetwant    | set the map's wait flag for wakeup                  |          |
| rmwant       | wait for free memory                                |          |
| sleep        | suspend execution                                   |          |
| spl          | suspend or allow interrupts                         |          |
| timeout      | call function in clock ticks                        |          |
| uiomove      | copy kernel data using uio structure                |          |
| uiophysio    | validate and issue raw I/O request                  |          |
| untimeout    | cancel timeout with matching ID                     |          |
| ureadc       | add character to uio structure                      |          |
| useracc      | verify user access to data structures               |          |
| uwritec      | remove a character from a uio structure             |          |
| vtop         | convert virtual to physical address                 | DDI only |
| wakeup       | resume suspended execution                          |          |

|  |  | ( |
|--|--|---|
|  |  |   |
|  |  |   |
|  |  |   |
|  |  |   |
|  |  |   |

## **Table of Contents**

### 3. Functions

| II (DADIO          |                                                                 |
|--------------------|-----------------------------------------------------------------|
| adjmsg(D3DK)       | trim bytes from a message                                       |
|                    | allocate a message block                                        |
|                    | get pointer to the queue behind the current queue               |
|                    | test for flow control in specified priority band                |
| bcopy(D3DK)        | copy data between address locations in the kernel               |
|                    | release buffer after block I/O and wakeup processes             |
| biowait(D3DK)      | suspend processes pending completion of block I/O               |
| bp_iosetup(D3DK)   | create scatter/gather list for block drivers                    |
| bp_mapin(D3DK)     | allocate virtual address space                                  |
| bp_mapout(D3DK)    | deallocate virtual address space                                |
| brelse(D3DK)       | return buffer to the bfreelist                                  |
| btop(D3DK)         | convert size in bytes to size in pages (round down)             |
|                    | convert size in bytes to size in pages (round up)               |
| bufcall(D3DK)      | call a function when a buffer becomes available                 |
|                    | clear memory for a given number of bytes                        |
| canput(D3DK)       | test for room in a message queue                                |
| clrbuf(D3DK)       | erase the contents of a buffer                                  |
| cmn_err(D3DK)      | display an error message or panic the system                    |
| copyb(D3DK)        | copy a message block                                            |
| copyin(D3DK)       | copy data from a user program to a driver buffer                |
| copymsg(D3DK)      | copy a message                                                  |
|                    | copy data from a driver to a user program                       |
| datamsg(D3DK)      | test whether a message is a data message                        |
| delay(D3DK)        | delay process execution for a specified number of clock ticks   |
| dcache_inval(D3DK) | invalidate the data cache                                       |
| dcache_sync(D3DK)  | sync the data cache                                             |
| dma_pageio(D3D)    | break up an I/O request into manageable units                   |
| dma_sgio(D3D)      | break up an I/O request for controller that does scatter/gather |
| drv_getparm(D3DK)  | retrieve kernel state information                               |
| drv_hztousec(D3DK) | convert clock ticks to microseconds                             |
|                    | determine driver privilege                                      |
| drv_usectohz(D3DK) | convert microseconds to clock ticks                             |
| drv_usecwait(D3DK) | busy-wait for specified interval                                |

Table of Contents 1

# 2. System Calls

| dump(D2DK)      | gain access to a device crash dump routine         |
|-----------------|----------------------------------------------------|
| dupb(D3DK)      | duplicate a message block descriptor               |
|                 | duplicate a message                                |
|                 | reschedule a queue for service                     |
|                 | allocate a message block using a shared buffer     |
| esbbcall(D3DK)  | call function when buffer is available             |
|                 | convert external to internal major device number   |
| flushband(D3DK) | flush messages for a specified priority band       |
| flushq(D3DK)    | remove messages from a queue                       |
|                 | free a message block                               |
| freemsg(D3DK)   | free all message blocks in a message               |
| freerbuf(D3DK)  | free a raw buffer header                           |
|                 | get external major device number                   |
| geteminor(D3D)  | get external minor device number                   |
|                 | return I/O error                                   |
| getmajor(D3DK)  | get major or internal major device number          |
| getminor(D3DK)  | get minor or internal minor device number          |
| getq(D3DK)      | get the next message from a queue                  |
| getrbuf(D3DK)   | get a raw buffer header                            |
|                 | get page frame number for kernel address           |
|                 | initialize hard disk error logging                 |
|                 | log hard disk error                                |
|                 | map an I/O address (device)                        |
|                 | allocate physically contiguous memory              |
|                 | free memory allocated by iomem_alloc               |
|                 | probe an I/O address for a device                  |
|                 | insert a message into a queue                      |
|                 | convert internal to external major device number   |
|                 | allocate space from kernel free memory             |
|                 | free previously allocated kernel memory            |
|                 | allocate and clear space from kernel free memory   |
|                 | convert kernel virtual address to physical address |
|                 | concatenate two message blocks                     |
|                 | make device number from external major and minor   |
|                 | return the larger of two integers                  |
|                 | create scatter/gather list for STREAMS drivers     |
|                 | return the lesser of two integers                  |
| msgdsize(D3DK)  | return the number of bytes in a message            |
|                 |                                                    |

|                    | prevent a queue from being scheduled                        |
|--------------------|-------------------------------------------------------------|
|                    | get pointer to queue's partner queue                        |
| page_numtopp(D3DK) | convert page frame number to page structure                 |
|                    | convert page structure to page frame number                 |
| physiock(D3D)      | validate and issue raw I/O request                          |
|                    | inform a process that an event has occurred                 |
|                    | convert size in pages to size in bytes                      |
|                    | concatenate bytes in a message                              |
|                    | place a message at the head of a queue                      |
|                    | send a control message to a queue                           |
|                    | send a control message with a one-byte parameter to a queue |
| putnext(D3DK)      | send a message to the next queue                            |
| putq(D3DK)         | put a message on a queue                                    |
|                    | enable a queue                                              |
| qreply(D3DK)       | send a message on a stream in the reverse direction         |
|                    | find the number of messages on a queue                      |
| RD(D3DK)           | get pointer to the read queue                               |
| rmalloc(D3DK)      | allocate space from a private space management map          |
| rmfree(D3DK)       | release free space back into a private space management map |
|                    | initialize a private space management map                   |
|                    | set the map's wait flag for a wakeup                        |
|                    | remove a message block from a message                       |
|                    | remove a message from a queue                               |
|                    | wait for free memory                                        |
|                    | test if next queue is same type                             |
|                    | suspend process activity pending execution of an event      |
|                    | block/allow interrupts                                      |
|                    | submit messages to the log driver                           |
| straget(D3DK)      | get information about a queue or band of the queue          |
|                    | change information about a queue or band of the queue       |
|                    | check for an available buffer                               |
|                    | execute a function after a specified length of time         |
|                    | copy kernel data using uio(D4DK) structure                  |
|                    | validate and issue raw I/O request                          |
|                    | remove a message block from the head of a message           |
|                    | cancel previous timeout(D3DK) function call                 |
|                    | add character to a uio structure                            |
|                    | verify whether user has access to memory                    |
|                    | remove a character from a uio structure                     |
|                    |                                                             |
| ντορ(D3D)          | convert virtual to physical address                         |

Table of Contents 3

| Table of Cont | ents                                                     |
|---------------|----------------------------------------------------------|
|               |                                                          |
|               |                                                          |
|               |                                                          |
|               |                                                          |
| wakeup(D3Dk   | ()resume suspended process execution                     |
| WR(D3DK)      | get pointer to the write queue for this module or driver |
|               | 0- F                                                     |

adjmsg - trim bytes from a message

# SYNOPSIS

#include <sys/stream.h>

int adjmsg(mblk\_t \*mp, int len);

# **ARGUMENTS**

\*mp Pointer to the message to be trimmed.

len The number of bytes to be removed.

# DESCRIPTION

adjmsg removes bytes from a message. |len| (the absolute value of len) specifies how many bytes are to be removed. If len is greater than 0, bytes are removed from the head of the message. If len is less than 0, bytes are removed from the tail. adjmsg fails if |len| is greater than the number of bytes in mp.

# **RETURN VALUE**

If the message can be trimmed successfully, 1 is returned. Otherwise, 0 is returned.

#### LEVEL

Base or Interrupt

# SEE ALSO

BCI Driver Development Guide, Chapter 7, "STREAMS"

allocb (D3DK)

# NAME

allocb - allocate a message block

#### SYNOPSIS

#include <sys/stream.h>

mblk t \*allocb(int size, int pri);

#### **ARGUMENTS**

size The number of bytes in the message block.

pri Priority of the request (no longer used).

# **DESCRIPTION**

allocb tries to allocate a STREAMS message block. Buffer allocation fails only when the system is out of memory. If no buffer is available, the bufcall(D3DK) function can help a module recover from an allocation failure.

NOTE: The *pri* argument is no longer used in UNIX System V Release 4, but is retained for compatibility with existing drivers.

The following figure identifies the data structure members that are affected when a message block is allocated.

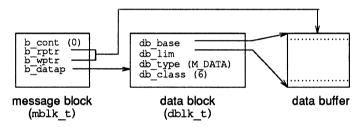

# **RETURN VALUE**

If successful, allocb returns a pointer to the allocated message block of type M\_DATA (defined in sys/stream.h). If a block cannot be allocated, a NULL pointer is returned.

# LEVEL

Base or Interrupt

#### **SEE ALSO**

BCI Driver Development Guide, Chapter 7, "STREAMS"

Programmer's Guide: STREAMS, Chapter 5, "Messages"

bufcall(D3DK), esballoc(D3DK), esbbcall(D3DK), testb(D3DK)

# **EXAMPLE**

Given a pointer to a queue (q) and an error number (err), the send\_error routine sends an M ERROR type message to the stream head.

If a message cannot be allocated, 0 is returned, indicating an allocation failure (line 8). Otherwise, the message type is set to M\_ERROR (line 10). Line 11 increments the write pointer (bp->b\_wptr) by the size (one byte) of the data in the message.

A message must be sent up the read side of the stream to arrive at the stream head. To determine whether q points to a read queue or a write queue, the q- $\geq q$ -flag member is tested to see if QREADR is set (line 13). If it is not set, q points to a write queue, and in line 14 the RD(D3DK) function is used to find the corresponding read queue. In line 15, the putnext(D3DK) function is used to send the message upstream, returning 1 if successful.

```
1 send_error(q,err)
2
          queue_t *q;
3
          unsigned char err;
4 {
5
          mblk t *bp;
6
7
          if ((bp = allocb(1, BPRI HI)) == NULL) /* allocate msg. block */
8
              return(0);
9
10
          bp->b_datap->db_type = M_ERROR; /* set msg type to M_ERROR */
11
          *bp->b wptr++ = err;
                                          /* increment write pointer */
12
13
          if(!q->q flag & QREADR))
                                         /* if not read queue
                                          /* get read queue
14
               q = RD(q);
                                                                   */
                                         /* send message upstream */
15
          putnext (q, bp);
16
          return(1);
17 }
```

backq - get pointer to the queue behind the current queue

# SYNOPSIS

```
#include <sys/stream.h>
queue t *backq(queue t *cq);
```

# ARGUMENT

\*cq The pointer to the current queue. queue\_t is an alias for the queue(D4DK) structure.

# DESCRIPTION

backq returns a pointer to the queue preceding cq (the current queue). If cq is a read queue, backq returns a pointer to the queue downstream from cq, unless it is the stream end. If cq is a write queue, backq returns a pointer to the next queue upstream from cq, unless it is the stream head.

# RETURN VALUE

If successful, backq returns a pointer to the queue preceding the current queue. Otherwise, it returns NULL.

# LEVEL

Base or Interrupt

### SEE ALSO

BCI Driver Development Guide, Chapter 7, "STREAMS"

bcanput - test for flow control in specified priority band

# **SYNOPSIS**

```
#include <sys/stream.h>
int bcanput(queue t *q, unsigned char pri);
```

# ARGUMENT

q Pointer to the message queue.

pri Message priority.

# **DESCRIPTION**

Like the canput(D3DK) function, beauput searches through the stream (starting at q) until it finds a queue containing a service routine where the message can be enqueued, or until it reaches the end of the stream. If found, the queue containing the service routine is tested to see if there is room for a message in the queue. If the queue is full, beauput sets the QWANTW flag to back-enable the caller's service routine.

If pri is 0, the beanput call is equivalent to a call to canput.

NOTE: You are responsible for both testing a queue with bcanput and refraining from placing a message on the queue if bcanput fails.

#### **RETURN VALUE**

A 1 is returned if a message of priority *pri* can be placed on the queue, or if the band does not yet exist on the queue. A 0 is returned if the priority band is flow-controlled.

# LEVEL

Base or Interrupt

# SEE ALSO

```
BCI Driver Development Guide, Chapter 7, "STREAMS" canput(D3DK), putbq(D3DK), putnext(D3DK)
```

bcopy - copy data between address locations in the kernel

#### SYNOPSIS

```
#include <sys/types.h>
int bcopy(caddr t from, caddr t to, long bcount);
```

### **ARGUMENTS**

from Source address from which the copy is made.

Destination address to which copy is made.

# bcount The number of bytes moved.

# **DESCRIPTION**

bcopy copies bcount bytes from one kernel address to another. If the input and output addresses overlap, the command executes, but the results may not be as expected.

CAUTION: The *from* and *to* addresses must be within the kernel space. No range checking is done. If an address outside of the kernel space is selected, the driver may corrupt the system in an unpredictable way.

Note that boopy should never be used to move data in or out of a user buffer, because it has no provision for handling page faults. The user address space can be swapped out at any time, and boopy always assumes that there will be no paging faults. If boopy attempts to access the user buffer when it is swapped out, the system will panic. It is safe to use boopy to move data within kernel space, since kernel space is never swapped out.

# RETURN VALUE

Under all conditions, 0 is returned.

#### LEVEL

Base or Interrupt

#### SEE ALSO

```
BCI Driver Development Guide, Chapter 6, "Input/Output Operations" copyin(D3DK), copyout(D3DK)
```

# **EXAMPLE**

An I/O request is made for data stored in a RAM disk. If the I/O operation is a read request, the data is copied from the RAM disk to a buffer (line 7). If it is a write request, the data is copied from a buffer to the RAM disk (line 11). The bcopy function is used since both the RAM disk and the buffer are part of the kernel address space.

3/91

```
9 else /* else write request, copy data from a */

10 /* system buffer to RAM disk data block */

11 bcopy(bp->b_un.b_addr, &ramdblks[bp->b_blkno][0], bp->b_bcount);
```

biodone - release buffer after block I/O and wakeup processes

#### **SYNOPSIS**

```
#include <sys/types.h>
#include <sys/buf.h>
void biodone(struct buf *bp);
```

# **ARGUMENT**

\*bp

Pointer to the buffer header structure defined in buf.h. This is the address of the buffer header associated with the buffer where the I/O occurred.

# DESCRIPTION

The biodone function is called by either the driver int(D2D) or strategy(D2DK) routines when a block I/O request is complete. In general, biodone awakens sleeping processes waiting for the I/O to complete, sets the B\_DONE flag in the buf structure b\_flags field, and releases the block if the I/O is asynchronous.

For drivers that wish to make multiple I/O requests without releasing and reallocating a buffer header for each individual request, biodone provides the capability to check for an additional function to be called before the buffer header is released. Additional routines to be called from biodone are referenced by the (\*b biodone) field of the buf structure.

biodone performs the following functions in the order presented:

checks the (\*biodone) field of the buf structure for additional routines to be called. If an additional routine is referenced, it is called and the functions listed below are not completed.

awakens the process(es) that called sleep(D3DK) to wait for the buffer header if I/O is synchronous

releases the block if I/O is asynchronous and awakens processes awaiting asynchronous I/O

marks b flags of buffer with B DONE

# **RETURN VALUE**

None

# LEVEL

Base or Interrupt

# SEE ALSO

BCI Driver Development Guide, Chapter 9, "Synchronizing Hardware and Software Events"

biowait(D3DK), buf(D4DK), delay(D3DK), int(D3D), strategy(D3DK), sleep(D3DK), timeout(D3DK), untimeout(D3DK), wakeup(D3DK)

# **EXAMPLE**

Generally, the first validation test performed by any block device strategy(D2DK) routine is a check for an end-of-file (EOF) condition. The strategy routine is responsible for determining an EOF condition when the device is accessed directly. If a read request is made for one block beyond the

limits of the device (line 10), it will report an EOF condition. Otherwise, if the request is outside the limits of the device, the routine will report an error condition. In either case, report the I/O operation as complete (line 27).

```
1
    #define RAMDNBLK
                         1000
                                        /* Number of blocks in RAM disk */
    #define RAMDBSIZ
                         512
                                        /* Number of bytes per block */
    char ramdblks[RAMDNBLK][RAMDBSIZ]; /* Array containing RAM disk */
5
    ramdstrategy (bp)
 6
            register struct buf *bp;
7
8
            register daddr t blkno = bp->b blkno; /* get block number */
9
10
            if (blkno < 0 || blkno >= RAMDNBLK) {
11
12
                   * If requested block is outside RAM disk
                   * limits, test for EOF which could result
13
14
                    * from a direct (physiock) request.
15
                   */
                 if (blkno == RAMDNBLK && bp->b flags & B READ) {
16
17
                    * If read is for block beyond RAM disk
18
                    * limits, mark EOF condition.
19
20
21
                    bp->b resid -= bp->b_bcount;/* compute return value */
22
23
                 } else {
                                               /* I/O attempt is beyond */
24
                    bp->b error = ENXIO;
                                              /* limits of RAM disk */
25
                    bp->b flags |= B ERROR;
                                             /* return error */
26
                 } /* endif */
                 biodone (bp);
27
                                         /* mark I/O complete (B DONE) */
28
29
                    * Wake any processes awaiting this I/O
30
                    * or release buffer for asynchronous
31
                    * (B_ASYNC) request.
                    */
32
33
                 return:
            } /* endif */
```

biowait - suspend processes pending completion of block I/O

#### SYNOPSIS

```
#include <sys/types.h>
#include <sys/buf.h>
int biowait(struct buf *bp);
```

#### ARGUMENT

\*bp Pointer to the buf structure.

#### DESCRIPTION

The biowait function suspends process execution during a block I/O transfer by calling sleep(D3DK). Block driver routines using the buf structure to allocate buffers can use the biowait function to suspend a process while waiting for a read or write request to complete.

The biowait function is one of three functions used to aid block I/O transfers. The other functions in this group are biodone(D3DK), which notifies biowait that the I/O is complete, and brelse, which frees the buffer allocated for the transfer.

Drivers using the biowait function must also include the biodone(D3DK) function in their interrupt routines. The biodone function awakens biowait when the I/O transfer is complete.

Because biowait calls sleep, biowait cannot be called from an interrupt routine or from an init(D2D) routine.

# **RETURN VALUE**

None. However, biowait returns any error that may have occured during the I/O transfer to the user using geterror(D3DK).

# LEVEL

Base Only (Do not call from an interrupt routine)

#### SEE ALSO

biodone(D3DK), brelse(D3DK), sleep(D3DK), timeout(D3DK), untimeout(D3DK), wakeup(D3DK)

bp iosetup - create scatter/gather list for block drivers

# SYNOPSIS

```
#include <sys/types.h>
#include <sys/buf.h>
#include <sys/iosystm.h>
```

int bp iosetup(struct buf \*bp, struct iolist \*list, int size, int maxcoalesce);

# **ARGUMENTS**

\*bp pointer to the buffer header structure
\*list pointer to the scatter/gather list
size the number of I/O vectors in list

maxcoalesce

the maximum coalescing size the controller can handle

### DESCRIPTION

bp\_iosetup is invoked from block driver strategy routines. It returns a count of at most size (physical address, length) I/O vectors which are returned in list, and can then be passed to a controller. The I/O vectors are computed from the virtual address or page list and count in the buffer header. This routine ensures that the data cache has been invalidated or synced for all pages involved in the DMA transfer. bp\_iosetup fails with a return value of -1 if list becomes larger than size.

This routine is provided specifically for device driver support on the M68000 or M88000 family of processors.

# **RETURN VALUE**

The number of entries in list.

#### LEVEL

Base.

# SEE ALSO

mp iosetup(D3DK), buf(D4DK)

bp\_mapin - allocate virtual address space

#### **SYNOPSIS**

```
#include <sys/types.h>
#include <sys/buf.h>
vaddr_t bp_mapin(struct buf *bp);
```

#### **ARGUMENTS**

\*bp pointer to the buffer header structure

#### DESCRIPTION

bp\_mapin is used to map virtual address space to a page list maintained by the buffer header during a paged-I/O request. bp\_mapin allocates system virtual address space, maps that space to the page list, and returns the offset into the map. The offset is stored in the bp->b\_un.b\_addr field of the buf structure (see buf(D4DK)). Virtual address space is then deallocated using the bp\_mapout function.

If a NULL page list is encountered, bp\_mapin returns without allocating space and no mapping is performed.

bp\_mapin should be used by drivers that map the address specified in the buf pointer into kernel space (that is, drivers that access data in the buffer rather than just handing an address to the controller). This routine ensures that the data cache has been invalidated or sync'ed for all page(s) involved in the DMA transfer.

# **RETURN VALUE**

The starting address of the allocated system virtual address space.

#### LEVEL

Base.

# SEE ALSO

bp mapout(D3DK), buf(D4DK)

bp\_mapout - deallocate virtual address space

# SYNOPSIS

```
#include <sys/types.h>
#include <sys/buf.h>
void bp mapin(struct buf *bp);
```

# **ARGUMENTS**

bp Pointer to the buffer header structure.

# DESCRIPTION

This function deallocates system virtual address space allocated by a previous call to bp\_mapin(D3DK). bp\_mapin maps virtual address space to a page list maintained by the buffer header for a paged-I/O request, then returns the offset into the map to the b addr field of the buf structure.

This routine ensures that the data cache has been invalidated or sync'ed for all page(s) involved in the DMA transfer.

# RETURN VALUE

None

#### LEVEL

Base

# SEE ALSO

bp mapin(D3DK), buf(D4DK)

brelse - return buffer to the bfreelist

#### SYNOPSIS

```
#include <sys/types.h>
#include <sys/buf.h>
void brelse(struct buf *bp);
```

#### **ARGUMENT**

\*bp Pointer to the buf structure.

# **DESCRIPTION**

The brelse function returns a previously allocated buffer to the buffer free list. First, brelse wakes up processes sleeping on the buffer. After the driver function is finished with the buffer, brelse returns the buffer header to a list of free buffers and awakens any processes that called sleep(D3DK) to wait for a free buffer on the bfreelist.

#### **RETURN VALUE**

None, however, if b\_flags has B\_ERROR enabled due to an error in an earlier I/O transfer, b\_flags is ORed with B\_STALE and B\_AGE, B\_ERROR and B\_DELWRI are disabled, and b\_error is set to 0.

# **LEVEL**

Base or Interrupt

#### SEE ALSO

BCI Driver Development Guide, Chapter 6, "Input/Output Operations" clrbuf(D3DK), biodone(D3DK), biowait(D3DK)

btop - convert size in bytes to size in pages (round down)

# SYNOPSIS

#include <sys/ddi.h>

unsigned long btop (unsigned long numbytes);

# **ARGUMENT**

numbytes Number of bytes.

# DESCRIPTION

The btop function returns the number of memory pages that are contained in the specified number of bytes, with downward rounding in the case that the byte count is not a page multiple. For example, if the page size is 2048, then btop (4096) returns 2, and btop (4097) returns 2 as well. btop (0) returns 0.

# RETURN VALUE

The return value is always the number of pages. There are no invalid input values, and therefore no error return values.

#### LEVEL

Base or Interrupt

# SEE ALSO

btopr(D3DK), ptob(D3DK)

btopr - convert size in bytes to size in pages (round up)

# SYNOPSIS

#include <sys/ddi.h>

unsigned long btopr (unsigned long numbytes);

# **ARGUMENT**

numbytes Number of bytes.

# **DESCRIPTION**

This function returns the number of memory pages contained in the specified number of bytes memory, rounded up to the next whole page. For example, if the page size is 2048, then btopr (4096) returns 2, and btopr (4097) returns 3.

# **RETURN VALUE**

The return value is always the number of pages. There are no invalid input values, and therefore no error return values.

# **LEVEL**

Base or Interrupt

# **SEE ALSO**

btop(D3DK), ptob(D3DK)

bufcall - call a function when a buffer becomes available

#### SYNOPSIS

#include <sys/stream.h>

int bufcall (int size, int pri, int (\*func) (), long arg);

### **ARGUMENTS**

size Number of bytes in the buffer.

pri Priority of the allocb(D3DK) allocation request (not used).

func Function or driver routine to be called when a buffer becomes avail-

able.

arg Argument to the function to be called when a buffer becomes avail-

able.

#### DESCRIPTION

bufcall serves as a timeout(D3DK) call of indeterminate length. When a buffer allocation request fails, bufcall can be used to schedule the routine func, to be called with the argument arg when a buffer becomes available. func may be a routine that calls bufcall or it may be another kernel function.

NOTE: Even when *func* is called by bufcall, allocb(D3DK) can still fail if another module or driver had allocated the memory before *func* was able to call allocb.

#### **RETURN VALUE**

If the bufcall scheduling fails, func is never called and 0 is returned. If successful, bufcall returns 1.

# **LEVEL**

Base or Interrupt

#### SEE ALSO

BCI Driver Development Guide, Chapter 7, "STREAMS"

allocb(D3DK), esballoc(D3DK), esbbcall(D3DK), testb(D3DK),
timeout(D3DK)

#### **EXAMPLE**

The purpose of this srv(D2DK) service routine is to add a header to all M\_DATA messages. Service routines must process all messages on their queues before returning, or arrange to be rescheduled.

While there are message to be processed (line 13), check to see if it is a high priority message or a normal priority message that can be sent on (line 14). Normal priority message that cannot be sent are put back on the message queue (line 34). If the message was a high priority one, or if was normal priority and canput(D3DK) succeeded, then send all but M\_DATA messages to the next stream entity with putnext(D3DK) (line16).

For M\_DATA messages, try to allocate a buffer large enough to hold the header (line 18). If no such buffer is available, the service routine must be rescheduled for a time when a buffer is available. The original message is put back on the queue (line 20) and bufcall (line 21) is used to attempt the rescheduling. It will

succeed if a buffer of the specified size (sizeof (struct hdr)) is available. If it does, qenable(D3DK) will put q on the list of queues to have their service routines called. If bufcall fails, timeout(D3DK) (line 22) is used to try again in about a half second (HZ/2).

If the buffer allocation was successful, initialize the header (lines 25–28), make the message type M\_PROTO (line 29), link the M\_DATA message to it (line 30), and pass it on (line 31).

```
1 struct hdr {
 2
         unsigned int h_size;
              h_version;
 3
 4 };
 5
 6 modsrv(q)
 7
         queue t *q;
 8 {
 9
         mblk t *bp;
10
        mblk t *mp;
         struct hdr *hp;
12
        while ((mp = getq(q)) != NULL) {
                                                /* get next message */
          if (mp->b datap->db type >= QPCTL || /* if high priority */
14
              canput (q->q next)) {
                                           /* normal & can be passed */
15
                if (mp->b datap->db type %= M DATA)
16
                                              /* send all but M DATA */
                     putnext (q, mp);
17
                else {
18
                     bp = allocb(sizeof(struct hdr), BPRI LO);
19
                     if (bp == NULL) {
                                         /* if unsuccessful */
20
                       putbq(q, mp);
                                                  /* put it back */
21
                       if (!bufcall(sizeof(struct hdr), BPRI LO,
                           qenable, (long)q)) /* try to reschedule */
22
                           timeout (genable, (long) q, HZ/2);
23
                       return;
25
                     hp = (struct hdr *)bp->b_wptr;
26
                     hp->h_size = msgdsize(mp); /* initialize header */
27
                     hp->h version = 1;
28
                     bp->b wptr += sizeof(struct hdr);
29
                     bp->b datap->db type = M PROTO; /* make M PROTO */
30
                     bp->b cont = mp;
                                                      /* link it */
31
                                                       /* pass it on */
                     putnext (q, bp);
                }
33
          } else {
                                   /* normal priority, canput failed */
34
               putbq(q, mp);
                                   /* put back on the message queue */
35
               return;
36
37
        }
38 }
```

bzero - clear memory for a given number of bytes

#### SYNOPSIS

```
#include <sys/types.h>
int bzero(caddr taddr, int bytes);
```

#### ARGUMENTS

addr Starting virtual address of memory to be cleared.

bytes The number of bytes to clear starting at addr.

# DESCRIPTION

The bzero function clears a contiguous portion of memory by filling the memory with zeros.

CAUTION: The address range specified must be within the kernel space. No range checking is done. If an address outside of the kernel space is selected, the driver may corrupt the system in an unpredictable way.

# **RETURN VALUE**

Under normal conditions, a 0 is returned. Otherwise, a -1 is returned.

# **LEVEL**

Base or Interrupt

# SEE ALSO

bcopy(D3DK), clrbuf(D3DK), kmem zalloc(D3DK)

#### **EXAMPLE**

In a driver close(D2DK) routine, rather than clear each individual member of its private data structure, the driver could use bzero as shown here:

bzero(&drv dat[minor(dev)], sizeof(struct drvr data));

canput - test for room in a message queue

#### SYNOPSIS

```
#include <sys/stream.h>
int canput(queue_t *cq);
```

# **ARGUMENT**

\*cq The pointer to the message queue. queue\_t is an alias for the queue(D4DK) structure.

### DESCRIPTION

canput searches through the stream (starting at cq) until it finds a queue containing a service routine where the message can be enqueued, or until it reaches the end of the stream. If found, the queue containing the service routine is tested to see if there is room for a message in the queue. If the queue is full, canput sets the QWANTW flag to back-enable the caller's service routine.

NOTE: You are responsible for both testing a queue with canput and refraining from placing a message on the queue if canput fails.

#### **RETURN VALUE**

If the message queue is not full, 1 is returned. A 0 is returned if the queue is full.

#### LEVEL

Base or Interrupt

#### SEE ALSO

BCI Driver Development Guide, Chapter 7, "STREAMS" bcanput(D3DK), putbq(D3DK), putnext(D3DK)

# **EXAMPLE**

See the bufcall(D3DK) function page for an example of canput.

clrbuf - erase the contents of a buffer

### SYNOPSIS

```
#include <sys/types.h>
#include <sys/buf.h>
void clrbuf(struct buf *bp);
```

# **ARGUMENT**

\*bp Pointer to the buf(D4DK) structure

# **DESCRIPTION**

The clrbuf function zeros a buffer and sets the b\_resid member of the buf structure to 0. Zeros are placed in the buffer starting at bp->b\_un.b\_words for a length of bp->b\_bcount bytes. b\_un.b\_words and b\_bcount are members of the buf structure defined in sys/buf.h.

# **RETURN VALUE**

None

# LEVEL

Base or Interrupt

# **SEE ALSO**

brelse(D3DK), buf(D4DK)

# **EXAMPLE**

See biowait(D3DK).

cmn\_err - display an error message or panic the system

#### SYNOPSIS

#include <sys/cmn err.h>

int cmn err( int level, char \*format, int args);

# **ARGUMENTS**

level

A constant defined in the sys/cmn err.h header file. *level* indicates the severity of the error condition. The four severity levels are

CE\_CONT used to continue another message or to display an informative message not connected with an error.

CE\_NOTE used to display a message preceded with NOTICE. This message is used to report system events that do not necessarily require user action, but may interest the system administrator. For example, a message saying that a sector on a disk needs to be accessed repeatedly before it can be accessed correctly might be

noteworthy.

CE\_WARN used to display a message preceded with WARNING.

This message is used to report system events that require immediate attention, such as those where if an action is not taken, the system may panic. For example, when a peripheral device does not initialize

correctly, this level should be used.

CE\_PANIC used to display a message preceded with PANIC or DOUBLE PANIC, and to panic the system. Drivers should specify this level only under the most severe conditions or when debugging a driver. A valid use of this level is when the system cannot continue to function. If the error is recoverable, or not essential to continued system operation, do not panic the system. This

level halts multiuser processing.

format

The message to be displayed. By default, the message is sent both to the system console and to the kernel buffer putbuf. If the first character in *format* is an exclamation point ("!"), the message goes only to putbuf. If the first character in *format* is a circumflex ("\""), the message goes only to the console. Except for the first character, the rules for *format* are the same as those for printf(3S) strings. To read putbuf, use the following crash(1M) commands:

od -d putbufsz od -a putbuf size

The first command returns the size of putbuf (the default is 2000 bytes). The second command uses the returned *size* to read putbuf.

cmn\_err appends \n to each format, even when a message is sent to putbuf, except when level is CE CONT.

Vaild conversion specifications are %s, %u, %d, %o, and %x. The cmn\_err function is otherwise similar to the printf(3S) library subroutine in displaying messages on the system console or storing on putbuf.

NOTE: cmn\_err does not accept length specifications in conversion specifications. For example, %3d is ignored.

args

the set of arguments passed with the message being displayed. Any argument within the range of supported conversion specifications can be passed.

# **DESCRIPTION**

cmn\_err displays a specified message on the console and/or stores it in the putbuf array. cmn\_err can also panic the system.

At times, a driver may encounter error conditions requiring the attention of a primary or secondary system console monitor. These conditions may mean halting multiuser processing; however, this must be done with caution. Except during the debugging stage, a driver should never stop the system.

The cmn\_err function with the CE\_CONT argument can be used by driver developers as a driver code debugging tool. However, using cmn\_err in this capacity can change system timing characteristics.

If CE PANIC is set, cmn err stops the machine, after possibly a crash dump.

#### **RETURN VALUE**

None. However, if an unknown *level* is passed to cmn\_err, the following panic error message is displayed:

```
PANIC: unknown level in cmn err (level=level, msg=format)
```

#### LEVEL

Base or Interrupt

# SEE ALSO

BCI Driver Development Guide, Chapter 12 print(D2DK), printf(3S)

# **EXAMPLE**

The cmn\_err function can record tracing and debugging information only in the putbuf (lines 15 and 16); display problems with a device only on the system console (line 21); or stop the system if a required device malfunctions (line 27).

```
11 register struct device *rp;
12 rp = xx_addr[(getminor(dev) >> 4) & 0xf]; /* get dev registers */
14 #ifdef DEBUG
                              /* in debugging mode, log function call */
        cmn err(CE NOTE, "!xx open function call, dev = 0x%x", dev);
15
        cmn err(CE CONT, "! flag = 0x%x", flag); /* continue msg */
16
17 #endif /* end DEBUG */
18
                    /* display device power failure on system console */
19
20
       if ((rp->status & POWER) == OFF)
         cmn err (CE WARN, "xx open: Power is OFF on device %d port %d",
21
22
                  ((getminor(dev) >> 4) & Oxf), (getminor(dev) & Oxf));
23
24
                           /* halt system if root device has bad VTOC */
25
                      /* send message to system console and to putbuf */
26
       if (rp->error == BADVTOC && dev == rootdev)
27
         cmn_err(CE_PANIC, "xx_open: Bad VTOC on root device");
```

```
copyb - copy a message block
```

# **SYNOPSIS**

```
#include <sys/stream.h>
mblk t *copyb(mblk t *bp);
```

#### ARGUMENT

bp

Pointer to the message block from which data is copied.

#### DESCRIPTION

copyb allocates a new message block, and copies into it the data from the block pointed to by bp. The new block will be at least as large as the block being copied. The b\_rptr and b\_wptr members of bp are used to determine how many bytes to copy.

#### **RETURN VALUE**

If successful, copyb returns a pointer to the newly allocated message block containing the copied data. Otherwise, it returns a NULL pointer.

#### **LEVEL**

Base or Interrupt

# **SEE ALSO**

BCI Driver Development Guide, Chapter 7, "STREAMS" allocb(D3DK)

# **EXAMPLE**

For each message in the list, test to see if the downstream queue is full with the canput(D3DK) function (line 21). If it is not full, use copyb(D3DK) to copy a header message block, and dupmsg(D3DK) to duplicate the data to be retransmitted. If either operation fails, reschedule a timeout at the next valid interval.

Update the new header block with the correct destination address (line 34), link the message to it (line 35), and send it downstream (line 36). At the end of the list, reschedule this routine.

```
1 struct retrns {
 2
        mblk t *r mp;
 3
         long r address;
 4
         queue t *r outq;
 5
          struct retrns *r next;
 6 };
 7
 8 struct protoheader {
         long h address;
10 };
12 mblk t *header;
13
14 retransmit (ret)
          register struct retrns *ret;
```

```
16 (
17
           register mblk t *bp, *mp;
18
           struct protoheader *php;
19
20
           while (ret) {
21
                        if (!canput(ret->r_outq->q_next)) { /* no room */
22
                             ret = ret->r next;
23
                             continue;
24
                        }
25
                        bp = copyb(header); /* copy header msg. block */
                        if (bp == NULL)
26
27
                                break:
28
                        mp = dupmsg(ret->r mp);  /* duplicate data */
29
                        if (mp == NULL) (
                                                  /* if unsuccessful */
                                                   /* free the block */
30
                                freeb (bp);
31
                                break;
32
33
                        php = (struct protoheader *)bp->b rptr;
34
                        php->h_address = ret->r_address; /* new header */
35
                                                 /* link the message */
                        bp->bp cont = mp;
36
                        putnext(ret->r_outq, bp); /* send downstream */
37
                        ret = ret->r next;
38
39
          timeout (retransmit, (long) ret, RETRNS TIME); /* reschedule */
40 }
```

copyin - copy data from a user program to a driver buffer

#### **SYNOPSIS**

#include <sys/types.h>

int copyin (caddr t userbuf, caddr t driverbuf, int cn);

# **ARGUMENTS**

userbuf User program source address from which data is transferred.

driverbuf Driver destination address to which data is transferred.

cn Number of bytes transferred.

# DESCRIPTION

copyin copies data from a user program source address to a driver buffer. The driver developer must ensure that adequate space is allocated for the destination address.

Addresses that are word-aligned are moved most efficiently. However, the driver developer is not obligated to ensure alignment. This function automatically finds the most efficient move according to address alignment.

#### RETURN VALUE

Under normal conditions a 0 is returned indicating a successful copy. A -1 is returned if one of the following occurs:

paging fault; the driver tried to access a page of memory for which it did not have read or write access

invalid user area or stack area

invalid address that would have resulted in data being copied into the user block

If a -1 is returned, return EFAULT.

#### **LEVEL**

Base Only (Do not call from an interrupt routine)

#### SEE ALSO

BCI Driver Development Guide, Chapter 6, "Input/Output Operations" bcopy(D3DK), copyout(D3DK), uiomove(D3DK)

```
copymsg - copy a message
```

# SYNOPSIS

```
#include <sys/stream.h>
mblk_t *copymsg(mblk_t mp);
```

# **ARGUMENTS**

тр

Pointer to the message to be copied. mblk\_t is an instance of the msgb(D4DK) structure.

# DESCRIPTION

copymsg forms a new message by allocating new message blocks, copies the contents of the message referred to by *mp* (using the copyb(D3DK) function), and returns a pointer to the new message.

#### **RETURN VALUE**

If the copy is successful, copymsg returns a pointer to the new message. Otherwise, it returns a NULL pointer.

#### LEVEL

Base or Interrupt

# SEE ALSO

BCI Driver Development Guide, Chapter 7, "STREAMS" allocb(D3DK), copyb(D3DK), msgb(D4DK)

#### **EXAMPLE**

The routine lctouc converts all the lowercase ASCII characters in the message to uppercase. If the reference count is greater than one (line 8), then the message is shared, and must be copied before changing the contents of the data buffer. If the call to the copymsg(D3DK) function fails (line 9), return NULL (line 10), otherwise, free the original message (line 11). If the reference count was equal to 1, the message can be modified. For each character (line 16) in each message block (line 15), if it is a lowercase letter, convert it to an uppercase letter line 18). A pointer to the converted message is returned (line 21).

```
1 mblk t *lctouc(mp)
 2
       mblk t *mp;
 3 {
 4
       mblk t *cmp;
 5
       mblk t *tmp;
 6
       unsigned char *cp;
 7
 8
       if (mp->b datap->db ref > 1) {
 9
              if ((cmp = copymsq(mp)) == NULL)
10
                    return (NULL);
11
              freemsg(mp);
12
       } else {
13
              cmp = mp;
14
15
       for (tmp = cmp; tmp; tmp = tmp->b_next) {
16
              for (cp = tmp->b_rptr; cp < tmp->b_wptr; cp++) {
```

```
17
      if ((*cp <= 'z') && (*cp >= 'a'))
18
                    *cp -= 0x20;
19 }
20 }
21 return(cmp);
22 }
```

copyout - copy data from a driver to a user program

#### SYNOPSIS

```
#include <sys/types.h>
int copyout(caddr_t driverbuf, caddr t userbuf, long cn);
```

#### **ARGUMENTS**

driverbuf Source address in the driver from which the data is transferred.

userbuf Destination address in the user program to which the data is transferred.

cn Number of bytes moved.

# **DESCRIPTION**

copyout copies data from driver buffers to user data space.

Addresses that are word-aligned are moved most efficiently. However, the driver developer is not obligated to ensure alignment. This function automatically finds the most efficient move algorithm according to address alignment.

# RETURN VALUE

Under normal conditions a 0 is returned to indicate a successful copy. Otherwise, a -1 is returned if the specified address range is not valid.

If a -1 is returned, return EFAULT.

#### LEVEL

Base Only (Do not call from an interrupt routine)

# SEE ALSO

BCI Driver Development Guide, Chapter 6, "Input/Output Operations" bcopy(D3DK), uiomove(D3DK), copyin(D3DK)

#### EXAMPLE

A driver ioctl(D2DK) routine (line 9) can be used to get or set device attributes or registers. In the XX\_GETREGS condition (line 17), the driver copies the current device register values to a user data area (line 18). If the specified argument contains an invalid address, an error code is returned.

```
1 struct device {
                       /* layout of physical device registers */
                  control; /* physical device control word */
          int
3
          int
                             /* physical device status word */
                 status;
         short recv char; /* receive character from device */
          short xmit char; /* transmit character to device */
 6 }; /* end device */
 8 extern struct device xx_addr[]; /* phys. device regs. location */
 9 xx ioctl(dev, cmd, arg, flag)
         dev t dev;
10
11
         caddr t arg;
12
              . . . .
13 {
      register struct device *rp = &xx addr[getminor(dev) >> 4];
```

datamsg - test whether a message is a data message

#### SYNOPSIS

```
#include <sys/stream.h>
#include <sys/ddi.h>
int datamsg(unsigned char type);
```

#### **ARGUMENT**

type

The type of message to be tested. The db\_type field of the datab structure contains the message type. This field may be accessed through the message block using mp->b\_datap->db\_type.

#### DESCRIPTION

The datamsg function tests the type of message to determine if it is a data message type (M\_DATA, M\_DELAY, M\_PROTO, or M\_PCPROTO).

#### **RETURN VALUE**

datamsg returns 1 for TRUE, if the message is a data message; and 0 for FALSE for any other type of message.

#### LEVEL

Base or Interrupt

# SEE ALSO

BCI Driver Development Guide, Chapter 7, "STREAMS" allocb(D3DK), datab(D4DK), msqb(D4DK)

# **EXAMPLE**

The put(D2DK) routine enqueues all data messages for handling by the srv(D2DK) (service) routine. All non-data messages are handled in the put routine.

```
1 xxxput (q, mp)
          queue t *q;
3
          mblk t *mp;
 4 {
 5
      if (datamsg(mp->b_datap->db_type)) {
 6
           putq(q, mp);
 7
            return;
8 }
    switch (mp->b_datap->db_type) {
 9
10
       case M FLUSH:
11
      }
12 }
```

delay - delay process execution for a specified number of clock ticks

#### SYNOPSIS

```
void delay(long ticks);
```

# **ARGUMENT**

ticks

The number of clock cycles for a delay. *ticks* are frequently set as an expression containing the system variable HZ, the number of clock ticks in one second; HZ is defined in sys/param.h.

# **DESCRIPTION**

delay provides a way to wait for an event to happen. Occasionally, a driver may need to wait a given period of time until work is available. The value of HZ can vary from system to system, and so the function drv\_hztousec(D3DK) should be used when accurate timing is required.

The delay function calls timeout(D3DK) to schedule a wakeup call after the specified amount of time has elapsed. delay then goes to sleep until timeout wakes up the sleeping process. While delay is active, splhi is set. At completion, the former priority level is returned through splx.

delay requires user context.

#### **RETURN VALUE**

None

#### LEVEL

Base Only (Do not call from an interrupt routine)

#### **SEE ALSO**

BCI Driver Development Guide, Chapter 10, "Synchronizing Hardware and Software Events"

biodone(D3DK), biowait(D3DK), drv\_hztousec(D3DK), drv\_usectohz(D3DK), sleep(D3DK), timeout(D3DK), untimeout(D3DK), wakeup(D3DK)

#### **EXAMPLE**

Before a driver I/O routine allocates buffers and stores any user data in them, it checks the status of the device (line 12). If the device needs manual intervention (such as, needing to be refilled with paper), a message is displayed on the system console (line 14). The driver waits an allotted time (line 16) before repeating the procedure.

```
/* display message and ring bell on system console */

cmn_err(CE_WARN, "^xx_write: NO PAPER in printer %d\007",

(dev & 0xf));

delay(60 * HZ); /* wait one minute and try again */

/* endwhile */
```

Page 2 3/91

dcache inval - invalidate the data cache

## SYNOPSIS

```
#include <sys/types.h>
#include <sys/buf.h>
#include <sys/iosystm.h>
void dcache inval(paddr t paddr int len);
```

## ARGUMENTS

paddr

the physical starting address

len

the amount of memory to be invalidated

## DESCRIPTION

If the standard driver support routines that automatically invalidate the cache (for example, bp\_iosetup) are not used, dcache\_inval performs any explicit cache invalidate operations that may be needed.

DDI/DKI

On systems that implement bus snooping, dcache\_inval does nothing. On non-snooping systems that cannot use the standard support routines, the data cache must be invalidated before a read.

## **RETURN VALUE**

None.

## LEVEL

Base, interrupt.

## SEE ALSO

dcache sync(D3DK)

dcache sync - sync the data cache

#### **SYNOPSIS**

```
#include <sys/types.h>
#include <sys/buf.h>
#include <sys/iosystm.h>
void dcache_sync(paddr_t paddr int len);
```

#### **ARGUMENTS**

paddr the physical starting address

len the length to be synced

#### DESCRIPTION

If the standard driver support routines that automatically sync the cache (for example, bp\_iosetup) are not used, dcache\_sync performs any explicit cache sync operations that may be needed.

On systems that implement bus snooping, dcache\_sync does nothing. On non-snooping systems that cannot use the standard support routines, the data cache must be synced before a write. On all systems, the data cache must be synced following a read if any transferred data might be in the cache rather than in memory (that is, if the driver copies data into the destination rather than using DMA).

#### **RETURN VALUE**

None.

#### LEVEL

Base, interrupt.

#### SEE ALSO

dcache inval(D3DK)

dma\_pageio - break up an I/O request into manageable units

#### **SYNOPSIS**

```
#include <sys/buf.h>
void dma pageio(void (*strat)() strat, struct buf *bp);
```

## **ARGUMENTS**

\*strat Pointer to the strategy(D2DK) routine to call to complete the I/O transfer.

bp Pointer to the buf structure.

# **DESCRIPTION**

dma\_pageio breaks up a data transfer request from physiock(D3DK) into units of contiguous memory. The data is broken into 512-byte sectors until the last data bytes are encountered. dma\_pageio executes spl0 around its internal sleep calls on reads and writes after the strategy routine is called. This may alter previously set spl(D3D) calls.

The driver must modify b\_flags to indicate whether the transfer is a read or a write. OR in B READ to indicate a read; turn B READ off to indicate a write.

#### **RETURN VALUE**

None. However, conditions in dma pageio can cause the following to be set:

If memory for a temporary buffer cannot be allocated, b\_flags is ORed with B\_ERROR and B\_DONE, and b\_error is set to EAGAIN (resource temporarily unavailable). All allocated temporary buffers are deallocated when the transfer completes.

If the I/O transfer is incomplete (b\_flags does not contain B\_DONE), then b\_flags is set to B\_WANTED and sleep(D3DK) is called to wait until a buffer can be allocated. The sleep priority is set to PRIBIO.

The sleep code section is surrounded by a spl6-spl0 function set which may alter a previously set spl value.

If B\_ERROR is set after the strategy(D2DK) routine completes, allocated memory is freed and dma\_pageio returns.

When the transfer completes, any allocated buffers are freed.

#### **LEVEL**

Base Only

#### SEE ALSO

BCI Driver Development Guide, Chapter 6, "Input/Output Operations"

#### **EXAMPLE**

The following example shows how dma\_pageio is used when reading or writing disk data.

```
6
           20448, 21,
                           /* partition 0 = cyl 21-305
                                                                      */
7
           21888, 1
                             /* partition 1 = cyl 1-305
                                                                      */
8 };
9
10 /*
         physical read
11 my read (dev, uio p, cred p)
           dev t dev;
           uio t *uio p;
14
           cred t *cred p;
15 {
16
           register int nblks;
17
          /* get number of blocks in the partition
18
           nblks = my sizes[getminor(dev) & 0x7].nblocks;
19
20
           /* if request is within limits for the device, schedule I/O*/
21
           physiock (my breakup, 0, dev, B READ, nblks, uio p);
22
23 }
         physical write
25 my write (dev, uio p, cred p)
26
           dev t dev;
27
           uio t *uio p;
28
           cred t *cred p; ,
29 {
30
           register int nblks;
31
           /* get the number of blocks in the partition
                                                                       */
32
           nblks = my sizes[getminor(dev) & 0x7].nblocks;
34
           /* if request is within limits for the device, schedule I/O */
            physiock (my breakup, 0, dev, B WRITE, nblks, uio p);
36
           }
37 }
38 /*
39
          break up the request that came from physic into chunks of
40
          contiguous memory. Pass at least 512 bytes (one sector) at a
41
         time (except for the last request).
    */
42
43
44 static
45 my breakup (bp)
           register struct buf *bp;
46
47 {
48
          dma_pageio(my_strategy, bp);
49 }
```

Page 2 3/91

dma\_sgio - break up an I/O request for controller that does scatter/gather

#### SYNOPSIS

```
#include <sys/buf.h>
void dma sgio(void (*strat)() strat, struct buf *bp);
```

## **ARGUMENTS**

\*strat

pointer to the strategy(D2DK) routine to call to complete the I/O transfer

bp pointer to the buf structure

## **DESCRIPTION**

dma\_sgio is used for physical I/O when the driver supports scatter/gather but the user transfer cannot be handled directly by the controller because of alignment problems.

dma\_sgio allocates all the kernel virtual memory needed for the transaction (aligned on a page boundary), initiates the transaction, and copies the data to the user address space. If there is a limit to the number of blocks that can be DMAed by the controller, and the size of the read/write requests exceeds the limit, then the driver must invoke dma\_sgio iteratively, without exceeding the maximum limit on each iteration, until the read/write request is satisfied.

If the user address is aligned suitably, the driver should initiate a DMA transaction directly to the user address by calling the strategy routine.

This routine is provided specifically for device driver support on the M68000 or M88000 family of processors.

## **RETURN VALUE**

None.

#### **LEVEL**

Base only.

## SEE ALSO

dma pageio(D3DK)

dma sgio (D3D)

dry getparm - retrieve kernel state information

#### SYNOPSIS

#include <sys/ddi.h>

int drv getparm(unsigned long parm, unsigned long \*value p);

## **ARGUMENTS**

parm

|   | The kernel p | arameter to be obtained from ddi.h. Possible values are                                                                                                    |
|---|--------------|----------------------------------------------------------------------------------------------------|
|   | LBOLT        | Read the value of the lbolt. (lbolt is an integer that represents the number of clock ticks since the last system reboot. This value is used as a counter or timer inside the system kernel.) |
|   | PPGRP        | Read the process group identification number. This number determines which processes should receive a HANGUP or BREAK signal when detected by a driver.                                       |
|   | UPROCP       | Read the process table token value. This information is used for the second argument of the vtop(D3D) function.                                                                               |
|   | PPID         | Read process identification number.                                                                                                    |
|   | PSID         | Read process session identification number.                                                                                                    |
|   | TIME         | Read time in seconds.                                                                                                    |
|   | CPUBOARD     | Read the CPU board token. The values for the token may be found in the file /usr/include/sys/mvmecpu.h.                                                                                       |
| p | A pointer to | the data space in which the value of the parameter is to                                                                                                    |

value p be copied.

## DESCRIPTION

This function verifies that parm corresponds to a kernel parameter that may be read. If the value of parm does not correspond to a parameter or corresponds to a parameter that may not be read, -1 is returned. Otherwise, the value of the parameter is stored in the data space pointed to by value p.

dry getparm does not explicitly check to see whether the device has the appropriate context when the function is called and the function does not check for correct alignment in the data space pointed to by value p. It is the responsibility of the driver writer to use this function only when it is appropriate to do so and to correctly declare the data space needed by the driver.

#### **RETURN VALUE**

dry getparm returns 0 to indicate success, -1 to indicate failure. The value stored in the space pointed to by value p is the value of the parameter if 0 is returned, undefined if -1 is returned. -1 is returned if you specify a value other than LBOLT, PPGRP, PPID, PSID, TIME, CPUBOARD or UPROCP. Always check the return code when using this function.

#### **LEVEL**

3/91

Base only when using the PPGRP, PPID, PSID, TIME, or UPROCP argument values.

Interrupt usable when using the LBOLT and CPUBOARD argument value.

SEE ALSO

vtop(D3D), buf(D4DK)

Page 2 3/91

dry hztousec - convert clock ticks to microseconds

#### SYNOPSIS

```
#include <sys/types.h>
#include <sys/ddi.h>
clock_t drv_hztousec(clock t hz);
```

#### **ARGUMENT**

hz

The length of time (expressed in HZ units) to convert to its microsecond equivalent

## DESCRIPTION

drv\_hztousec converts into microseconds the length of time expressed by hz, which is in units of time based on the value of Hz, the kernel parameter whose value is defined in sys/param.h.

The kernel variable lbolt, which is readable through drv\_getparm(D3DK), is the length of time the system has been up since boot and is expressed in HZ units. Drivers often use the value of lbolt before and after an I/O request to measure the amount of time it took the device to process the request. drv\_hztousec can be used by the driver to convert the reading from HZ units, which could potentially vary between system implementations, to a known unit of time.

#### RETURN VALUE

The number of microseconds equivalent to the hz argument. No error value is returned. If the microsecond equivalent to hz is too large to be represented as a clock t, then the maximum clock t value will be returned.

## **LEVEL**

Base or Interrupt

#### SEE ALSO

drv getparm(D3DK), drv usectohz(D3DK)

drv priv(D3DK)

#### NAME

drv priv - determine driver privilege

## **SYNOPSIS**

int drv.priv(cred t \*cr);

# **ARGUMENT**

\*cr Pointer to the cred(D4DK) (credential) structure.

# **DESCRIPTION**

The drv\_priv function provides a general interface to the system privilege policy. It determines whether the credentials supplied by the cred structure pointed to by cr identify a priviledged process. This function should only be used when file access modes and special minor device numbers are insufficient to provide protection for the requested driver function. It is intended to replace all calls to suser() and any explicit checks for effective user ID = 0 in driver code.

#### **RETURN VALUE**

This routine returns 0 if it succeeds, EPERM if it fails.

#### **LEVEL**

Base or Interrupt

## SEE ALSO

cred(D4DK)

drv usectohz - convert microseconds to clock ticks

#### **SYNOPSIS**

```
#include <sys/types.h>
#include <sys/ddi.h>
clock t drv usectohz(clock t microsecs);
```

## **ARGUMENTS**

microsecs The number of microseconds to convert to its HZ equivalent.

#### DESCRIPTION

drv\_usectohz converts a length of time expressed in microseconds to HZ, the unit of time based on the the kernel parameter HZ whose value is defined in sys/param.h. The time arguments to timeout(D3DK) and delay(D3DK) are expressed in HZ, as well as the kernel variable lbolt, which is readable through  $drv_getparm(LBOLT)$ .

drv\_usectohz is a portable way for drivers to make calls to timeout(D3DK) and delay(D3DK) and remain binary compatible should the driver object file be made part of a kernel that was compiled with a value of HZ different from that with which the driver was compiled.

#### **RETURN VALUE**

The value returned is the number of HZ units equivalent to the *microsecs* argument. No error value is returned. If the HZ equivalent to *microsecs* is too large to be represented as a clock\_t, then the maximum clock\_t value will be returned.

#### **LEVEL**

Base or Interrupt

## **SEE ALSO**

drv hztousec(D3DK)

drv usecwait - busy-wait for specified interval

#### **SYNOPSIS**

```
#include <sys/types.h>
#include <sys/ddi.h>
```

void drv usecwait(clock t microsecs);

#### **ARGUMENT**

microsecs The number of microseconds to busy-wait.

## **DESCRIPTION**

The kernel function delay(D3DK) can be used by a driver to delay for a specified number of system ticks (given by parameter HZ in sys/param.h, which indicates how many system ticks occur per second). There are two limitations: (1) the granularity of the wait time is limited to 1/HZ second, which may be more time than is needed for the delay, and (2) delay(D3DK) may only be invoked with user context and hence cannot be used at interrupt time or system initialization.

Often, drivers need to delay for only a few microseconds, waiting for a write to a device register to be picked up by the device. In this case, even with user context, delay(D3DK) produces too long a wait period. The function drv\_usecwait is provided to give drivers a means of busy-waiting for a specified microsecond count. The amount of time spent busy-waiting may be greater than the microsecond count but will minimally be the number of microseconds specified.

Note that the driver wastes processor time by making this call since drv\_usecwait does not invoke sleep but simply busy-waits. The driver should only make calls to drv\_usecwait as needed, and only for as much time as needed. drv\_usecwait does not raise the processor interrupt level; if the driver wishes to mask out interrupts, it is its responsibility to set the priority level before the call and restore it to its original value afterward.

#### **RETURN VALUE**

None

#### **LEVEL**

Base or Interrupt

# SEE ALSO

delay(D3DK), timeout(D3DK), untimeout(D3DK)

dump - gain access to a device crash dump routine

```
SYNOPSIS [Character]
```

```
#include <sys/types.h>
#include <sys/file.h>
#include <sys/errno.h>
#include <sys/open.h>
#include <sys/cred.h>
#include <sys/crash.h>
```

int prefixdump(dev\_t dev, int memsize, int \*seqflag, int \*startblk, int \*blkcnt,
 int \*ptrblk, int \*chunksize, int (\*\*dumpfunc)());

#### **ARGUMENTS**

dev A device number.

memsize Amount of physical memory to be dumped.

seqflag Pointer to a flag which the driver sets to indicate whether the device is sequential or random access. The settings are defined in crash.h.

Valid settings are:

CRASH\_RAND\_DEVICE the device is random access

CRASH SEQ DEVICE the device is sequential access

startblk Pointer which returns where the first block should be written for ran-

dom access or returns 0 for sequential access.

blkcnt Pointer which returns the number of blocks which should be written

to the device.

ptrblk Pointer which returns where the pointer block should be written for

random access or returns 0 for sequential access.

chunksize Pointer which returns the number of blocks the device can accept per

call to dumpfunc.

dumpfunc Pointer which returns the address of the routine which will do the writing for the crash dump. The routine's interface is as follows:

int dumpfunc (dev t dev, int blkno, paddr t phys addr, int cmd, int

nblocks):

dev A device number.

blkno The block number to write to.

phys\_addr The physical memory address to read from.

cmd The command to perform, valid commands are:

CRASH\_DOIO\_RD read from device
CRASH\_DOIO\_WR write to device

CRASH DOIO EOT do device specific action(s) at end of

crash dump

nblocks The number of blocks to transfer.

The return value is 0 for success and -1 if an error occurred.

## **DESCRIPTION**

The driver's dump routine is called by the kernel through the cdevsw or bdevsw entry for the device during a panic via cm\_err(D3DK). The routine should verify that the minor number component of *dev* is valid, that dumping to this device is still valid, that the device is ready to perform a crash dump, and set the various parameters depending on whether it is accessed sequentially or by random access. If the device is a disk, only dumping to a partition tagged with V\_SWAP is allowed.

The routine returned by dump to do the I/O should transfer the data to the device and return when finished. If the device transfers by sequential access, this routine must also accept the command CRASH\_DOIO\_EOT to write the EOT mark(s) or take other device specific actions to finish the crash dump.

All blocks are specified as 512 bytes, the device is responsible for converting to the appropriate logical block size.

## **RETURN VALUE**

The dump routine should return 0 for success, or -1 for failure.

#### SEE ALSO

open(D2DK), close(D2DK), cmn err(D3DK)

Page 2 3/91

dupb - duplicate a message block descriptor

#### SYNOPSIS

#include <sys/stream.h>
mblk\_t \*dupb(mblk\_t \*bp);

#### **ARGUMENTS**

\*bp

Pointer to the message block to be duplicated.  $mblk_t$  is an instance of the msqb(D4DK) structure.

## **DESCRIPTION**

dupb creates a new mblk\_t structure to reference the message block pointed to by bp. Unlike copyb(D3DK), dupb does not copy the information in the data block, but creates a new structure to point to it.

The following figure shows how the db\_ref field of the dblk\_t structure has been changed from 1 to 2, reflecting the increase in the number of references to the data block. The new mblk\_t contains the same information as the first. Note that b rptr and b wptr are copied from bp, and that db ref is incremented.

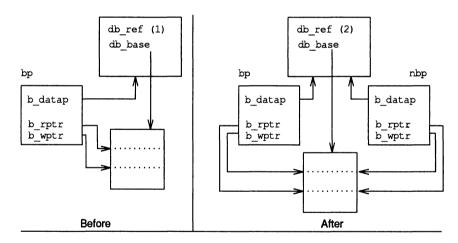

nbp=dupb (bp);

#### **RETURN VALUE**

If successful, dupb returns a pointer to the new message block. Otherwise, it returns a NULL pointer.

## **LEVEL**

Base or Interrupt

#### SEE ALSO

copyb(D3DK)

## **EXAMPLE**

This srv(D3DK) (service) routine adds a header to all M\_DATA messages before passing them along. The message block for the header was allocated elsewhere. For each message on the queue, if it is a priority message, pass it along immediately (lines 9–10). Otherwise, if it is anything other than an M\_DATA message (line 11), and if it can be sent along (line 12), then do so (line 13). Otherwise, put the message back on the queue and return (lines 15–16). For all M\_DATA messages, first check to see if the stream is flow-controlled (line 19). If it is, put the message back on the queue and return (line 22); if it is not, the header block is duplicated (line 20). If dupb fails, the service routine is rescheduled in one tenth of a second (HZ/10) with timeout and then we return (lines 23–24). If dupb succeeds, link the M\_DATA message to it (line 26) and pass it along (line 27). dupb can be used here instead of copyb(D3DK) because the contents of the header block are not changed.

```
1 xxxsrv(q)
 2
        queue t *q;
 3
 4
       mblk t *mp;
 5
       mblk t *bp;
 6
       extern mblk t *hdr;
 7
 8
       while ((mp = getq(q)) != NULL) {
 9
               if (mp->b datap->db type >= QPCTL) {
10
                      putnext (q, mp);
11
               } else if (mp->b datap->db type != M DATA) {
12
                      if (canput (q->q next))
13
                              putnext (q, mp);
14
                      else (
15
                              nutbala. mp):
16
                              return;
17
18
                              /* M DATA */
               } else {
19
                       if (canput (q->q next)) {
20
                              bp = dupb (hdr);
21
                              if (bp == NULL) {
22
                                      putbq(q, mp);
23
                                      timeout (qenable, (long)q, HZ/10);
24
                                      return;
25
                              }
26
                              linkb(bp, mp);
27
                              putnext (q, bp);
28
                      } else {
29
                              putbq(q, mp);
30
                              return;
31
                       }
32
               }
33
34 }
```

Page 2 3/91

dupmsg - duplicate a message

## SYNOPSIS

```
#include <sys/stream.h>
mblk_t *dupmsg(mblk_t *mp);
```

# ARGUMENTS

mp

Pointer to the message block.

## DESCRIPTION

dupmsg forms a new message by copying the message block descriptors pointed to by mp and linking them. dupb(D3DK) is called for each message block. The data blocks themselves are not duplicated.

## **RETURN VALUE**

If successful, dupmsg returns a pointer to the new message block. Otherwise, it returns a NULL pointer.

## **LEVEL**

Base or Interrupt

## SEE ALSO

BCI Driver Development Guide, Chapter 7, "STREAMS" copyb(D3DK), copymsg(D3DK), dupb(D3DK)

# **EXAMPLE**

See the copyb(D3DK) function page for an example of dupmsg.

enableok - reschedule a queue for service

#### SYNOPSIS

```
#include <sys/stream.h>
#include <sys/ddi.h>
void enableok(queue t *q);
```

#### **ARGUMENT**

A pointer to the queue to be rescheduled.

## DESCRIPTION

The enableok function allows queue q to be rescheduled for service. It cancels the effect of a previous use of the noenable(D3DK) function on q by turning off the QNOENB flag in the queue.

## **RETURN VALUE**

None

## **LEVEL**

Base or Interrupt

#### **SEE ALSO**

BCI Driver Development Guide, Chapter 7, "STREAMS" noenable(D3DK), genable(D3DK)

## **EXAMPLE**

The qrestart routine uses two STREAMS functions to restart a queue that has been disabled. The enableok function turns off the QNOENB flag, allowing the qenable(D3DK) function to schedule the queue for immediate processing.

```
1 void
2 qrestart(rdwr q)
3    register queue_t *rdwr_q;
4
5 {
6    enableok(rdwr_q);
7    /* re-enable a queue that has been disabled */
8    (void) qenable(rdwr_q);
9
10 }
```

esballoc - allocate a message block using a shared buffer

#### **SYNOPSIS**

#### **ARGUMENTS**

base Address of user supplied data buffer.

size Number of bytes in data buffer.

pri Priority of allocation request (to be used by allocb(D3DK) function,

called by esballoc).

fr rtnp Free routine data structure.

#### DESCRIPTION

esballoc creates a STREAMS message and attaches a user-supplied data buffer in place of a STREAMS data buffer. It calls allocb(D3DK) to get a message and data block header only. The user-supplied data buffer, pointed to by base, is used as the data buffer for the message.

The free\_rtn structure is referenced by the dp\_freep member of the datab structure. When freeb(D3DK) is called to free the message, the driver's message freeing routine (referenced through the free\_rtn structure) is called, with arguments, to free the data buffer.

The free rtn structure has the following declaration:

```
struct free_rtn {
    void (*free_func)(); /* user's freeing routine */
    char *free_arg; /* arguments to free_func() */
}
typedef struct free rtn frtn t;
```

Instead of requiring a specific number of arguments, the free\_arg field is defined of type char \*. This way, the driver can pass a pointer to a structure if more than one argument is needed.

NOTE: The free func function must be defined in kernel space, should be declared void and accept one argument. It has no user context and must not sleep.

## **RETURN VALUE**

On success, a pointer to the newly allocated message block is returned. On failure, NULL is returned.

#### **LEVEL**

Base or Interrupt

## SEE ALSO

```
allocb(D3DK), freeb(D3DK), datab(D4DK), free rtn(D4DK)
```

esbbcall - call function when buffer is available

#### SYNOPSIS

```
#include <sys/stream.h>
```

mblk t \*esbbcall(int pri, int func, long arg);

## ARGUMENTS

pri Priority of allocation request (to be used by allocb(D3DK) function,

called by esbbcall)

func Function to be called when buffer becomes available.

arg Argument to func.

## DESCRIPTION

esbbcall, like bufcall(D3DK), serves as a timeout(D3DK) call of indeterminate length. If esballoc(D3DK) is unable to allocate a message and data block header to go with its externally supplied data buffer, esbbcall can be used to schedule the routine func, to be called with the argument arg when a buffer becomes available. func may be a routine that calls esbbcall or it may be another kernel function.

## **RETURN VALUE**

On success, 1 is returned. On failure, 0 is returned.

## **LEVEL**

Base or Interrupt

## SEE ALSO

BCI Driver Development Guide, Chapter 7, "STREAMS" allocb(D3DK), bufcall(D3DK), datab(D4DK), esballoc(D3DK)

etoimajor - convert external to internal major device number

#### **SYNOPSIS**

```
#include <sys/types.h>
#include <sys/ddi.h>
int etoimajor(major t emaj);
```

#### **ARGUMENT**

emaj An external major number.

## **DESCRIPTION**

etoimajor converts the external major number (emaj) to an internal major number.

## **RETURN VALUE**

etoimajor returns the internal major number or NODEV if the external major number exceeds the bdevsw and cdevsw count.

## LEVEL

Base or Interrupt

## SEE ALSO

getemajor(D3D), geteminor(D3D), getmajor(D3DK), getminor(D3DK), itoemajor(D3D), makedevice(D3DK)

flushband - flush messages for a specified priority band

#### **SYNOPSIS**

#include <sys/stream.h>

void flushband (queue t q, unsigned char pri, int flag);

## **ARGUMENTS**

Pointer to the queue.

pri

Priority of messages to be flushed.

flag

Valid flag values are:

FLUSHDATA Flush only data messages (types M DATA, M DELAY,

M PROTO, and M PCPROTO).

FLUSHALL Flush all messages.

## **DESCRIPTION**

The flushband function flushes messages associated with the priority band specified by pri. If pri is 0, only normal and high priority messages are flushed. Otherwise, messages are flushed from the band pri according to the value of flag.

## **RETURN VALUE**

None

## LEVEL

Base or Interrupt

## SEE ALSO

BCI Driver Development Guide, Chapter 7, "STREAMS"

flushq(D3DK)

flushq - remove messages from a queue

#### SYNOPSIS

```
#include <sys/stream.h>
void flushq(queue t *q, int flag);
```

#### **ARGUMENTS**

\*q Pointer to the queue to be flushed.

flag Valid flag values are:

FLUSHDATA Flush only data messages (types  $M_DATA$ ,  $M_DELAY$ ,  $M_PROTO$ , and  $M_PCPROTO$ ).

FLUSHALL Flush all messages.

#### **DESCRIPTION**

flushq frees messages and their associated data structures by calling freemsg(D3DK). If the queue's count falls below the low water mark and QWANTW is set, the nearest upstream service procedure is enabled.

## **RETURN VALUE**

None

#### LEVEL

Base or Interrupt

#### SEE ALSO

BCI Driver Development Guide, Chapter 7, "STREAMS" freemsg(D3DK), putq(D3DK)

## **EXAMPLE**

This example depicts the canonical flushing code for STREAMS modules. The module has a write service procedure and potentially has messages on the queue. If it receives an M\_FLUSH message, and if the FLUSHR bit is on in the first byte of the message (line 10), then the read queue is flushed (line 11). If the FLUSHW bit is on (line 12), then the write queue is flushed (line 13). Then the message is passed along to the next entity in the stream (line 14). See the example for qreply(D3DK) for the canonical flushing code for drivers.

```
1 /*
    * Module write-side put procedure.
 4 xxxwput (q, mp)
 5
        queue t *q;
 6
       mblk t *mp;
 7 (
 8
       switch (mp->b datap->db type) {
       case M FLUSH:
 9
10
              if (*mp->b rptr & FLUSHR)
                     flushq (RD (q), FLUSHALL);
11
             if (*mp->b rptr & FLUSHW)
13
                     flushq(q, FLUSHALL);
              putnext (q, mp);
```

3/91

15 break;
...
16 }
17 }

Page 2 3/91

freeb - free a message block

#### SYNOPSIS

```
#include <sys/stream.h>
void freeb(mblk_t *bp);
```

#### **ARGUMENTS**

bp

Pointer to the message block to be deallocated. mblk\_t is an instance of the msqb(D4DK) structure.

## DESCRIPTION

freeb deallocates a message block. If the reference count of the db\_ref member of the datab(D4DK) structure is greater than 1, freeb decrements the count. If db\_ref equals 1, it deallocates the message block and the corresponding data block and buffer.

If the data buffer to be freed was allocated with the esballoc(D3DK) function, the buffer may be a non-STREAMS resource. In that case, the driver must be notified that the attached data buffer needs to be freed, and run its own freeing routine. To make this process independent of the driver used in the stream, freeb finds the free\_rtn(D4DK) structure associated with the buffer. The free\_rtn(D4DK) structure contains a pointer to the driver-dependent routine, which releases the buffer. Once this is accomplished, freeb releases the STREAMS resources associated with the buffer.

## RETURN VALUE

None

#### LEVEL

Base or Interrupt

## SEE ALSO

```
BCI Driver Development Guide, Chapter 7, "STREAMS" allocb(D3DK), dupb(D3DK), esballoc(D3DK), free rtn(D4DK)
```

## **EXAMPLE**

See the copyb(D3DK) function page for an example of freeb.

freemsg - free all message blocks in a message

## SYNOPSIS

```
#include <sys/stream.h>
int freemsg(mblk_t *mp);
```

## **ARGUMENT**

mp

Pointer to the message blocks to be deallocated.  $mblk_t$  is an instance of the msgb(D4DK) structure.

## DESCRIPTION

freemsg calls freeb(D3DK) to free all message and data blocks associated with the message pointed to by mp.

## **RETURN VALUE**

None

#### **LEVEL**

Base or Interrupt

## **SEE ALSO**

BCI Driver Development Guide, Chapter 7, "STREAMS" freeb(D3DK)

## **EXAMPLE**

See the copymsg(D3DK) function page for an example of freemsg.

freerbuf - free a raw buffer header

## SYNOPSIS

```
#include <sys/buf.h>
#include <sys/ddi.h>
void freerbuf(struct buf *bp);
```

## **ARGUMENTS**

\*bp

Pointer to a previously allocated buffer header structure.

## DESCRIPTION

freerbuf frees a raw buffer header previously allocated by getrbuf(D3DK). This function does not sleep and so may be called from an interrupt routine.

## **RETURN VALUE**

None

## **LEVEL**

Base or Interrupt

## SEE ALSO

getrbuf(D3DK), kmem\_alloc(D3DK), kmem\_free(D3DK), kmem\_zalloc(D3DK)

getemajor - get external major device number

## SYNOPSIS

```
#include <sys/types.h>
#include <sys/ddi.h>
major t getemajor(dev t dev);
```

## **ARGUMENT**

dev An external device number (contains both the major and minor number).

## **DESCRIPTION**

getemajor returns the external major number given a device number, dev.

## **RETURN VALUE**

The external major number.

## **LEVEL**

Base or Interrupt

## SEE ALSO

geteminor(D3D), etoimajor(D3D), getmajor(D3DK), makedevice(D3DK), getminor(D3DK)

geteminor - get external minor device number

# SYNOPSIS

```
#include <sys/types.h>
#include <sys/ddi.h>
minor t geteminor(dev t dev);
```

## **ARGUMENT**

dev External device number.

## DESCRIPTION

geteminor returns the external minor number given a device number, dev.

geteminor (D3D)

## **RETURN VALUE**

The external minor number.

# LEVEL

Base or Interrupt

## **SEE ALSO**

 $\tt getemajor(D3D), \, etoimajor(D3D), \, getmajor(D3DK), \, makedevice(D3DK), \, getminor(D3DK)$ 

```
geterror - return I/O error
```

## SYNOPSIS

```
#include <sys/types.h>
#include <sys/buf.h>
int geterror(struct buf *bp);
```

# **ARGUMENT**

Pointer to the block interface buffer structure defined in buf.h.

## **DESCRIPTION**

geterror is called to retrieve the error number from the error field of the buffer header structure.

## RETURN VALUE

An error number indicating the error condition of the I/O request is returned. If the I/O requested is completed successfully, 0 is returned.

# LEVEL

Base or Interrupt

## SEE ALSO

buf(D4DK)

getmajor - get major or internal major device number

## SYNOPSIS

```
#include <sys/types.h>
#include <sys/mkdev.h>
#include <sys/ddi.h>
major t getmajor(dev t dev);
```

#### **ARGUMENT**

dev Device number.

## DESCRIPTION

The getmajor function extracts either the major number or the internal major number from a device number. For the MC88000 and MC68000 architectures, getmajor returns the internal major number. For architectures that do not make a distinction between internal and external major numbers, getmajor returns the major number.

#### **RETURN VALUE**

The major number or internal major number.

NOTE: No validty checking is performed. If dev is invalid, an invalid number is returned.

## LEVEL

Base or Interrupt

## SEE ALSO

BCI Driver Development Guide, Chapter 3, "Drivers in the UNIX Operating System" makedevice(D3DK), getminor(D3DK)

getminor - get minor or internal minor device number

## SYNOPSIS

```
#include <sys/types.h>
#include <sys/mkdev.h>
#include <sys/ddi.h>
minor_t getminor(dev_t dev);
```

## **ARGUMENT**

dev Device number.

# **DESCRIPTION**

The getminor function extracts either the minor number or the internal minor number from a device number. For the MC88000 and MC68000 architectures, getminor returns the internal minor number. For architectures that do not make a distinction between internal and external minor numbers, getminor returns the minor number.

#### RETURN VALUE

The minor number or internal minor number.

NOTE: No validty checking is performed. If dev is invalid, an invalid number is returned.

## LEVEL

Base or Interrupt

# SEE ALSO

BCI Driver Development Guide, Chapter 3, "Drivers in the UNIX Operating System" getmajor(D3DK), makedevice(D3DK)

getq - get the next message from a queue

#### SYNOPSIS

```
#include <sys/stream.h>
mblk_t *getq(queue_t *q);
```

#### **ARGUMENTS**

q Pointer to the queue from which the message is to be retrieved.

## DESCRIPTION

getq is used by a service (srv(D2DK)) routine to retrieve its enqueued messages.

A module or driver may include a service routine to process enqueued messages. Once the STREAMS scheduler calls srv it must process all enqueued messages, unless prevented by flow control. getq gets the next available message from the top of the queue pointed to by q. It should be called in a while loop that should be exited only when there are no more messages.

getq turns the QWANTR flag off when a queue is being read, and turns QWANTR on when there are no more messages. When QWANTW is set it means an attempt has been made to write to the queue while it was blocked by flow control. If this is the case, getq back-enables (restarts) the service routine once it falls below the low water mark.

## RETURN VALUE

If there is a message to retrieve, getq returns a pointer to it. If no message is queued, getq returns a NULL pointer.

#### LEVEL

Base or Interrupt

## **SEE ALSO**

BCI Driver Development Guide, Chapter 7, "STREAMS"

Programmer's Guide: STREAMS, Chapter 5, "Messages"

bcanput(D3DK), canput(D3DK), putbq(D3DK), putq(D3DK), qenable(D3DK), srv(D2DK)

## **EXAMPLE**

See the dupb(D3DK) function page for an example of getq.

getrbuf - get a raw buffer header

#### SYNOPSIS

```
#include <sys/buf.h>
#include <sys/kmem.h>
#include <sys/ddi.h>
struct buf *getrbuf(long sleepflag);
```

## **ARGUMENT**

sleepflag Indicates whether driver should sleep for free space.

#### DESCRIPTION

getrbuf allocates the space for a buffer header to the caller. It is used in cases where a block driver is performing raw (character interface) I/O and needs to set up a buffer header that is not associated with the buffer cache.

getrbuf calls kmem\_alloc(D3DK) to perform the memory allocation. kmem\_alloc requires the information included in the sleepflag argument. If sleepflag is set to KM\_SLEEP, the driver may sleep until the space is freed up. If sleepflag is set to KM\_NOSLEEP, the driver will not sleep. In either case, a pointer to the allocated space is returned or NULL to indicate that no space was available.

## **RETURN VALUE**

A pointer to the allocated buffer header, or NULL if no space is available.

## **LEVEL**

Base or Interrupt (must not sleep if calling from interrupt routine)

## SEE ALSO

freerbuf(D3DK), kmem alloc(D3DK), kmem free(D3DK)

3/91

hat getkpfnum - get page frame number for kernel address

## **SYNOPSIS**

```
#include <sys/vm.h>
#include <sys/types.h>
u_int hat_getkpfnum(caddr_t addr);
```

#### **ARGUMENT**

addr

The kernel virtual address for which the page frame number is to be returned.

## DESCRIPTION

Drivers implementing the mmap(D2K) entry point must return -1 (for error) or the page frame number corresponding to the virtual address of the device memory addr. This frame number can be obtained by a call to hat getkpfnum.

## **RETURN VALUE**

The page frame number corresponding to virtual address *addr*. There is no special error return value; invalid addresses will produce meaningless return values.

#### LEVEL

Base or interrupt. Although there is no reason why hat\_getkpfnum cannot be called at interrupt level, there is no need since it only needs to be called from mmap(D2K).

#### SEE ALSO

mmap(D2K), page\_numtopp(D2DK), page\_pptonum(D2DK)

hdeeqd - initialize hard disk error logging

#### SYNOPSIS

```
#include <sys/types.h>
#include <sys/hdelog.h>
#include <sys/mkdev.h>
```

int hdeeqd (dev t dev, daddr t pdsno, short edtyp);

#### **ARGUMENTS**

dev

External device number (contains both the major number and the minor number). The driver must call the expdev macro (defined in sysmacros.h) to compress the device number.

pdsno

Physical description sector

edtyp

Error device type. The valid values are

EQD\_EFC EOD EHDC external floppy controller external hard disk controller

EQD ID

integral disk drive

EQD\_IF

integral floppy disk drive

EQD TAPE

cartridge tape drive

#### DESCRIPTION

hdeeqd initializes information in the hard disk error logging table for the device specified by dev. This function is called once per device.

NOTE: This function is not part of the default set of kernel functions. Ensure that the HDE bootable object module is placed in the /boot directory.

## **RETURN VALUE**

Under all conditions, a 0 is returned. However, internal errors can occur in hdeeqd causing a warning message to display on the console. Errors occur in the following conditions:

The internal major device number is greater than or equal to the number of the controllers, called cdevent, which is assigned by 1boot when the operating system is loaded. The message is

```
WARNING: hdeegd: major(ddev) = int-major (>=cdevcnt)
```

int-major is the internal major device number.

The count of used disk slots in the error logging table exceeds the number of available slots. The message is

```
WARNING: Too few HDE equipped slots bad block handling skipped for maj/min = ext-maj, ext-min
```

ext-maj and ext-min are the external major and minor numbers.

## **LEVEL**

Base or Interrupt

#### SEE ALSO

BCI Driver Development Guide, Chapter 12, "Error Reporting" hdelog(D3D), hdedata(D4D)

# EXAMPLE

When a device is opened for the first time, the driver open(D2DK) or init(D2D) routines (open in this example) must identify the device and set up controlling information about the device. In this example, the information is kept on a controlling sector on the disk. If the controlling sector does not exist, the information is encoded as a static table in the driver.

```
#define XX CNTLBLKNO 0
1
                                 /* controlling sector block number
2
    struct device {
                                 /* physical device registers layout */
3
            char
                     reserve[4]; /* reserve space on card
                                                                    */
4
            ushort
                     control; /* physical device control word
                                /* physical device status word
                                                                    */
5
            char
                     status;
6
            char
                     ivec num; /* device interrupt vector number in */
7
                                /* 0xf0; subdevice reporting in 0x0f */
            paddr_t addr;
                                /* data address to be read/written */
8
9
                     count;
                                /* amount of data to be read/written */
10 }; /* end device */
11 struct xx {
                                    /* logical device structure
            struct buf *xx head; /* I/O buffer queue head pointer */
12
           struct buf *xx tail; /* I/O buffer queue tail pointer */
13
          short
                         xx flag: /* logical status flag
15
           struct hdedata xx edata; /* disk error log error record
                                                                    */
16
            struct iostat xx stat; /* unit I/O statistics for
                                                                    */
17
                   /* establishing an error rate during error logging */
18 }; /* end xx */
19
20
  struct xx info
                                    /* information on control sector */
                                  /* disk device id code
            long
                   xx id;
22
            long
                   xx cyl;
                                   /* total number of cylinders
                                                                    */
23
            long
                   xx trk;
                                  /* number of tracks per cylinder */
            long
                                  /* number of sectors per track
                   xx sec;
                   xx serial[12]; /* device serial number
                                                                    */
25
            char
26 }; /* end xx info */
27
28 extern struct xx xx devtab[]; /* logical device structures table */
29 extern struct device *xx addr[]; /* physical dev registers location */
30 extern struct xx info xx info[]; /* device control information
31 extern int
                                  /* number of devices
                                                                    */
                        xx cnt;
32 xx open(dev, flag, otyp, crp)
           dev t *dev;
34
           int
                    flag, otype;
35
           struct cred *crp:
36 (
37
       register struct xx_
                              *dp;
       register struct device *rp;
```

Page 2 3/91

```
39
       register int unit;
          . . .
40
       unit = getminor(dev) >> 4;
                                            /* get drive unit number */
41
       dp = &xx devtab(unit);
                                  /* get logical device information */
42 if ((dp->xx flag & XX OPEN) == 0) { /* if first time device opened */
43
       register struct buf *bp;
44
       hdeegd(dev, XX CNTLBLKNO, EQD ID); /* initialize error logging */
45
       bp = kmem alloc(1024, KM NOSLEEP); /* get control sector buffer */
46
       bp->b flags = B READ;
                                             /* set up buffer to read */
47
       bp->b blkno = XX CNTLBLKNO;
                                         /* control sector from disk */
48
       bp->b count = 512;
49
       bp->b_edev = dev;
50
       xx strategy(bp);
                                                /* read control sector */
                                          /* wait for read to complete */
51
       biowait (bp);
52
       if ((bp->b flags & B ERROR) != 0 ) {
                 /* if data error occurred, display message on console */
53
54
           xx print (dev, "xx open: cannot read control sector");
55
                            /* copy control sector data to info table */
56
           bcopy(bp->b_un.b_addr, &xx_info(unit), sizeof(struct xx_info));
           hdeegd(dev, XX CNTLBLKNO, EQD ID); /* start error logging */
57
                                       /* indicate device open
58
           dp->flag |= XX OPEN;
       } /* endif */
60
       brelse(bp);
                                        /* release system buffer */
61 } /* endif */
```

If this is the first open, hdeeqd (line 44) is used to initiate error logging for the device. A system buffer is allocated (line 45) and the driver reads the controlling sector from the xx\_strategy routine (line 50). If an error occurred on the read attempt, an error message is displayed (line 54) and an error condition is returned. Otherwise, the driver saves information from the controlling sector with boopy (line 56) and indicates the device has been opened. Finally, the system buffer is released (line 60).

hdelog - log hard disk error

#### **SYNOPSIS**

```
#include <sys/types.h>
#include <sys/hdelog.h>
#include <sys/mkdev.h>
int hdelog(struct hdedata *eptr);
```

#### **ARGUMENT**

eptr

Pointer to the hdedata(D4D) structure defined in sys/hdelog.h. The driver developer places information in the structure before hdelog is called.

## DESCRIPTION

hdelog logs a hard disk error in the error logging queue and displays a warning message on the console to alert the operator to the problem.

The console message is

```
WARNING: severity readtype hard disk error:
maj/min = external-major-num, external-minor-num
```

where severity is "marginal" or "unreadable", and readtype is "CRC" (cyclic redundancy check) or "ECC" (error check and correction).

hdeeqd(D3D) must be called once before this function to initialize error logging. hdelog logs disk drive media errors. NOTE: This function is not part of the default kernel. Ensure that the HDE bootable object module is placed in the /boot directory.

Before calling this function, values must be assigned to the hdedata(D4D) structure. These members include the expanded device number; the disk pack serial number; the physical block address; the type of read operation CRC or ECC; whether the error is marginal or whether the disk is unreadable; the number of unreadable tries; the bit width of the corrected error; and a time stamp.

## **RETURN VALUE**

Under all conditions,a 0 is returned. However,an internal error can occur in hdelog causing a warning message to display on the console. This error occurs when the error logging table is full. In this case, the usual disk error warning message is prefaced with

WARNING: HDE queue full, following report not logged

#### **LEVEL**

Base or Interrupt

# SEE ALSO

```
BCI Driver Development Guide, Chapter 12, "Error Reporting" hdeeqd(D3D), hdedata(D4D)
```

## **EXAMPLE**

A driver interrupt routine must check for data transfer errors (called data checks). When a data check occurs (reported by the device in the status or error register), the driver determines if there have been sufficient attempts to resolve the error.

If so, the driver abandons the I/O request by marking the buffer as being in error, logging an unresolved error (line 60), and marking the I/O operation complete (line 61). When an error persists in spite of multiple attempts to resolve it, the driver logs marginal errors (line 75) and attempts the I/O operation again. The driver may try to resolve the error with software by using the error correction bits in an error check and correction (ECC) register. See hdedata(D4D) for a description of the xx edata structure shown in this example line 17).

```
struct device {
2
                                 /* layout of physical device regs */
                   reserve[4];
3
          char
                                 /* reserve space on card
         ushort
                   control;
                                /* physical device control word */
 5
                   status;
                                /* physical device status word */
         char
                                 /* device interrupt vector no. in */
          char
                   ivec num;
                                 /* 0xf0: subdevice in 0x0f
          paddr t addr;
                                /* address of data read/written */
                                 /* amount of data read/written
                                                                */
 9
          1 nt
                   count:
10
   }; /* end device */
11
12 struct xx_ {
12
                                 /* logical device structure
                               /* I/O buffer queue head pointer */
                    *xx head;
         struct buf
15
         struct buf *xx tail; /* I/O buffer queue tail pointer */
16
        short
                     xx flag; /* logical status flag
         struct hdedata xx edata; /* hard disk error record
                                                                */
17
18
        struct iostat xx stat; /* unit I/O stats for setting an */
                                 /* error rate during error logging */
20 }; /* end xx */
22 struct An_info (
                             /* information on disk control sector */
         long xx id;
                                 /* device id code
24
                                /* total number of cylinders
                                                                */
25
         long xx_cyl;
                                /* number of tracks per cylinder */
26
         long xx trk;
27
        long
                xx sec;
                               /* number of sectors per track
                xx serial[12]; /* device serial number
         char
                                                                */
29 }; /* end xx info */
30 extern struct xx
                     xx devtab[];/* logical dev structures table
31 extern struct device *xx addr[]; /* physical dev register location */
32 extern struct xx info xx info[]; /* device control information
                                                                */
                     xx cnt; /* number of devices
                                                                */
33 extern int
34 xx int (board)
35
         int board;
36 (
                                             /* get dev registers */
37
     register struct device *rp = xx addr[board];
38
   register struct xx
                          *dp;
39 register struct buf
                           *bp;
40 register int unit;
41
     unit = (board << 4) | (rp->ivec num & 0xf); /* make unit number */
```

Page 2 3/91

```
43
     dp = &xx devtab(unit);
44
      if ((rp->status & DATACHK) != 0) {
45
                                        /* if data check error occurred */
46
       if (++dp->xx edata,badrtcnt > XX MAXTRY) { /* if sufficient */
47
               /* attempts have been made, then abandon the I/O request */
48
                                          /* get buffer from I/O queue */
           bp = dp->xx head;
           dp->xx head = bp->av forw; /* remove buffer from I/O queue */
49
50
           bp->b flags |= B ERROR; /* mark buffer as being in error */
51
           bp->b error = EIO;
                                             /* supply error condition */
52
                        /* supply information needed for error logging */
53
           dp->xx edata.diskdev = bp->b edev; /* device number */
54
           dp->xx_edata.blkaddr = bp->b_blkno; /* block no. in error */
55
           dp->xx edata.readtype = HDEECC; /* error type: error check */
56
           dp->xx edata.severity = HDEUNRD; /* data was unreadable
57
           dp->xx edata.bitwidth = 0;
58
           dp->xx edata.timestmp = time; /* time recording occurred */
59
           bcopy(dp->xx edata.dskserno, xx info[unit].serial, 12);
60
           hdelog(&dp->xx_edata);
                                       /* log abandoned I/O operations*/
61
           biodone (bp);
                                        /* mark I/O operation complete */
62
       } else if(dp->xx edata.badrtcnt > 1) {/* if more than one retry */
63
64
                                              /* log error as marginal */
65
          bp = dp->xx head; ./* get buffer from I/O queue but leave on */
66
                        /* I/O gueue so that I/O operation is repeated */
67
          /* supply information needed for error logging */
68
          dp->xx edata.diskdev = bp->b edev; /* device number */
69
          dp->xx edata.blkaddr = bp->b blkno;
                                                 /* error block number */
70
          dp->xx edata.readtype = HDEECC;
                                           /* err. type: error check */
71
          dp->xx_edata.severity = HDEMARG;
                                                     /* marginal error */
72
          dp->xx_edata.bitwidth = 0;
73
          dp->xx edata.timestmp = time;
                                            /* time recording occurred */
74
          bcopy(dp->xx edata.dskserno, xx info[unit].serial, 12);
75
          hdelog(&dp->xx edata);
                                              /* log data check error */
76
       } /* endif */
77
     } /* endif */
78 }
```

iomapin - map an I/O address (device)

## **SYNOPSIS**

```
#include <sys/types.h>
#include <sys/buf.h>
#include <sys/iosystm.h>
```

int iomapin (unsigned int bus, addr\_t addr, int len);

#### **ARGUMENTS**

bus I/O bus where device resides.

addr Address on bus.

len Amount to be mapped in.

## **DESCRIPTION**

In UNIX System V/88, if a device is present, it can be mapped in via iomapin. bus is the I/O bus where the device resides (for example, VME\_A16 or VME\_A32). iomapin may use any leftover data BATCs to map the area 1-1, or it may use seg kmem to map the device into the kernel virtual segment.

In , devices are mapped in 1-1 and iomapin simply returns the address (thus, it's essentially a no-op).

## **RETURN VALUE**

The address used to access the device mapped in.

#### **LEVEL**

Base

## SEE ALSO

ioprobe(D3DK)

iomem alloc - allocate physically contiguous memory

#### SYNOPSIS

```
#include <sys/types.h>
#include <sys/buf.h>
#include <sys/iosystm.h>
int iomem_alloc(int nbytes, int flags);
```

## **ARGUMENTS**

nbytes size, in bytes, of the requestflags special processing request

#### DESCRIPTION

The memory returned is physically contiguous and virtually mapped (no guarantee of 1:1 mapping).

iomem\_alloc accepts the flags IOM\_NOSLEEP and IOM\_NOCACHE. The IOM\_NOSLEEP flag should be set if the requester will tolerate waiting for the request memory. The IOM\_NOCACHE flag should be set if the requested pages should be marked as cache-inhibited after they have been successfully allocated. Because iomem\_alloc fails (returning NULL) when the requested number of contiguous pages cannot be found, it should be called at system initialization only.

NOTE: Memory allocated by iomem\_alloc is not paged. Available memory is therefore limited. Excessive use of this memory is likely to affect overall system performance.

# **RETURN VALUE**

If successful, iomem\_alloc returns the address of the first byte of the contiguous memory allocated. On UNIX System V/88, NULL is returned if IOM\_NOSLEEP is set and memory cannot be allocated.

#### **LEVEL**

Base.

## SEE ALSO

iomem\_free(D3DK), kmem\_alloc(D3DK)

iomem free - free memory allocated by iomem alloc

## **SYNOPSIS**

```
#include <sys/types.h>
#include <sys/buf.h>
#include <sys/iosystm.h>
int iomem free(caddr t *addr, int nbytes);
```

## **ARGUMENTS**

\*addr

pointer to the virtual address

nbytes size

size, in bytes, of resource released

# **DESCRIPTION**

iomem\_free is used to free memory allocated by iomem\_alloc. Repetitious use of alloc/free operations is not advised.

## **LEVEL**

Base.

## SEE ALSO

iomem\_alloc(D3DK), kmem\_free(D3DK)

ioprobe - probe an I/O address for a device

## SYNOPSIS

```
UNIX System V/68:
```

```
#include <sys/types.h>
#include <sys/buf.h>
#include <sys/iosystm.h>
int ioprobe(u_int access, addr_t addr, u_int *data);

UNIX System V/88:
#include <sys/types.h>
#include <sys/buf.h>
#include <sys/iosystm.h>
```

# ARGUMENTS

bus

The I/O bus to probe (UNIX System V/88 only).

access

The type of probe desired (UNIX System V/68 only).

addr

The Address to probe.

int ioprobe(u int bus, addr t addr);

data

The data read or written by ioprobe (UNIX System V/68 only).

## **DESCRIPTION**

ioprobe is used in driver initialization routines to probe for a controller at addr.

On UNIX System V/68, the controller may be probed in different ways depending on the value of access. The following constants are used to define the access type:

```
IOP_READ 0
IOP_WRITE 1
IOP_BYTE 2
IOP_SHORT 4
IOP_LONG 6
IOP_DEFBUS 0
```

ioprobe is called with an access value that is a combination (bit-wise "or") of these constants. Acceptable access values (defined in sys/iosystm.h) and the resulting behavior of ioprobe follow:

| IOP_READ IOP_BYTE IOP_DEFBUS  | Read a byte from addr.                    |
|-------------------------------|-------------------------------------------|
| IOP_READ IOP_SHORT IOP_DEFBUS | Read an unsigned short integer from addr. |
| IOP_READ IOP_LONG IOP_DEFBUS  | Read an unsigned long integer from        |

| IOP_WRITE IOP_BYTE IOP_DEFBUS  | Write a byte to addr.  |
|--------------------------------|------------------------|
| IOP_WRITE IOP_SHORT IOP_DEFBUS | Write a short to addr. |
| IOP WRITE IOP LONG IOP DEFBUS  | Write a long to addr.  |

On UNIX System V/88, a specific bus may be selected when ioprobe is called. bus (defined in sys/iosystm.h) may be one of the following:

| VME              | A16 | 0x4 |
|------------------|-----|-----|
| VME <sup>¯</sup> | A24 | 0x5 |
| VME <sup>-</sup> | A32 | 0x6 |

If addr is invalid or nonexistent, ioprobe returns -1.

#### RETURN VALUE

The address of the device, or -1 if no device responded.

# **LEVEL**

**Base** 

# SEE ALSO

iomapin(D3DK)

insq - insert a message into a queue

#### SYNOPSIS

```
#include <sys/stream.h>
int insq(queue_t *q, mblk_t *emp, mblk_t *nmp);
```

#### **ARGUMENTS**

q Pointer to the queue containing message emp.

emp Enqueued message before which the new message is to be inserted (mblk t is an instance of the msqb(D4DK) structure).

nmp Message to be inserted.

#### **DESCRIPTION**

insq inserts a message into a queue. The message to be inserted, nmp, is placed in q immediately before the message emp. If emp is NULL, the new message is placed at the end of the queue. The queue class of the new message is ignored. All flow control parameters are updated. The service procedure is enabled unless QNOENB is set.

CAUTION: If *emp* is non-NULL, it must point to a message on *q* or a system panic could result.

#### **RETURN VALUE**

insq returns 1 on success, and 0 on failure.

#### LEVEL

Base or Interrupt

## SEE ALSO

BCI Driver Development Guide, Chapter 7, "STREAMS"

#### **EXAMPLE**

This routine illustrates the steps a transport provider may take to place expedited data ahead of normal data on a queue (assume all M\_DATA messages are converted into M\_PROTO T\_DATA\_REQ messages). Normal T\_DATA\_REQ messages are just placed on the end of the queue (line 14). However, expedited T\_EXDATA\_REQ messages are inserted before any normal messages already on the queue (line 28). If there are no normal messages on the queue, bp will be NULL and we will fall out of the for loop (line 21). insq will act like putq(D3DK) in this case.

```
13
            case T DATA REQ:
14
                     putq(q, mp);
15
                     break;
16
17
             case T_EXDATA_REQ:
19
                     mblk t *bp;
20
                     union T primitives *ntp;
21
22
                     for (bp = q->q_first; bp; bp = bp->b_next) {
23
                        if (bp->b_datap->db_type == M_PROTO) {
                          ntp = (union T_primitives *)bp->b_rptr;
24
25
                          if (ntp->type != T_EXDATA_REQ)
26
                              break;
27
                       }
28
29
                     insq(q, bp, mp);
30
                     break;
32
              }
33
     }
34 }
```

Page 2 3/91

itoemajor - convert internal to external major device number

# SYNOPSIS

```
#include <sys/types.h>
#include <sys/ddi.h>
int itoemajor(major t imaj, int prevemaj);
```

# ARGUMENTS

imaj An internal major number.

prevenaj Most recently obtained external major number (or NODEV, if this is the

first time the function has been called).

## DESCRIPTION

itoemajor converts the internal major number to the external major number. The external-to-internal major number mapping is many-to-one, and so any internal major number may correspond to more than one external major number. By repeatedly invoking this function and passing the most recent external major number obtained, the driver can obtain all possible external major number values.

## **RETURN VALUE**

External major number, or NODEV, if all have been searched

## **LEVEL**

Base or Interrupt

#### SEE ALSO

```
getemajor(D3D), geteminor(D3D), etoimajor(D3D), getmajor(D3DK), getminor(D3DK), makedevice(D3DK)
```

kmem alloc - allocate space from kernel free memory

#### **SYNOPSIS**

```
#include <sys/types.h>
#include <sys/kmem.h>

VOID *kmem alloc(size t size, int flag);
```

#### **ARGUMENTS**

size Number of bytes to allocate.

flag Determines if caller will sleep to wait for free space. Possible flags are

KM\_SLEEP to sleep while waiting for free space, and KM\_NOSLEEP to

return NULL if space is not available.

#### DESCRIPTION

The kmem\_alloc function allocates a specified amount of kernel memory in bytes and returns a pointer to the allocated memory. The flag argument determines whether the function will sleep while waiting for free space to be released. If flag has KM\_SLEEP set, the caller may sleep until free space is available. If flag has KM\_NOSLEEP set and space is not available, NULL will be returned.

NOTE: Memory allocated by kmem\_alloc is not paged. Available memory is therefore limited. Excessive use of this memory is likely to affect overall system performance.

#### RETURN VALUE

If successfull, kmem\_alloc returns a pointer to the allocated space. NULL is returned if KM\_NOSLEEP is set and memory cannot be allocated.

## **LEVEL**

Base (interrupt only if KM NOSLEEP is set in flag)

## SEE ALSO

```
freerbuf(D3DK), getrbuf(D3DK), kmem free(D3DK), kmem zalloc(D3DK),
rmalloc(D3DK), rmfree(D3DK), rminit(D3DK), rmsetwant(D3DK),
rmwant(D3DK)
```

kmem free - free previously allocated kernel memory

# **SYNOPSIS**

```
#include <sys/types.h>
#include <sys/kmem.h>
void kmem free( VOID *cp, size t size);
```

# **ARGUMENTS**

cp Address of the allocated storage from which to return size of allocated

memory.

size Number of bytes to free (same number of bytes as allocated by kmem alloc(D3DK) or kmem zalloc(D3DK).

## **DESCRIPTION**

This function returns *size* of storage to kernel free space previously allocated by kmem\_alloc(D3DK) or kmem\_zalloc(D3DK). The *cp* and *size* values must specify exactly one complete area of allocated memory. One kmem\_free call must correspond to one allocation.

## **RETURN VALUE**

Under all conditions, no value is returned.

## LEVEL

Base or Interrupt

#### SEE ALSO

kmem zalloc - allocate and clear space from kernel free memory

#### **SYNOPSIS**

```
#include <sys/types.h>
#include <sys/kmem.h>
```

VOID \*kmem zalloc(unsigned long size, unsigned long flag);

# **ARGUMENTS**

size

Number of bytes to allocate.

flag

Determines if caller may sleep to wait for free space. Possible flags are KM\_SLEEP to sleep while waiting for free space, and KM\_NOSLEEP to

return NULL if space is not available.

#### **DESCRIPTION**

This function allocates *size* of storage from kernel free space, clears it, and returns a pointer to the allocated memory. If *flag* has KM\_SLEEP set, the caller may sleep until free space is available. If *flag* has KM\_NOSLEEP set and space is not available, NULL will be returned.

NOTE: Memory allocated by kmem\_zalloc is not paged. Available memory is therefore limited. Excessive use of this memory is likely to affect overall system performance.

## **RETURN VALUE**

kmem\_zalloc returns NULL if memory cannot be allocated. Otherwise, it returns a pointer to the allocated space.

# LEVEL

Base (interrupt only if KM NOSLEEP is set in flag)

# SEE ALSO

freerbuf(D3DK), getrbuf(D3DK), kmem\_alloc(D3DK), kmem\_free(D3DK), rmalloc(D3DK), rmfree(D3DK), rminit(D3DK), rmsetwant(D3DK), rmwant(D3DK)

kvtophys - convert kernel virtual address to physical address

#### SYNOPSIS

```
#include <sys/types.h>
#include <sys/ddi.h>
paddr t kvtophys(caddr t caddr);
```

# **ARGUMENTS**

caddr Kernel virtual address to translate.

# **DESCRIPTION**

This function returns the physical address equivalent of the specified kernel virtual address. The same functionality is provided in the vtop(D3D) function.

# **RETURN VALUE**

kvtophys returns NULL if *caddr* is invalid; otherwise, a physical address is returned. CAUTION: If *caddr* is invalid, kvtophys could panic the system.

## LEVEL

Base or Interrupt

# SEE ALSO

vtop(D3D)

linkb - concatenate two message blocks

#### SYNOPSIS

#include <sys/stream.h>
void linkb(mblk t \*mp1, mblk t \*mp2);

## **ARGUMENTS**

mp1 The message to which mp2 is to be added. mblk\_t is an instance of the msgb(D4DK) structure.

mp2 The message to be added.

# **DESCRIPTION**

linkb creates a new message by adding mp2 to the tail of mp1. The continuation pointer (b cont) of the first message is set to point to the second message:

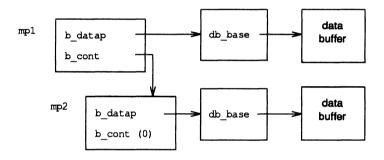

linkb(mol. mo2):

# **RETURN VALUE**

None

# **LEVEL**

Base or Interrupt

## SEE ALSO

BCI Driver Development Guide, Chapter 7, "STREAMS" unlinkb(D3DK)

#### **EXAMPLE**

See the dupb(D3DK) function page for an example of linkb.

makedevice - make device number from external major and minor

#### SYNOPSIS

```
#include <sys/types.h>
#include <sys/makedev.h>
#include <sys/ddi.h>
dev_t makedevice(major_t majnum, minor_t minnum);
```

# **ARGUMENTS**

majnum External major number.

minnum External minor number.

# **DESCRIPTION**

The makedevice function creates a device number from an external major and external minor device number. makdevice should be used to create device numbers so that additional overhead on the driver can be avoided, and so the driver will port easily to releases that treat device numbers differently.

#### **RETURN VALUE**

The device number, containing both the major number and the minor number, is returned. No validation of the external major or minor numbers is performed.

NOTE: The numbers returned by getmajor(D3DK) and getminor(D3DK) are not valid arguments to makedevice in systems where there is a distinction between internal and external numbers. The functions getemajor(D3D) and geteminor(D3D) should be used on those systems.

## LEVEL

Base or Interrupt

#### SEE ALSO

BCI Driver Development Guide, Chapter 3, "Drivers in the UNIX Operating System" getemajor(D3D), geteminor(D3D), getmajor(D3DK), getminor(D3DK)

#### **EXAMPLE**

In the following example makedevice creates device numbers for every device supported by the example init(D2D) routine. The init routine initializes each device by calling the xxx\_dev\_init() routine (line 8) with the device number for each device. The device numbers are created from the preconfigured major device number, XXMAJOR, and the range of valid minor numbers for the device.

max - return the larger of two integers

# SYNOPSIS

int max(int int1, int int2);

## **ARGUMENTS**

int1, int2 The integers to be compared.

# **DESCRIPTION**

max compares two integers and returns the larger of two.

# **RETURN VALUE**

The larger of the two numbers.

# LEVEL

Base or Interrupt

# **SEE ALSO**

min(D3DK)

mp iosetup - create scatter/gather list for STREAMS drivers

#### SYNOPSIS

```
#include <sys/types.h>
#include <sys/buf.h>
#include <sys/iosystm.h>
```

int mp\_iosetup(struct mblk \*mp, struct iolist \*list, int size intmaxcoalesce)

# **ARGUMENTS**

\*mp pointer to a STREAMS message structure

\*list pointer to the scatter/gather list size the number of I/O vectors in list

maxcoalesce the maximum coalescing size the controller can handle

# **DESCRIPTION**

mp\_iosetup is invoked from STREAMS driver strategy routines. It returns a count of at most size (physical address, length) I/O vectors which are returned in list, and can then be passed to a controller. The I/O vectors are computed from the virtual address in the STREAMS message. This routine ensures that the data cache has been invalidated or synced for all page(s) involved in the DMA transfer. mp\_iosetup fails with a return value of -1 if list becomes larger than size.

This routine is provided specifically for device driver support on the M68000 or M88000 family of processors.

### **RETURN VALUE**

The number of entries in list.

#### **LEVEL**

Base.

# SEE ALSO

bp iosetup(D3DK), msgb(D4DK)

min - return the lesser of two integers

# SYNOPSIS

int min (int int1, int int2);

# **ARGUMENTS**

int1, int2 The integers to be compared.

# **DESCRIPTION**

min compares two integers and returns the lesser of the two.

# **RETURN VALUE**

The lesser of the two integers.

# LEVEL

Base or Interrupt

# SEE ALSO

max(D3DK)

msgdsize (D3DK)

#### NAME

msgdsize - return the number of bytes in a message

# SYNOPSIS

```
#include <sys/stream.h>
int msgdsize(mblk t *mp);
```

## **ARGUMENT**

mp Message to be evaluated.

# **DESCRIPTION**

msgdsize counts the number of bytes in a data message. Only bytes included in the data blocks of type M DATA are included in the count.

# **RETURN VALUE**

The number of data bytes in a message, expressed as an integer.

## LEVEL

Base or Interrupt

## SEE ALSO

BCI Driver Development Guide, Chapter 7, "STREAMS"

## **EXAMPLE**

See the bufcall(D3DK) function page for an example of the msgdsize function.

noenable - prevent a queue from being scheduled

# SYNOPSIS

```
#include <sys/stream.h>
#include <sys/ddi.h>
void noenable(queue t *q);
```

#### **ARGUMENT**

q Pointer to the queue.

# DESCRIPTION

The noenable function prevents the queue q from being scheduled for service by insq(D3DK), or by putq(D3DK) or putbq(D3DK) when enqueuing an ordinary priority message. The queue can be re-enabled with the enableok(D3DK) function.

# **RETURN VALUE**

None

## LEVEL

Base or Interrupt

# SEE ALSO

BCI Driver Development Guide, Chapter 7, "STREAMS" enableok(D3DK), insq(D3DK), putg(D3DK), putg(D3DK), genable(D3DK)

OTHERQ - get pointer to queue's partner queue

# SYNOPSIS

```
#include <sys/stream.h>
#include <sys/ddi.h>
queue_t *OTHERQ(queue_t *q);
```

#### **ARGUMENT**

q Pointer to the queue.

### DESCRIPTION

The OTHERQ function returns a pointer to the other of the two queue structures that make up a STREAMS module or driver. If q points to the read queue the write queue will be returned, and vice versa.

## **RETURN VALUE**

OTHERQ returns a pointer to a queue's partner.

## LEVEL

Base or Interrupt

## SEE ALSO

BCI Driver Development Guide, Chapter 7, "STREAMS"

#### **EXAMPLE**

This routine sets the minimum packet size, the maximum packet size, the high water mark, and the low water mark for the read and write queues of a given module or driver. It is passed either one of the queues. This could be used if a module or driver wished to update its queue parameters dynamically.

```
1 void
 2 set q params (q, min, max, hi, lo)
 3
      queue_t *q;
 4
       short min;
 5
      short max;
      ushort hi;
 7
       ushort lo;
 8 {
      q->q minpsz = min;
10
      q->q_maxpsz = max;
      q->q hiwat = hi;
11
12
      q->q lowat = lo;
13
      OTHERQ(q) ->q minpsz = min;
14
      OTHERQ(q)->q_maxpsz = max;
   OTHERQ(q)->q hiwat = hi;
16
      OTHERQ(q)->q_lowat = lo;
17 }
```

page\_numtopp - convert page frame number to page structure

# SYNOPSIS

```
#include <sys/types.h>
#include <vm/page.h>
page_t page_numtopp(u_int pfn);
```

## **ARGUMENT**

pfn

The page frame number to be converted.

# **DESCRIPTION**

page\_numtopp converts a page frame number to its corresponding page structure.

# **RETURN VALUE**

A pointer to the page structure is returned. If the page frame number is invalid, NULL is returned.

## **LEVEL**

Base or Interrupt

# SEE ALSO

page pptonum(D3DK)

page pptonum - convert page structure to page frame number

# **SYNOPSIS**

```
#include <sys/types.h>
#include <vm/page.h>
u int page pptonum(page t *pp);
```

## **ARGUMENT**

pp Pointer to a page structure.

# DESCRIPTION

page\_pptonum is called to convert a page structure to its corresponding page frame number.

# **RETURN VALUE**

The page frame number corresponding to the page structure is returned. No error is returned. If pp (the page structure address) is invalid, the system will panic.

# LEVEL

Base or Interrupt

# SEE ALSO,

page\_numtopp(D3DK)

physiock - validate and issue raw I/O request

#### SYNOPSIS

```
#include<svs/tvpes.h>
#include <sys/buf.h>
#include <sys/errno.h>
#include <sys/uio.h>
#include <sys/cred.h>
int physiock(int (*(strategy) (), struct buf *buf, dev_t dev,
     int rwflag, daddr t nblocks, uio t *uio p);
```

#### **ARGUMENTS**

Address of the driver strategy routine. strategy

buf Pointer to the buf structure describing the I/O request. If set to NULL, then a buffer is allocated from the buffer pool and returned to the free

list after the transfer completes.

dev Device number.

rwflag Flag indicating whether the access is a read (B READ) or a write

(B WRITE). Note that B WRITE cannot be directly tested as it is 0

nblocks Number of blocks that a logical device can support, for example, a

disk partition, or tape.

uio p Pointer to the uio structure that defines the user space of the I/O request.

# DESCRIPTION

physiock is called by the character interface to block driver read(D2DK) and write(D2DK) routines to help perform unbuffered I/O while maintaining the buffer header as the interface structure.

physiock performs the following functions:

verifies the requested transfer is valid by checking if the offset is at or past the end of the device

sets up a buffer header describing the transfer

calls uiophysio () to initiate the I/O. See uiophysio(D3D).

A transfer using physiock is considered valid if the specified data location exists on the device, and the user has specified a storage area that exists in user memory space.

## **RETURN VALUE**

physiock returns 0 if the result is successful, the appropriate error number upon failure. physiock returns the ENXIO error (see Appendix A for more information) if an attempt is made to read beyond the end of the device. If a read is performed at the end of the device, 0 is returned. ENXIO is also returned if an attempt is made to write at the end of a device or beyond the end of the device. physiock may also return any error code produced by uiophysio.

#### LEVEL

Base Only (Do not call from an interrupt routine)

## SEE ALSO

dma pageio(D3D), strategy(D2DK), uiophysio(D3D)

```
EXAMPLE
```

```
1 struct dsize
           daddr t nblocks; /* disk partition block number */
                  cyloff; /* starting cylinder # of partition */
 4 } DISKsizes[16] = {
           20448, 21, /* partition 0 = cyl 21-305 */
          12888. 126. /*
                                    1 = cyl 126-305 */
           9360, 175, /*
                                    2 = cyl 175-305 */
8
9
           7200, 205, /*
                                    3 = cyl 205-305 */
          3600, 255, /*
                                    4 = cyl 255-305 */
10
          21816, 3, /*
11
                                 5 = cyl 2-305
                                                     */
           21888, 1, /*
12
                                    6 = cvl 1-305
                                                     */
13
           72,
                        /*
                                    7 = \text{cyl } 1
                                                    */
                  1.
14 }:
15
16 DISKread(dev, uio p, cred_p) /* direct read request from block device */
17
           dev t dev;
18
           uio_t *uio_p;
19
           cred t *cred p;
20 {
21
          register int nblks;
22
23
           /* get number of blocks in the partition */
24
           nblks = DISKsizes[minor(dev) & 0x7].nblocks;
25
26
27
            * Check limits of read request. If request is in
28
            * the limits of the disk partition, schedule direct I/O.
29
30
31
           physiock (DISKstrat, 0, dev, B READ, nblks, uio p);
32
33 } /* end DISKread */
34
35
36 DISKwrite(dev, uio p, cred p) /* direct write request to block device */
36
           dev_t dev;
37
           uio t *uio p;
38
           cred t *cred p
39 {
40
           register int nblks;
41
           /* get number of blocks in the partition */
```

Page 2 3/91

```
(DDI)
```

```
nblks - DISKsizes[minor(dev) & 0x7].nblocks;

/*

/*

Check limits of write request. If request is in

the limits of the disk partition, schedule direct I/O.

//

//

physiock(DISKstrat, 0, dev, B_WRITE, nblks, uio_p);

/* end DISKwrite */
```

pollwakeup - inform a process that an event has occurred

## SYNOPSIS

```
#include <sys/poll.h>
```

void pollwakeup(struct pollhead \*php, short event);

# **ARGUMENTS**

php Pointer to a pollhead structure.

event Event to notify the process about.

# **DESCRIPTION**

The pollwakeup function wakes a process waiting on the occurrence of an event. It should be called from a driver for each occurrence of an event. The pollhead structure will usually be associated with the driver's private data structure associated with the particular minor device where the event has occurred. See chpoll(D2DK) and poll(2) for more detail.

#### RETURN

None

## **LEVEL**

Base or Interrupt

#### SEE ALSO

chpol1(D2DK), pol1(2)

ptob - convert size in pages to size in bytes

## SYNOPSIS

#include <sys/ddi.h>

unsigned long ptob(unsigned long numpages);

## **ARGUMENT**

numpages Size in number of pages to convert to size in bytes.

## DESCRIPTION

This function returns the number of bytes that are contained in the specified number of pages. For example, if the page size is 2048, then ptob(2) returns 4096. ptob(0) returns 0.

#### **RETURN VALUE**

The return value is always the number of bytes in the specified number of pages. There are no invalid input values, and no checking will be performed for overflow in the case of a page count whose corresponding byte count cannot be represented by an unsigned long. Rather, the higher order bits will be ignored.

# LEVEL

Base or interrupt

# SEE ALSO

btop(D3DK), btopr(D3DK)

pullupmsg - concatenate bytes in a message

#### SYNOPSIS

```
#include <sys/stream.h>
int pullupmsg(mblk t *mp, int len);
```

#### **ARGUMENTS**

\*mp Pointer to the message whose blocks are to be concatenated. mblk\_t is an instance of the msqb(D4DK) structure.

len Number of bytes to concatenate.

# **DESCRIPTION**

pullupmsg tries to combine multiple data blocks into a single block. pullupmsg concatenates and aligns the first len data bytes of the message pointed to by mp. If len equals -1, all data is concatenated. If len bytes of the same message type cannot be found, pullupmsg fails and returns 0.

#### **RETURN VALUE**

On success, 1 is returned; on failure, 0 is returned.

#### LEVEL

Base or Interrupt

#### SEE ALSO

BCI Driver Development Guide, Chapter 7, "STREAMS" allocb(D3DK)

#### **EXAMPLE**

This is a driver write srv(D2DK) (service) routine for a device that does not support scatter/gather DMA. For all M\_DATA messages, the data will be transferred to the device with DMA.

First, try to pull up the message into one message block with the pullupmsg function (line 12). If successful, the transfer can be accomplished in one DMA job. Otherwise, it must be done one message block at a time (lines 19–22). After the data has been transferred to the device, free the message and continue processing messages on the queue.

```
1 xxxwsrv(q)
        queue t *q;
 3 {
 4
       mblk_t *mp;
       mblk t *tmp;
       caddr t dma addr;
       int dma len;
 9
       while ((mp = getq(q)) != NULL) {
10
              switch (mp->b_datap->db_type) {
11
              case M DATA:
12
                      if (pullupmsg(mp, -1)) {
13
                             dma_addr = vtop(mp->b_rptr);
14
                             dma len = mp->b wptr - mp->b rptr;
```

```
15
                            xxx_do_dma(dma_addr, dma_len);
16
                            freemsg(mp);
17
                            break;
18
19
                     for (tmp = mp; tmp; tmp = tmp->b_cont) {
20
                            dma_addr = vtop(tmp->b_rptr);
21
                            dma_len = tmp->b_wptr - tmp->b_rptr;
22
                            xxx_do_dma(dma_addr, dma_len);
23
24
                     freemsg (mp);
25
                     break;
26
27
28 }
```

Page 2 3/91

putbq - place a message at the head of a queue

## **SYNOPSIS**

```
#include <sys/stream.h>
int putbq(queue_t *q, mblk_t *bp);
```

# **ARGUMENTS**

q Pointer to the queue.

bp Pointer to the message block.

# **DESCRIPTION**

putbq places a message at the beginning of the appropriate section of the message queue. There are always sections for high priority and ordinary messages. If other priority bands are used, each will have its own section of the queue, in priority band order, after high priority messages and before ordinary messages. putbq can be used only for ordinary and priority band messages. High priority messages are not subject to flow control, and so cannot be put back on the queue.

This function is usually called when bcanput(D3DK) or canput(D3DK) determines that the message cannot be passed on to the next stream component. The flow control parameters are updated to reflect the change in the queue's status. If QNOENB is not set, the service routine is enabled.

#### **RETURN VALUE**

putbq returns 1 on success and 0 on failure.

#### LEVEL

Base or Interrupt

## SEE ALSO

BCI Driver Development Guide, Chapter 7, "STREAMS"

Programmer's Guide: STREAMS, Chapter 5, "Messages"

bcanput(D3DK), canput(D3DK), getq(D3DK), putq(D3DK)

## **EXAMPLE**

See the bufcall(D3DK) function page for an example of putbq.

putctl - send a control message to a queue

#### **SYNOPSIS**

```
#include <sys/stream.h>
int putctl(queue_t *q, int type);
```

### **ARGUMENTS**

q Queue to which the message is to be sent.

type Message type (must be control, not data type).

#### DESCRIPTION

putctl tests the *type* argument to make sure a data type has not been specified, and then attempts to allocate a message block. putctl fails if *type* is M\_DATA,M\_DELAY, M\_PROTO, or M\_PCPROTO, or if a message block cannot be allocated. If successful, putctl calls the put(D2DK) routine of the queue pointed to by q.

## **RETURN VALUE**

On success, 1 is returned. If type is a data type, or if a message block cannot be allocated, 0 is returned.

## **LEVEL**

Base or Interrupt

#### SEE ALSO

BCI Driver Development Guide, Chapter 7, "STREAMS" datamsg(D3DK), putctl1(D3DK)

# **EXAMPLE**

The send\_ctl routine is used to pass control messages downstream. M\_BREAK messages are handled with putctl (line 11), putctl1 (line 16) is used for M\_DELAY messages, so that parm can be used to specify the length of the delay. In either case, if a message block cannot be allocated a variable recording the number of allocation failures is incremented (lines 12, 17). If an invalid message type is detected, cmn\_err(D3DK) panics the system (line 21).

```
1 void
2 send_ctl(wrq, type, parm)
      queue t *wrq;
 4
      unchar type;
5
       unchar parm;
6 (
7
      extern int num_alloc_fail;
8
9
      switch (type) {
10
      case M BREAK:
11
             if (!putctl(wrq->q next, M BREAK))
12
                    num alloc fail++;
13
            break:
14
15
     case M_DELAY:
             if (!putctl1(wrq->q next, M DELAY, parm))
```

putct11 - send a control message with a one-byte parameter to a queue

## SYNOPSIS

```
#include <sys/stream.h>
int putctl1(queue t *q, int type, int p);
```

## **ARGUMENTS**

q Queue to which the message is to be sent.

tupe

Type of message.

p One-byte parameter.

## **DESCRIPTION**

putct11, like putct1(D3DK), tests the *type* argument to make sure a data type has not been specified, and attempts to allocate a message block. The p parameter can be used, for example, to specify how long the delay will be when an M\_DELAY message is being sent. putct11 fails if type is M\_DATA, M\_PROTO, or M\_PCPROTO, or if a mesage block cannot be allocated. If successful, putct11 calls the put(D2DK) routine of the queue pointed to by q.

#### RETURN VALUE

On success, 1 is returned. 0 is returned if *type* is a data type, or if a message block cannot be allocated.

### **LEVEL**

Base or Interrupt

## SEE ALSO

BCI Driver Development Guide, Chapter 7, "STREAMS" allocb(D3DK), datamsg(D3DK), putctl(D3DK)

## EXAMPLE

See the putct1(D3DK) function page for an example of putct11.

## putnext (D3DK)

# DDI/DKI(STREAMS)

putnext (D3DK)

## NAME

putnext - send a message to the next queue

## SYNOPSIS

```
#include <sys/stream.h>
#include <sys/ddi.h>
int putnext(queue t *q, mblk t *mp);
```

## **ARGUMENTS**

9

Pointer to the queue from which the message mp will be sent.

mp

Message to be passed.

# **DESCRIPTION**

The putnext function is used to pass a message to the put(D2DK) routine of the next queue in the stream.

## **RETURN VALUE**

None

## LEVEL

Base or Interrupt

## SEE ALSO

BCI Driver Development Guide, Chapter 7, "STREAMS"

## **EXAMPLE**

See the allocb(D3DK) function page for an example of putnext.

putq - put a message on a queue

## **SYNOPSIS**

```
#include <sys/stream.h>
int putq(queue_t *q, mblk t *bp);
```

## **ARGUMENTS**

Pointer to the queue to which the message is to be added.

bp Message to be put on the queue.

## DESCRIPTION

putq is used to put messages on a driver's queue after the module's put routine has finished processing the message. The message is placed after any other messages of the same priority, and flow control parameters are updated. If QNOENB is not set, the service routine is enabled. If no processing is done, putq can be used as the module's put routine.

## **RETURN VALUE**

putq returns 1 on success and 0 on failure.

## **LEVEL**

Base or Interrupt

## SEE ALSO

BCI Driver Development Guide, Chapter 7, "STREAMS" putbq(D3DK), qenable(D3DK), rmvq(D3DK)

## **EXAMPLE**

See the datamsg(D3DK) function page for an example of putq.

qenable - enable a queue

## SYNOPSIS

```
#include <sys/stream.h>
#include <sys/ddi.h>
void qenable(queue t *q);
```

## **ARGUMENT**

q Pointer to the queue to be enabled.

## DESCRIPTION

qenable puts the queue pointed to by q on the linked list of those whose service routines are ready to be called by the STREAMS scheduler.

## **RETURN VALUE**

None

## **LEVEL**

Base or Interrupt

## SEE ALSO

BCI Driver Development Guide, Chapter 7, "STREAMS"

## **EXAMPLE**

See the dupb(D3DK) function page for an example of the genable.

greply - send a message on a stream in the reverse direction

### SYNOPSIS

```
#include <sys/stream.h>
void greply(queue t *q, mblk t *bp);
```

## **ARGUMENTS**

q Pointer to the queue.

bp Pointer to the message to be sent in the opposite direction.

## DESCRIPTION

qreply sends a message on a stream in the opposite direction from q. It calls the OTHERQ(D3DK) function to find q's module partner, and passes the message by calling the put(D2DK) routine of the next queue in the stream after q's partner.

### **RETURN VALUE**

None

## **LEVEL**

Base or Interrupt

### SEE ALSO

BCI Driver Development Guide, Chapter 7, "STREAMS"

Programmer's Guide: STREAMS
OTHERQ(D3DK), putnext(D3DK)

## **EXAMPLE**

This example depicts the canonical flushing code for STREAMS drivers. The driver has a write srv(D2DK) (service) routine that may have messages on the queue. If it receives an M\_FLUSH message (line 6), and if the FLUSHW bit is on in the first byte of the message (line 7), then the write queue is flushed (line 3) and the FLUSHW bit is turned off (line 9). If the FLUSHR bit is on, then the read queue is flushed (line 12) and the message is sent back up the read side of the stream with the qreply(D3DK) function (line 13). If the FLUSHR bit is off, then the message is freed (line 15). See the example for flushq(D3DK) for the canonical flushing code for modules.

qreply does two things. First, it calls the OTHERQ function to change pointer q to the module's other queue(D4DK) structure, reversing the direction of the flow. Then it uses that queue's q\_next pointer to call the next module's put(D2DK) routine with the M IOCNAK message.

```
1 xxxwput (q, mp)
 2
        queue t *q;
 3
        mblk t *mp;
 4 1
 5
       switch (mp->b datap->db type) {
       case M FLUSH:
 6
 7
             if (*mp->b_rptr & FLUSHW) {
 8
                     flushq(q, FLUSHALL);
 9
                     *mp->b rptr &= ~FLUSHW;
10
              }
```

Page 2 3/91

qsize - find the number of messages on a queue

## SYNOPSIS

```
#include <sys/stream.h>
int qsize(queue_t *q);
```

## **ARGUMENT**

q Queue to be evaluated.

## DESCRIPTION

qsize evaluates the queue q and returns the number of messages it contains.

## **RETURN VALUE**

If there are no message on the queue, qsize returns 0. Otherwise, it returns the integer representing the number of messages on the queue.

## **LEVEL**

Base or Interrupt

## SEE ALSO

BCI Driver Development Guide, Chapter 7, "STREAMS"

3/91

RD - get pointer to the read queue

## SYNOPSIS

```
#include <sys/stream.h>
#include <sys/ddi.h>
queue_t RD(queue_t *q);
```

## **ARGUMENT**

Pointer to the write queue whose read queue is to be returned.

# **DESCRIPTION**

The RD function accepts a *write* queue pointer as an argument and returns a pointer to the *read* queue of the same module.

CAUTION: Make sure the argument to this function is a pointer to a *write* queue. RD will not check for queue type, and a system panic could result if it is not the right type.

## **RETURN VALUE**

The pointer to the read queue.

## **LEVEL**

Base or Interrupt

## **SEE ALSO**

BCI Driver Development Guide, Chapter 7, "STREAMS" WR(D3DK)

## **EXAMPLE**

See the qreply(D3DK) function page for an example of RD.

rmalloc - allocate space from a private space management map

## SYNOPSIS

```
#include <sys/map.h>
#include <sys/ddi.h>
#include <svs/iosvstm.h>
unsigned long rmalloc(struct map *mp, int size);
```

### **ARGUMENTS**

mp

memory map from where the resource is drawn

size

number of units of the resource

## DESCRIPTION

rmalloc is used by a driver to allocate space from a previously defined and initialized private space management map. The map itself is declared as a structure using the driver prefix in the form prefixmap. Memory is initially allocated for the map either by a data array, or by the kmem alloc(D3DK) function. rmalloc is one of five functions used for private map management. The other functions include:

rmfree return previously allocated space to a map rminit define a map structure and initialize a map table return the number of processes waiting for free space rmwant rmsetwant

increment the count of the number of processes waiting for

free space in the map

The rmalloc function allocates space from a memory map in terms of arbitrary units. The system maintains the map structure by size and index, computed in units appropriate for the memory map. For example, units may be byte addresses, pages of memory, or blocks. The elements of the memory map are sorted by index, and the system uses the size member to combine adjacent objects into one memory map entry. The system allocates objects from the memory map on a first-fit basis. The normal return value is an unsigned long set to the value of m addr from the map structure.

Memory returned by rmalloc is byte aligned only.

## **RETURN VALUE**

Under normal conditions, rmalloc returns the base of the allocated space. Otherwise, the rmalloc function returns a 0 if all memory map entries are already allocated.

### LEVEL

#### Base.

Interrupt if rmwant is not set.

## SEE ALSO

BCI Driver Development Guide, Chapter 6, "Input/Output Operations" dma pageio(D3D), rmfree(D3DK), rminit(D3DK), rmwant(D3DK)

#### **EXAMPLE**

The following example is a simple memory map, but it illustrates the principles of map management. A driver initializes the map table by calling both the rminit(D3DK) and rmfree(D3DK) functions. rminit(D3DK) establishes the number of slots or entries in the map, and rmfree initializes the total buffer area the map is to manage. The following example is a fragment from a hypothetical start routine and illustrates the following procedures:

Declaration of the map structure (line 4). The defined map array must be initialized to zero before calling rminit.

The use of kmem\_alloc(D3DK) to allocate memory for the map. This example panics the system if the required amount of memory can not be allocated (lines 10-14).

The use of mapinit to configure the total number of entries in the map, and of rmfree to configure the total buffer area.

```
1
   #define XX MAPSIZE
    #define XX BUFSIZE 2560
3
    struct map xx map[XX MAPSIZE]; /* Space management map for */
5
                                  /* a private buffer
6
   xx start()
        /*
7
8
         * Allocate private buffer. If insufficient memory,
9
          * display message and halt system.
10
11 {
12
       register caddr t bp;
       if ((bp = kmem_alloc(XX_BUFSIZE, KM NOSLEEP) == 0) {
13
14
15
            cmn err(CE PANIC, "xx start: kmem alloc failed before %d buffer
                   allocation", XX BUFSIZE);
       } /* endif */
16
17
18
         * Initialize space management map with number
19
         * of slots in map.
20
21 rminit (xx_map, XX_MAPSIZE);
22
23
          * Initialize space management map with total
24
          * buffer area it is to manage.
26 rmfree (xx map, XX BUFSIZE, bp);
```

Page 2

The rmalloc(D3DK) function is then used by the driver's read or write routine to allocate buffers for specific data transfers. If the appropriate space cannot be allocated, the rmsetwant(D3DK) function is used to wait for a free buffer and the process is put to sleep until a buffer is available. When a buffer becomes available, the rmfree(D3DK) function is called to return the buffer to the map and to wake the sleeping process (no wakeup(D3DK) call is required).

The next example illustrates the following procedures:

The size of the I/O request is calculated and stored in the size variable (lines 14-15).

While buffers are available, buffers are allocated through the rmalloc function using the size value (line 25).

If there are not enough buffers free for use, the rmsetwant(D3DK) function is called, and the process is put to sleep (lines 26–28). When a buffer becomes available, the rmfree(D3DK) function returns the buffer to the map and wakes the process.

The uiomove(D3DK) function is used to move data to the allocated buffer (line 35).

If the address passed to the uiomove function is invalid, the rmfree function is called to release the previously allocated buffer, and an EFAULT error is returned.

```
1 #define XX_MAPPRIO (PZERO + 6)
2 #define XX MAPSIZE 12
3 #define XX_BUFSIZE 2560
4 #define XX MAXSIZE (XX BUFSIZE / 4)
5
6 struct map xx map[XX MAPSIZE]; /* Private buffer space map */
         7
8
  read(dev, uio_p, cred_p)
g
      dev t dev;
       uio_t uio p;
10
                         /* Pointer to uio structure for I/O */
       cred t cred p;
12
13 register caddr t addr;
14 register int
                 size:
15
       size = min(COUNT, XX MAXSIZE); /* Break large I/O request */
16
                                             /* into small ones */
17
18
        * Get buffer. If space is not available, then
19
        * request a wakeup when space is returned. Wait
20
        * for space; rmfree will check rmsetwant and
21
        * supply the wakeup call.
22
        */
23
      oldlevel = spl4();
24
25
       while((addr = (caddr t)rmalloc(xx map, size)) == NULL) {
```

```
26
            rmsetwant (xx map)
27
           sleep(xx_map, XX_MAXPRIO);
        } /* endwhile */
28
29
        splx (oldlevel);
30
31
32
          * Move data to buffer. If invalid address is found,
          * return buffer to map and return error code.
33
34
35
        if (uiomove(addr, size, UIO_READ, uio_p) ---1) {
36
           oldlevel = spl4();
37
           rmfree (xx_map, size, addr);
38
           splx(oldlevel);
39
           return (EFAULT);
40
        } /* endif */
```

Page 4

rmfree - release free space back into a private space management map

#### SYNOPSIS

```
#include <sys/map.h>
#include <sys/ddi.h>
```

void rmfree(struct map \*mp, long size, unsigned long index);

## **ARGUMENTS**

\*mp pointer to the map(D4DK) structure

size number of units being freed

index of the first unit of the allocated resource

### DESCRIPTION

rmfree releases space back into a private space management map. It is the opposite of rmalloc(D3DK), which allocates space that is controlled by a private map structure.

Drivers may define private space management buffers for allocation of memory space, in terms of arbitrary units, using the rmalloc(D3DK), rmfree and rminit(D3DK) functions. The drivers must include the file map.h. The system maintains the memory map list structure by size and index, computed in units appropriate for the memory map. For example, units may be byte addresses, pages of memory, or blocks. The elements of the memory map are sorted by index, and the system uses the size member so that adjacent objects are combined into one memory map entry. The system allocates objects from the memory map on a first-fit basis. rmfree frees up unallocated memory for re-use.

### **RETURN VALUE**

None. However, if the m\_addr member of the map structure is returned as 0, the following warning message is displayed on the console:

WARNING: rmfree map overflow mp lost size items at index

where mp is the hexadecimal address of the map structure, size is the decimal number of buffers freed, and index is the decimal address to the first buffer unit freed.

Freeing a block of memory more than once may crash the system.

## LEVEL

Base or Interrupt.

#### SEE ALSO

rmalloc(D3DK), rminit(D3DK), rmwant(D3DK)

### **EXAMPLE**

See rmalloc(D3DK).

rminit - initialize a private space management map

### **SYNOPSIS**

```
#include <sys/map.h>
#include <sys/ddi.h>
```

void rminit(struct map \*mp, unsigned long mapsize);

## **ARGUMENTS**

\*mp

Pointer to the memory map from where the resource is drawn.

mapsize Number of entries for the memory map table.

## **DESCRIPTION**

The rminit function initializes a private map structure that can be used for the allocation of memory space. The map itself is declared as a structure using the driver prefix in the form *prefixmap*. Memory is initially allocated for the map either by a data array, or by the kmem\_alloc(D3DK) function.

The driver must initialize the map structure by calling rminit. However, rminit does not cause the memory map entries to be labeled available. This must be done through rmfree(D3DK) before objects can actually be allocated from the memory map.

The system maintains the memory map list structure by size and index, computed in units appropriate for the memory map. Units may be byte addresses, pages of memory, or blocks. The elements of the memory map are sorted by index.

Two memory map table entries are reserved for internal system use and they are not available for memory map use.

NOTE: The map array must be initialized to zero before calling rminit.

## **RETURN VALUE**

None

## LEVEL

Base or Interrupt

## SEE ALSO

BCI Driver Development Guide, Chapter 6, "Input/Output Operations" rmalloc(D3DK), rmwant(D3DK), rmfree(D3DK), rmsetwant(D4DK)

### **EXAMPLE**

See rmalloc(D3DK).

rmsetwant - set the map's wait flag for a wakeup

### SYNOPSIS

```
#include <sys/map.h> #include <sys/ddi.h>
void rmsetwant(struct map *map p);
```

## **ARGUMENTS**

map\_p Pointer to the map the driver is waiting for.

## **DESCRIPTION**

The rmsetwant function increments the counter on the wait flag of the map pointed to by  $map_p$ . It is typically called from the driver's read or write routine after an unsuccessful attempt to allocate space from the map using rmalloc(D3DK).

Typically, a driver will sleep on map\_p after calling rmsetwant. When the rmfree function returns space to the map, it calls wakeup(D3DK).

## **RETURN VALUE**

None

## **LEVEL**

Base only

## SEE ALSO

rmalloc(D3DK), rmfree(D3DK), rminit(D3DK), rmwant(D3DK), map(D4DK)

### **EXAMPLE**

See rmalloc(D3DK).

rmvb - remove a message block from a message

## **SYNOPSIS**

```
#include <sys/stream.h>
mblk_t *rmvb(mblk_t *mp, mblk_t *bp);
```

## **ARGUMENTS**

\*mp

Message from which a block is to be removed. mblk\_t is an instance of the msgb(D4DK) structure.

bp Message block to be removed.

## **DESCRIPTION**

rmvb removes a message block (bp) from a message (mp), and returns a pointer to the altered message. The message block is not freed, merely removed from the message. It is the module or driver's responsibility to free the message block.

## **RETURN VALUE**

If successful, a pointer to the message (minus the removed block) is returned. The pointer is NULL if bp was the only block of the message before rmvb was called. If the designated message block (bp) does not exist, -1 is returned.

### **LEVEL**

Base or Interrupt

## **EXAMPLE**

This routine removes all zero-length M\_DATA message blocks from the given message. For each message block in the message, save the next message block (line 10). If the current message block is of type M\_DATA and has no data in its buffer (line 11), then remove it from the message (line 12) and free it (line 13). In either case, continue with the next message block in the message (line 16).

```
1 void
 2 xxclean (mp)
3
       mblk t *mp;
 4 {
 5
    mblk t *tmp;
 6
     mblk t *nmp;
 7
 8
     tmp = mp;
 9
     while (tmp) {
10 .
             nmp = tmp->b next;
11
            if ((tmp->b datap->db type == M DATA) &&
                (tmp->b rptr == tmp->b wptr)) {
12
                   rmvb (mp, tmp);
                   freeb(tmp);
14
            }
            tmp = nmp;
16
17 }
```

rmvq - remove a message from a queue

### **SYNOPSIS**

```
#include <sys/stream.h>
void rmvq(queue_t *q, mblk_t *mp);
```

### **ARGUMENTS**

q Queue containing the message to be removed.

mp Message to remove.

## DESCRIPTION

rmvq removes a message from a queue. A message can be removed from anywhere on a queue. To prevent modules and drivers from having to deal with the internals of message linkage on a queue, either rmvq or getq(D3DK) should be used to remove a message from a queue.

CAUTION: Make sure that the message mp exists to avoid a possible system panic.

## **RETURN VALUE**

None

## LEVEL

Base or Interrupt

### SEE ALSO

BCI Driver Development Guide, Chapter 7, "STREAMS"

## **EXAMPLE**

This code fragment illustrates how one may flush one type of message from a queue. In this case, only M\_PROTO T\_DATA\_IND messages are flushed. For each message on the queue, if it is an M\_PROTO message (line 8) of type T\_DATA\_IND (line 10), save a pointer to the next message (line 11), remove the T\_DATA\_IND message (line 12) and free it (line 13). Continue with the next message in the list (line 19).

```
1 mblk_t *mp;
2 mblk t *nmp;
3 queue t *q;
 4 union T primitives *tp;
 6 mp = q->q_first;
7 while (mp) {
8
     if (mp->b datap->db type == M PROTO) {
9
             tp = (union T primitives *)mp->b rptr;
             if (tp->type == T DATA IND) {
10
                    nmp = mp->b next;
11
12
                     rmvq(q, mp);
13
                    freemsg(mp);
14
                    mp = nmp;
15
            } else {
16
                    mp = mp->b_next;
             }
```

3/91 \_ Page 1

```
21 }
```

rmwant - wait for free memory

## SYNOPSIS

```
#include <sys/map.h>
#include <sys/ddi.h>
unsigned long rmwant(struct map *map p);
```

### **ARGUMENT**

map\_p Pointer to the map(D4DK) structure on which the driver is waiting for space.

### DESCRIPTION

The rmwant function returns the number of processes waiting for free space in the map.

## **RETURN VALUE**

The number of processes waiting for free space in the map.

## **LEVEL**

Base or Interrupt

## SEE ALSO

BCI Driver Development Guide, Chapter 6, "Input/Output Operations" rmalloc(D3DK), rminit(D3DK), rmfree(D3DK), rmsetwant(D3DK), map(D4DK)

3/91

SAMESTR - test if next queue is same type

## SYNOPSIS

```
#include <sys/stream.h>
int SAMESTR(queue_t *q);
```

## **ARGUMENT**

\*q Pointer to the queue.

## DESCRIPTION

The SAMESTR function is used to see if the next queue in a stream (if it exists) is the same type as the current queue (that is, both are read queues or both are write queues).

## **RETURN VALUE**

SAMESTR returns 1 if the next queue is the same type as the current queue. It returns 0 if the next queue does not exist or if it is not the same type.

## **LEVEL**

Base or Interrupt

## SEE ALSO

OTHERQ(D3DK)

sleep - suspend process activity pending execution of an event

### SYNOPSIS

```
#include <sys/types.h>
#include <sys/param.h>
int sleep(caddr t event, int priority);
```

### **ARGUMENTS**

event Address (signifying an event) for which the process will wait to be

updated.

priority Priority that is assigned to the process when it is awakened. If priority is ORed with the defined constant PCATCH, the sleep function does not call longjmp on receipt of a signal. Instead, it returns the value 1 to

the calling routine.

#### DESCRIPTION

sleep suspends execution of a process to await certain events such as reaching a known system state in hardware or software. For instance, when a process wants to read a device and no data is available, the driver may need to call sleep to wait for data to become available before returning. This causes the kernel to suspend executing the process that called sleep and schedule another process. The process that called sleep can be restarted by a call to the wakeup(D3DK) function with the same *event* specified as that used to call sleep.

A driver (with data stored in local variables) may call sleep while waiting for an event to occur. Make sure another process will not interrupt the driver and overwrite the local variables.

The event address used when calling sleep should be the address of a kernel data structure or one of the driver's own data structures. The sleep address is an arbitrary address that has no meaning except to the corresponding wakeup function call. This does not mean that any arbitrary kernel address should be used for sleep. Doing this could conflict with other, unrelated sleep/wakeup operations in the kernel. A kernel address used for sleep should be the address of a kernel data structure directly associated with the driver I/O operation (for example, a buffer assigned to the driver).

Before a process calls sleep, the driver usually sets a flag in a driver data structure indicating the reason why sleep is being called.

The priority argument, called the sleep priority, is used for scheduling purposes when the process awakens. This parameter has critical effects on how the process that called sleep reacts to signals. If the numerical value of the sleep priority is less than or equal to the constant PZERO (defined in the sys/param.h header file), then the sleeping process will not be awakened by a signal. However, if the numerical value is greater than PZERO, the system awakens the process that called sleep prematurely (that is, before the event on which sleep was called occurred) on receipt of a non-ignored, non-held signal. In this case, it returns the value 1 to the calling routine if PCATCH is set; otherwise it does a longjmp and never returns to the driver. If the event occurred, 0 is returned.

To pick the correct sleep priority, base your decision on whether or not the process should be awakened on the receipt of a signal. If the driver calls sleep for an event that is certain to happen, the driver should use a priority numerically less than or equal to PZERO. (However, you should only use priorities less than or equal to PZERO if your driver is crucial to system operation.) If the driver calls sleep while it awaits an event that may not happen, use a priority numerically greater than PZERO.

An example of an event that may not happen is the arrival of data from a remote device. When the system tries to read data from a terminal, the terminal driver might call sleep to suspend the current process while waiting for data to arrive from the terminal. If data never arrives, the sleep call will never be answered. When a user at the terminal presses the BREAK key or hangs up, the terminal driver interrupt handler sends a signal to the reading process, which is still executing sleep. The signal causes the reading process to finish the system call without having read any data. If sleep is called with a priority value that is not awakened by signals, the process can be awakened only by a specific wakeup call. If that wakeup call never happened (the user hung up the terminal), then the process executes sleep until the system is rebooted.

Another important criteria for selecting the appropriate priority is how important the event or resource being waited for is to overall system performance. For example, disk I/O is often a bottleneck, so the priority for disk I/O is higher than most other priorities. In contrast, terminal I/O is a much lower priority. The sooner the process runs, the faster the resource will be used and freed again.

Drivers calling sleep must occasionally perform cleanup operations before returning. Typical items that need cleaning up are locked data structures that should be unlocked when the system call completes. This is done by ORing *priority* with PCATCH and executing sleep. If sleep returns a 1, then you can cleanup any locked structures or free any allocated resources, and return. CAUTION: If sleep is called from the driver strategy(D2DK) routine, you should OR the *priority* argument with PCATCH or select a *priority* of PZERO or less.

## **RETURN VALUE**

If the sleep *priority* argument is ORed with the defined constant PCATCH, the sleep function does not call longjmp on receipt of a signal; instead, it returns the value 1 to the calling routine. If the process put in a wait state by sleep is awakened by an explicit wakeup call rather than by a signal, the sleep call returns 0.

### **LEVEL**

Base Only (Do not call from an interrupt routine)

## SEE ALSO

BCI Driver Development Guide, Chapter 10, "Synchronizing Hardware and Software Events"

delay(D3DK), biodone(D3DK), biowait(D3DK), timeout(D3DK), untimeout(D3DK), wakeup(D3DK)

Page 2 3/91

# **EXAMPLE**

See the untimeout(D3DK) function page for an example of sleep.

spl - block/allow interrupts

### SYNOPSIS

```
#include <sys/inline.h>
int spl0();
int spl1();
int spl4();
int spl5();
int spl6();
int spl7();
int splvm();
int splhi();
int splstr();
int spltty();
int splx (int oldlevel);
```

### **ARGUMENT**

oldlevel Last set priority value (only splx has an input argument).

#### DESCRIPTION

spl blocks or allows interrupts. When a process is executing code in a driver, the system will not switch context from that process to another executing process unless it is explicitly told to do so by the driver. This protects the integrity of the kernel and driver data structures. However, the system does allow devices to interrupt the processor and handle these interrupts immediately.

The integrity of system data structures would be destroyed if an interrupt handler were to manipulate the same data structures as a process executing in the driver. To prevent such problems, the kernel provides the spl functions allowing a driver to set processor execution levels, prohibiting the handling of interrupts below the level set.

The selection of the appropriate spl function is important. The execution level to which the processor is set must be high enough to protect the region of code; but this level should not be so high that it unnecessarily locks out interrupts that need to be processed quickly. A hardware device is assigned to an interrupt priority level depending on the type of device. By using the appropriate spl function, a driver can inhibit interrupts from its device or other devices at the same or lower interrupt priority levels.

The spl command changes the state of the processor status word (PSW). The PSW stores the current processor execution level, in addition to information relating to the operating system internals. The spl functions block out interrupts that come in at a priority level at or below a machine-dependent interrupt priority level. The spl functions include the following:

sp10 Restores all interrupts when executing on the base level. A driver routine may use sp10 when the routine has been called through a system call; that is, if it is known that the level being restored is indeed at base level.

| spl1   | Used in context and process switch to protect critical code.                                                                                                    |
|--------|----------------------------------------------------------------------------------------------------|
| spl4   | Used in character drivers to protect critical code.                                                                                                    |
| sp15   | Used in character drivers to protect critical code (this function has the same effect as $spl4$ ).                                                                                              |
| spl6   | Used in block drivers to protect critical code.                                                                                                    |
| spl7   | Used in any type of driver to mask out all interrupts including the clock, and should be used very sparingly.                                                                                   |
| splvm  | Used in memory management code to protect critical regions.                                                                                                    |
| splhi  | Used in any type of driver to mask out all interrupts including the clock, and should be used very sparingly. (This function is identical to sp17.)                                             |
| spltty | Used by a TTY driver to protect critical code.                                                                                                    |
| splstr | Used to protect STREAMS driver and module critical regions of code. This is defined to be high enough to block interrupts from the highest priority STREAMS device. splstr is mapped to spltty. |
| splx   | Used to terminate a section of protected critical code. This function restores the interrupt level to the previous level specified by its argument <i>oldlevel</i> .                            |

NOTE: spl functions should not be used in interrupt routines unless you save the old interrupt priority level in a variable as it was returned from an spl call. Later, splx must be used to restore the saved old level. Never drop the interrupt priority level below the level at which an interrupt routine was entered. For example, if an interrupt routine is entered at the interrupt priority level of an spl6, do not call spl0 through spl5 or the stack may become corrupted.

#### RETURN VALUE

All spl functions (except splx) return the former priority level.

## **EXAMPLE**

See the untimeout(D3DK) function page for an example of spl.

Page 2

strlog - submit messages to the log driver

## **SYNOPSIS**

## **ARGUMENTS**

mid Identification number of the module or driver submitting the message.

sid Identification number for a particular minor device.

level Tracing level for selective screening of low priority messages.

flags Valid flag values are:

SL\_ERROR Message is for error logger.

SL\_TRACE Message is for trace.

SL\_NOTIFY Mail copy of message to system administrator.

SL\_CONSOLE

Log message to console.

SL FATAL Error is fatal.

SL\_WARN Error is a warning. SL NOTE Error is a notice.

fmt printf(3S) style format string. %s, %e, %g, and %G formats are not

allowed.

arg1 Zero or more arguments to printf.

### DESCRIPTION

strlog submits formatted messages to the log(7) driver. The messages can be retrieved with the getmsg(2) system call. The flags argument specifies the type of the message and where it is to be sent. strace(1M) receives messages from the log driver and sends them to the standard output. strerr(1M) receives error messages from the log driver and appends them to a file called /var/adm/streams/error.mm-dd, where mm-dd identifies the date of the error message.

### **RETURN VALUE**

strlog returns 0 if the message is not seen by all the readers, 1 otherwise.

### LEVEL

Base or Interrupt

### SEE ALSO

```
BCI Driver Development Guide, Chapter 12, "Error Reporting" log(7)
```

```
NAME
```

strgget - get information about a queue or band of the queue

### SYNOPSIS

### **ARGUMENTS**

9

Pointer to the queue

what

Which field of the queue structure to return information about. Valid values are specified in stream.h:

pri

Priority of request.

valp

The value for the requested field.

## DESCRIPTION

straget gives drivers and modules a way to get information about a queue or a particular band of a queue without directly accessing STREAMS data structures.

## **RETURN VALUE**

On success, 0 is returned. An error number is returned on failure.

## **LEVEL**

Base or Interrupt

## SEE ALSO

```
BCI Driver Development Guide, Chapter 7, "STREAMS" strqset(D3DK)
```

strgset - change information about a queue or band of the queue

### **SYNOPSIS**

```
#include <sys/stream.h>
int strqset (queue t *q, qfields t what, unsigned char pri,
     long *val):
```

## **ARGUMENTS**

q

Pointer to the queue.

what

Which field of the queue structure to return information about. Valid values are specified in stream.h:

```
typedef enum gfields {
                = 0,
                       /* q hiwat or qb hiwat */
       QHIWAT
                = 1,
       OLOWAT
                     /* q lowat or qb lowat */
                     /* q maxpsz */
       QMAXPSZ = 2,
       QMINPSZ = 3, /* q \min psz */
       OCOUNT
                = 4,
                     /* q count or qb count */
                     /* q_first or qb_first */
                = 5,
       OFIRST
       OLAST
                = 6,
                     /* q last or qb last */
               = 7,
                     /* q flag or qb flag */
       QFLAG
       OBAD
                = 8
} qfields t;
```

pri

Priority of request.

val

The value for the field to be changed.

## **DESCRIPTION**

straset gives drivers and modules a way to change information about a queue or a particular band of a queue without directly accessing STREAMS data structures. The fields that can be returned are defined in the enumerated type qfields. qfields defines the following fields:

### **RETURN VALUE**

On success, 0 is returned. An error number is returned on failure. If the what field is read-only, EPERM is returned and the field is left unchanged.

### LEVEL

Base or Interrupt

#### SEE ALSO

```
BCI Driver Development Guide, Chapter 7, "STREAMS"
strqget(D3DK)
```

testb - check for an available buffer

#### SYNOPSIS

```
#include <sys/stream.h>
int testb(int size, int pri);
```

### **ARGUMENTS**

size Size of the requested buffer.

pri Priority of the allocb request.

### DESCRIPTION

testb checks to see if an allocb(D3DK) call is likely to succeed if a buffer of size bytes at priority pri is requested. Even if testb returns successfully, the call to allocb can fail.

### **RETURN VALUE**

Returns 1 if a buffer of the requested size is available, and 0 if one is not.

### **LEVEL**

Base or Interrupt

### SEE ALSO

BCI Driver Development Guide, Chapter 7, "STREAMS" allocb(D3DK), bufcall(D3DK)

### **EXAMPLE**

In a srv(D2DK) (service) routine, if copymsg(D3DK) fails (line 6), the message is put back on the queue (line 7) and a routine, tryagain, is scheduled to be run in one tenth of a second (HZ/10). Then the service routine returns.

When the timeout(D3DK) function runs, if there is no message on the front of the queue, it just returns. Otherwise, for each message block in the first message, check to see if an allocation would succeed. If the number of message blocks equals the number we can allocate, then enable the service procedure. Otherwise, reschedule tryagain to run again in another tenth of a second. Note that tryagain is merely an approximation. Its accounting may be faulty. Consider the case of a message comprised of two 1024-byte message blocks. If there is only one free 1024-byte message block and no free 2048-byte message blocks, then testb will still succeed twice. If no message blocks are freed of these sizes before the service procedure runs again, then the copymsg(D3DK) will still fail. The reason testb is used here is because it is significantly faster than calling copymsg. We must minimize the amount of time spent in a timeout routine.

```
9
           return;
10
11 }
12
13 tryagain(q)
      queue_t *q;
15 {
16
    register int can_alloc = 0;
17 register int num blks = 0;
18 register mblk_t *mp;
19
20     if (!q->q_first)
21
            return;
22 for (mp = q->q_first; mp; mp = mp->b_cont) {
23
            num blks++;
24
             can_alloc += testb((mp->b_datap->db_lim -
25
                mp->b datap->db base), BPRI MED);
26
27
    if (num blks == can alloc)
28
             qenable (q);
29
      else
30
             timeout (tryagain, (long)q, HZ/10);
31 }
```

Page 2 3/91

timeout - execute a function after a specified length of time

### SYNOPSIS

```
#include <sys/types.h>
```

int timeout(int (\*ftn)(), caddr\_t arg, long ticks);

## **ARGUMENTS**

ftn Kernel function to invoke when the time increment expires.

arg Argument to the function.

ticks Number of clock ticks to wait before the function is called.

## **DESCRIPTION**

The timeout function schedules the specified function to be called after a specified time interval. Control is immediately returned to the caller. This is useful when an event is known to occur within a specific time frame, or when you want to wait for I/O processes when an interrupt is not available or might cause problems. For example, some robotics applications do not provide a status flag for determining when to pump information to the robot's controller. By using timeout, the driver can wait a predetermined interval and then begin transferring data to the robot.

The exact time interval over which the timeout takes effect cannot be guaranteed, but the value given is a close approximation. The function called by timeout must adhere to the same restrictions as a driver interrupt handler. It can neither sleep nor use previously set local variables.

## **RETURN VALUE**

Under normal conditions, an integer timeout identifier is returned (which may, in unusual circumstances, be set to 0). Otherwise, if the timeout table is full, the following panic message results:

PANIC: Timeout table overflow

The timeout function returns an identifier that may be passed to the untimeout(D3DK) function to cancel a pending request. NOTE: No value is returned from the called function.

## **LEVEL**

Base or Interrupt

### SEE ALSO

BCI Driver Development Guide, Chapter 10, "Synchronizing Hardware and Software Events"

delay(D3DKK), biodone(D3DK), biowait(D3DK), sleep(D3DK),
untimeout(D3DK), wakeup(D3DK)

### **EXAMPLE**

See the bufcall(D3DK) function page for an example of timeout.

uiomove - copy kernel data using uio(D4DK) structure

### SYNOPSIS

```
#include <sys/types.h>
#include <sys/uio.h>
int uiomove (caddr t address, long nbytes, enum uio rw rwflag,
      struct uio * uio p);
```

### **ARGUMENTS**

address Source/destination kernel address of the copy.

nbutes Number of bytes to copy.

Flag indicating read or write operation. Possible values are UIO READ rwflag

and UIO WRITE.

Pointer to the uio structure for the copy. uio p

### DESCRIPTION

The uiomove function copies nbytes of data to or from the space defined by the uio structure (described in uio.h) and the driver.

The uio segflg member of the uio structure determines the the type of space to or from which the transfer being made. If it is set to UIO\_SYSSPACE the data transfer is between addresses in the kernel. If it is set to UIO USERSPACE the transfer is between a user program and kernel space.

In addition to moving the data, uiomove adds the number of bytes moved to the iov base member of the iovec(D4DK) structure, decreases the iov len member, increases the uio offset member of the uio structure, and decreases the uio resid member.

This function does automatic page boundary checking. nbytes does not have to be word-aligned.

CAUTION: If uio segflg is set to UIO SYSSPACE and address is selected from user space, the system panics.

### **RETURN VALUE**

uiomove returns 0 upon success or -1 on failure. The driver entry point routine through which uiomove was called should return EFAULT if -1 is returned.

## LEVEL

Base.

### SEE ALSO

uio(D4DK), ureadc(D3DK), uwritec(D3DK)

### EXAMPLE

See malloc.

uiophysio - validate and issue raw I/O request

#### SYNOPSIS

## **ARGUMENTS**

strategy Address of the driver strategy routine.

buf Pointer to the buf structure describing the I/O request.

dev Device number.

rwflag Flag indicating whether the access is a read (B READ) or a write

(B WRITE). Note that B WRITE cannot be directly tested as it is 0.

uio\_p Pointer to the uio structure that defines the user space of the I/O

request.

#### DESCRIPTION

uiophysio is called directly by some drivers, or indirectly via physiock(D3D). uiophysio performs the following functions:

faults pages in and locks the pages impacted by the I/O transfer so they can not be swapped out

calls the driver strategy(D2DK) routine passed to it

sleeps until the transfer is complete and is awakened by the biodone(D3DK) function in the driver's interrupt routine

performs the necessary cleanup and updates, then returns to the driver routine

A transfer using uiophysio is considered valid if the user has specified a storage area that exists in user memory space.

### **RETURN VALUE**

uiophysio returns 0 if the result is successful, the appropriate error number upon failure. EFAULT is returned if user memory is not available. EAGAIN is returned if uiophysio could not lock pages for DMA.

## LEVEL

Base Only (Do not call from an interrupt routine)

### SEE ALSO

dma pageio(D3D), strategy(D2DK), physiock(D3D)

unlinkb - remove a message block from the head of a message

## SYNOPSIS

```
#include <sys/stream.h>
mblk_t *unlinkb(mblk_t *mp);
```

## **ARGUMENT**

тр

Pointer to the message.

## DESCRIPTION

unlinkb removes the first message block from the message pointed to by mp. A new message, minus the removed message block, is returned.

## **RETURN VALUE**

If successful, unlinkb returns a pointer to the message with the first message block removed. If there is only one message block in the message, NULL is returned.

### LEVEL

Base or Interrupt

### SEE ALSO

BCI Driver Development Guide, Chapter 7, "STREAMS" linkb(D3DK)

## **EXAMPLE**

The routine expects to get passed an M\_PROTO T\_DATA\_IND message. It will remove and free the M\_PROTO header and return the remaining M\_DATA portion of the message.

```
1 mblk_t *
2 makedata(mp)
3    mblk_t *mp;
4 {
5    mblk_t *nmp;
6
7    nmp = unlinkb(mp);
8    freeb(mp);
9    return(nmp);
10 }
```

untimeout - cancel previous timeout(D3DK) function call

### SYNOPSIS

```
#include <sys/types.h>
int untimeout(int id);
```

## ARGUMENTS

id

Identification value generated by a previous timeout function call.

### DESCRIPTION

untimeout cancels a pending timeout(D3DK) request.

### **RETURN VALUE**

None

### **LEVEL**

Base or Interrupt

### SEE ALSO

BCI Driver Development Guide, Chapter 10, "Synchronizing Hardware and Software Events"

delay(D3DK), biodone(D3DK), biowait(D3DK), sleep(D3DK), timeout(D3DK), wakeup(D3DK)

## **EXAMPLE**

A driver may have to repeatedly request outside help from a computer operator. The timeout function is used to delay a certain amount of time between requests. However, once the request is honored, the driver will want to cancel the timeout operation. This is done with the untimeout function.

In a driver open(D2DK) routine, after the input arguments have been verified, the status of the device is tested. If the device is not on-line, a message is displayed on the system console. The driver schedules a wakeup(D3DK) call and waits for five minutes (line 41). If the device is still not ready, the procedure is repeated.

When the device is made ready, an interrupt is generated. The driver interrupt handling routine notes there is a suspended process. It cancels the timeout request (line 59) and wakens the suspended process (line 61).

```
1 struct mtu device {
                            /* layout of physical device registers */
3
          int
                   control; /* physical device control word
                                                                */
         int
                   status; /* physical device status word
                   byte cnt; /* number of bytes to be transferred */
 5
          int
          paddr t baddr: /* DMA starting physical address
                                                               */
7 }; /* end device */
R
9 struct mtu
10
                            /* magnetic tape unit logical structure */
         struct buf *mtu head; /* pointer to I/O queue head
11
         struct buf *mtu tail; /* pointer to buffer I/O queue tail */
12
13
         int mtu flag; /* logical status flag
14
         int
                 mtu to id; /* time out ID number
                                                                 */
```

```
15 ): /* end mtu */
16
17 extern struct mtu device *mtu addr[];
                                             /* location of dev regs */
18 extern struct mtu
                             mtu tbl[]; /* location of dev structs */
19 extern int mtu cnt;
20 mtu_open(dev, flag, type, c_ptr)
       dev t dev;
22 {
23
       register struct mtu *dp;
24
       register struct mtu device *rp;
       if ((getminor(dev) >> 3) > mtu_cnt) { /* if dev doesn't exist */
26
            return (ENXIO);
                                     /* then return error condition */
27
       } /* endif */
28
29
       dp = &mtu tbl[getminor(dev)];  /* get logical device struct */
30
       if (dp->mtu flag & MTU BUSY) != 0) { /* if device is in use, */
31
            return (EBUSY);
                                                /* return busy status */
       } /* endif */
33
       dp->mtu flag = MTU BUSY; /* mark device in use & clear flags */
35
       rp = xx addr[getminor(dev) >> 3];
                                                /* get device regs */
36
       oldlevel2 = splhi();
37
       while((rp->status & MTU LOAD) == 0) { /* while tape not loaded */
38
                                  /* display mount request on console */
39
            cmn err (CE NOTE, "!Tape MOUNT, drive %d", minor (dev) & 0x3);
40
            dp->mtu_flag |= MTU_WAIT; /* indicate process suspended */
            dp->mtu to id = timeout (wakeup, dp, 5*60*HZ); /* wait 5 min */
            if (sleep(dp, (PCATCH | PZERO+2)) == 1){/*wait on tape load */
42
43
                                   /* if user aborts process, release */
               dp->mtu flag = 0;
                                     /* tape device by clearing flags */
45
               untimeout (dp->mtu_to_id);
46
               splx (oldlevel2);
47
             } /* endif */
        } /* endwhile */
48
49
        splx(oldlevel2);
50 } /* end mtu open */
51 mtu int (cntr)
52
       int cntr;
                             /* controller that caused the interrupt */
53 {
54 register struct mtu device *rp = xx addr[cntr]; /* get device regs */
55 register struct mtu *dp = &mtu tbl[cntr << 3 | (rp->status & 0x3)];
56
      if ((dp->mtu flag & MTU WAIT) != 0) { /* if process is suspended */
57
                                           /* waiting for tape mount, */
58
            untimeout (dp->mtu to id);
                                           /* cancel timeout request */
            dp->flag &= ~MTU WAIT;
                                                   /* clear wait flag */
```

Page 2 3/91

```
60 wakeup(dp); /* awaken suspended process */
61 } /* endif */
...
```

ureadc - add character to a uio structure

#### **SYNOPSIS**

```
#include <sys/uio.h>
int ureadc(int c, uio_t *uio_p);
```

#### ARGUMENTS

c The character added to the uio structure.

\*uio p Pointer to the uio(D4DK) structure.

#### DESCRIPTION

ureadc transfers the character c into the address space of the uio structure pointed to by  $uio_p$ , and updates the uio structure as for uiomove(D3DK).

#### RETURN VALUE

0 is returned on success and EFAULT on failure.

#### LEVEL

Base or Interrupt

#### SEE ALSO

uiomove(D3DK), uwritec(D3DK), iovec(D4DK), uio(D4DK)

useracc - verify whether user has access to memory

#### **SYNOPSIS**

```
#include <sys/types.h>
#include <sys/buf.h>
```

int useracc(caddr t base, uint count, int access);

#### **ARGUMENTS**

base

The start address of the user data area

count

The size of the data transfer in bytes

access

A flag to determine whether the access is a read or write. The defined constant B\_READ specifies a read from the device and a write to memory. This requires that the user have write access permission for the specified data area. The defined constant B\_WRITE specifies a read from memory and a write to the device. It requires read access permission for the data area. (B\_READ and B\_WRITE are defined in the

system header file sys/buf.h.)

#### DESCRIPTION

useracc verifies if a user has proper access to memory. It is not necessary to use useracc for buffered I/O (including use of the copyin(D3DK) and copyout(D3DK) functions).

#### **RETURN VALUE**

Under normal conditions, 1 is returned. If the user does not have the proper access permission to the memory specified, 0 is returned.

#### LEVEL

Base Only (Do not call from an interrupt routine)

#### SEE ALSO

drv priv(D3DK)

uwritec - remove a character from a uio structure

#### SYNOPSIS

```
#include <sys/uio.h>
int uwritec (uio t *uio p);
```

#### ARGUMENTS

\*uio p Pointer to the uio(D4DK) structure.

#### DESCRIPTION

uwritec returns a character from the uio structure pointed to by *uio\_p*, and updates the uio structure as for uiomove(D3DK).

#### RETURN VALUE

The next character for processing is returned on success, and -1 is returned if uio is empty or there is an error.

#### LEVEL

Base or Interrupt

#### SEE ALSO

uiomove(D3DK), ureadc(D3DK), iovec(D4DK), uio(D4DK)

vtop - convert virtual to physical address

#### SYNOPSIS

```
#include <sys/types.h>
paddr t vtop(long vaddr, proc t *p);
```

#### **ARGUMENTS**

vaddr

Virtual address to convert.

p

Pointer to the proc(D4X) structure used by vtop to locate the information tables used for memory management. To indicate that the address is in kernel virtual space or in the virtual space of the current process, set p to NULL. Drivers that can transfer data directly in and out of user memory space must set p to the b\_proc member of the buf(D4DK) structure.

#### **DESCRIPTION**

vtop converts a virtual address to a physical address. When a driver receives a memory address from the kernel, that address is virtual. Generally, memory management is performed by the MMU. However, devices that access memory directly (DMA) deal only with physical memory addresses. In such cases, the driver must provide the device with physical memory addresses.

The virtual address is the memory address being translated. The vtop function returns the translated address.

Similar functionality is provided by the kytophys(D3D) function.

#### **RETURN VALUE**

Under normal conditions, a physical address is returned. A value of -1 will be returned if the virtual address to be translated is not valid.

#### NOTE

If the physical memory corresponding to the virtual address being translated is not explicitly locked (via uiophysio or physiock) or definitely known to be in the correct state (for example, I/O requests via the strategy entry point or known kernel data), the returned address will be invalid.

#### **LEVEL**

Base or Interrupt.

#### SEE ALSO

BCI Driver Development Guide, Chapter 6, "Input/Output Operations" btop(D3DK), btopr(D3DK), ptob(D3DK), kvtophys(D3D)

wakeup - resume suspended process execution

#### SYNOPSIS

#include <sys/types.h>
void wakeup(caddr t event);

#### **ARGUMENT**

event

Address that is the same address used by sleep(D3DK) to suspend process execution.

#### DESCRIPTION

wakeup awakens all processes that called sleep with an address as the *event* argument. This lets the processes execute according to the scheduler. Ensure that the same *event* argument is used for both sleep and wakeup. It is recommended for code readability and for efficiency to have a one-to-one correspondence between events and sleep addresses. Also, there is usually one bit in the driver flag member that corresponds to the reason for calling sleep.

Whenever a driver calls sleep, it should test to ensure the event on which the driver called sleep occurred. There is an interval between the time the process that called sleep is awakened and the time it resumes execution where the state forcing the sleep may have been reentered. This can occur because all processes waiting for an event are awakened at the same time. The first process given control by the scheduler usually gains control of the event. All other processes awakened should recognize that they cannot continue and should reissue sleep.

#### **RETURN VALUE**

None

#### LEVEL

Base or Interrupt

#### SEE ALSO

BCI Driver Development Guide, Chapter 10, "Synchronizing Hardware and Software Events"

delay(D3DK), biodone(D3DK), biowait(D3DK), sleep(D3DK), timeout(D3DK), untimeout(D3DK)

#### **EXAMPLE**

See the untimeout(D3DK) function page for an example of wakeup.

WR - get pointer to the write queue for this module or driver

#### SYNOPSIS

```
#include <sys/stream.h>
#include <sys/ddi.h>
queue_t WR(queue_t *q);
```

#### **ARGUMENTS**

Pointer to the read queue whose write queue is to be returned.

#### DESCRIPTION

The WR function accepts a *read* queue pointer as an argument and returns a pointer to the *write* queue of the same module.

CAUTION: Make sure the argument to this function is a pointer to a *read* queue. WR will not check for queue type, and a system panic could result if the pointer is not to a *read* queue.

#### **RETURN VALUE**

The pointer to the write queue.

#### **LEVEL**

Base or Interrupt

#### SEE ALSO

Programmer's Guide: STREAMS
OTHERQ(D3DK), RD(D3DK)

#### **EXAMPLE**

In a STREAMS close routine, the driver or module is passed a pointer to the read queue. The driver must zero out the q ptr field of both the read and write queues if it had previously initialized them in its open routine. These usually are set to the address of the module-specific data structure for the minor device.

```
1 xxxclose(q, flag)
2         queue_t *q;
3         int flag;
4 {
5         q->q_ptr = NULL;
6         WR(q)->q_ptr = NULL;
7 }
```

# 4

# Data Structures (D4)

| Introduction | 4-1 |
|--------------|-----|
|              |     |
| Manual Pages | 4-3 |

**Table of Contents** 

### Introduction

This chapter describes the data structures used by drivers to share information between the driver and the kernel. All driver data structures shared by both DDI and DKI are identified with the (D4DK) cross reference code. All DDI-only or DKI-only structures are identified with the (D4D) or (D4K) cross reference codes respectively.

In this section, reference pages contain the following headings:

- NAME summarizes the structure's purpose.
- SYNOPSIS lists the include file that defines the structure.
- DESCRIPTION provides general information about the structure.
- STRUCTURE MEMBERS lists all accessible structure members.
- SEE ALSO gives sources for further information.

Table 4-1 summarizes the STREAMS structures described in this section. STREAMS structures may be used in either DDI or DKI.

Table 4-1: STREAMS Data Structure Summary

| Routine     | Description                                                      |
|-------------|------------------------------------------------------------------|
| datah       | STREAMS message data structure                                   |
| free_rtn    | structure specifying routine that frees non-STREAMS data buffers |
| module_info | STREAMS driver identification and limit value structure          |
| msgb        | STREAMS message block structure                                  |
| qband       | STREAMS queue flow control information structure                 |
| qinit       | structure specifying STREAMS queue processing procedures         |
| queue       | STREAMS queue structure                                          |
| streamtab   | structure specifying qinit structures                            |

Table 4-2 summarizes structures that are not specific to STREAMS I/O. These structures may be used in either DDI or DKI, except as noted.

Table 4-2: Data Structures not Specific to STREAMS

| Routine | Description                                                          | Туре     |
|---------|----------------------------------------------------------------------|----------|
| buf     | block I/O data transfer structure                                    |          |
| cred    | access credential structure                                          |          |
| hdedata | hard disk error data structure                                       | DDI only |
| iovec   | structure specifying address and size of I/O request using uio(D4DK) |          |
| map     | private memory map structure                                         |          |
| uio     | scatter/gather I/O request structure                                 |          |

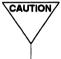

CAUTION Do not declare arrays of structures as the size of the structures may change between releases. Rely only on the structure members listed in this chapter and not on unlisted members or the position of a member in a structure.

## **Table of Contents**

### 4. File Formats

| buf(D4DK)         | block I/O data transfer structure                           |
|-------------------|-------------------------------------------------------------|
| cred(D4DK)        | access credential structure                                 |
| datab(D4DK)       | STREAMS message data structure                              |
| free_rtn(D4DK)    | structure that specifies a driver's message freeing routine |
| hdedata(D4D)      | hard disk error data structure                              |
| iovec(D4DK)       | data storage structure for I/O using uio(D4DK)              |
| map(D4DK)         | private memory map structure                                |
| module_info(D4DK) | STREAMS driver identification and limit value structure     |
| msgb(D4DK)        | STREAMS message block structure                             |
| qband(D4DK)       | STREAMS queue flow control information structure            |
| qinit(D4DK)       | STREAMS queue processing procedures structure               |
| queue(D4DK)       | STREAMS queue structure                                     |
| streamtab(D4DK)   | STREAMS entity declaration structure                        |
| uio(D4DK)         | scatter/gather I/O request structure                        |
|                   |                                                             |

Table of Contents 1

| 1 |
|---|
|   |
|   |
|   |
|   |
|   |

buf - block I/O data transfer structure

#### SYNOPSIS

#include <sys/buf.h>

#### DESCRIPTION

The buf structure is the basic data structure for block I/O transfers. Each block I/O transfer has an associated buffer header. The header contains all the buffer control and status information. For drivers, the buffer header pointer is the sole argument to a block driver strategy(D2DK) routine. Do not depend on the size of the buf structure when writing a driver.

It is important to note that a buffer header may be linked in multiple lists simultaneously. Because of this, most of the members in the buffer header cannot be changed by the driver, even when the buffer header is in one of the drivers' work lists.

Buffer headers are also used by the system for unbuffered or physical I/O for block drivers. In this case, the buffer describes a portion of user data space that is locked into memory (see physiock(D3D)).

Block drivers often chain block requests so that overall throughput for the device is maximized. The av\_forw and the av\_back members of the buf structure can serve as link pointers for chaining block requests.

The following figure illustrates two linked lists of buffers. The top illustration is the bfreelist, the list of available buffers. The bottom illustration is a queue of allocated buffers. The lined areas indicate other buffer members.

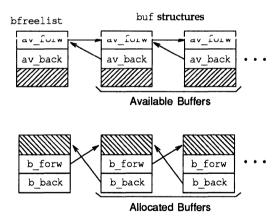

#### STRUCTURE MEMBERS

```
b flags;
                                                                          /* Buffer status */
 int
struct buf *b_forw; /* headed by d_tab of conf.c */
struct buf *b_back; /* headed by d_tab of conf.c */
struct buf *av_forw; /* Driver work list link */
struct buf *av_back; /* Driver work lists link */
                                     b dev;
                                                                        /* Major/minor device numbers */
 o dev t
o_dev_t b_dev; /* Major/minor device numbers */
unsigned b_bcount; /* # of bytes to transfer */
caddr_t b_addr; /* Buffer's virtual address */
daddr_t b_blkno; /* Block number on device */
char b_oerror; /* Old post-I/O error number */
unsigned int b_resid; /* # of bytes not transferred */
clock_t b_start; /* request start time */
struct proc *b_proc; /* Process table entry address */
struct page *b_pages; /* page list for PAGEIO */
unsigned long b_reltime; /* previous release time */
long b_bufsize; /* size of allocated buffer */
int (*b_iodone): /* function called by biodone */
o_aev__
unsigned
 int
                                      (*b iodone); /* function called by biodone */
 struct vnode *b vp;
                                                                          /* vnode associated with block */
                                                                        /* expanded error field */
 int
                                     b error;
 dev t
                                      b edev;
                                                                          /* expanded dev field */
```

CAUTION: Buffers are a shared resource within the kernel. Drivers should read or write only the members listed in this section. Drivers that attempt to use undocumented members of the buf structure risk corrupting data in the kernel or on the device.

The paddr macro (defined in buf.h) provides access to the b\_un.b\_addr member of the buf structure. (b un is a union that contains b addr.)

The members of the buffer header available to test or set by a driver are as follows:

b\_flags stores the buffer status and tells the driver whether to read or write to the device. The driver must never clear the b\_flags member. If this is done, unpredictable results can occur including loss of disk sanity and the possible failure of other kernel processes.

Valid flags are as follows:

| B_BUSY    | indicates the buffer is in use.                                                                                                    |
|-----------|----------------------------------------------------------------------------------------------------|
| B_DONE    | indicates the data transfer has completed.                                                                                                    |
| B_ERROR   | indicates an I/O transfer error.                                                                                                    |
| B_KERNBUF | indicates the buffer is allocated by the kernel and not by a driver.                                                                                                    |
| B_PAGEIO  | indicates the buffer is being used in a paged I/O request. If B_PAGEIO is set, the b_pages field of the buffer header will point to a sorted list of page structures. Also, the b_addr field of the buffer header will be offset into the first page of the page list. If B_PAGEIO is not set, the b_addr field of the buffer header will contain the kernel |

Page 2

|          | virtual address of the I/O request. The b_pages field of the buffer header is not used.                                                                                                    |
|----------|----------------------------------------------------------------------------------------------------|
| B_PHYS   | indicates the buffer header is being used for physical (direct) I/O to a user data area. The b_un member contains the starting address of the user data area.                                                                                |
| B_READ   | indicates data is to be read from the peripheral device into main memory.                                                                                                    |
| B_WANTED | indicates the buffer is sought for allocation.                                                                                                    |
| B_WRITE  | indicates the data is to be transferred from main memory to the peripheral device. B_WRITE is a pseudo flag that occupies the same bit location as B_READ. B_WRITE cannot be directly tested; it is only detected as the NOT form of B_READ. |

av\_forw and av\_back can be used by the driver to link the buffer into driver work lists.

b\_dev contains the external major and minor device numbers of the device accessed. For Release 4.0, this field is replaced by the expanded device number field b edev. b dev is maintained for compatibility.

b\_bcount specifies the number of bytes to be transferred in both a paged and a non-paged I/O request.

b\_addr is either the virtual address of the I/O request, or an offset into the first page of a page list depending on whether B\_PAGEIO is set. If it is set, the b\_pages field of the buffer header will point to a sorted list of page structures and b\_addr will be the offset into the first page. If B\_PAGEIO is not set, b\_addr is the virtual address from which data is read or to which data is written.

b\_blkno identifies which logical block on the device (the device is defined by the device number) is to be accessed. The driver may have to convert this logical block number to a physical location such as a cylinder, track, and sector of a disk.

The b\_oerror with a char data type and the expanded b\_error with an int data type both may hold an error code that should be passed as a return code from your driver routine. b\_error and b\_oerror is set in conjunction with the B\_ERROR flag (set by the operating system in the b\_flags member). The error codes are described in Appendix A.

b resid indicates the number of bytes not transferred because of an error.

b start holds the time the I/O request was started.

b\_proc contains the process table entry address for the process requesting an unbuffered (direct) data transfer to a user data area (this member is set to 0 when the transfer is buffered). The process table entry is used to perform proper virtual to physical address translation of the b un member.

b\_pages contains a pointer to the page structure list used in a paged I/O operation.

3/91

b bufsize contains the size of the allocated buffer.

(\*b\_iodone) identifies a specific biodone routine to be called by the driver when the I/O is complete.

b vp identifies the vnode associated with the block.

#### SEE ALSO

strategy(D2DK), physiock(D3D), brelse(D3DK), clrbuf(D3DK), iovec(D4DK), uio(D4DK)

Page 4 3/91

cred - access credential structure

#### **SYNOPSIS**

```
#include <sys/cred.h>
```

#### DESCRIPTION

This structure is used to check the access credentials of the process requesting access to kernel space.

The size of the cr\_groups[] array is configurable, however, its size is the same for all cred structures. Note that cr\_ngroups records the number of elements currently in use, not the array size.

#### STRUCTURE MEMBERS

The cred structure is defined as type cred t.

#### SEE ALSO

```
open(D2DK), close(D2DK), ioctl(D2DK), mmap(D2DK), read(D2DK), write(D2DK), segmap(D2DK)
```

datab - STREAMS message data structure

#### SYNOPSIS

```
#include <sys/stream.h>
```

#### DESCRIPTION

The datab structure describes the data of a STREAMS message. The actual data contained in a STREAMS message is stored in a data buffer pointed to by this structure. A msgb (message block) structure includes a field that points to a datab structure.

A data block can have more than one message block pointing to it at one time, so the db\_ref member keeps track of a data block's references, preventing it from being deallocated until all message blocks are finished with it.

#### STRUCTURE MEMBERS

```
union {
   struct datab
                      *freep:
                                    /* routine to free non-STREAMS buffer */
   struct free rtn *frtnp;
 } db f;
                     *db base; /* first byte of buffer */
 unsigned char
unsigned char *db_lim; /* last byte (+1) of buffer */
unsigned char db_ref; /* # of message pointers to this data */
unsigned char db_type; /* message type */
 unsigned char
                    db iswhat; /* status of msg/data/buffer triplet */
                      db size; /* used internally */
 unsigned int
                      db msgaddr; /* triplet mesg header; points to datab */
 caddr t
 long
                      db filler; /* reserved for future use */
```

A datab structure is defined as type dblk t.

#### SEE ALSO

BCI Driver Development Guide, Chapter 4, "Header Files and Data Structures" free rtn(D4DK), msgb(D4DK)

free rtn - structure that specifies a driver's message freeing routine

#### SYNOPSIS

```
#include <sys/stream.h>
```

#### **DESCRIPTION**

The free\_rtn structure is referenced by the dp\_freep member of the datab structure. When freeb(D3D) is called to free the message, the driver's message freeing routine (referenced through the free\_rtn structure) is called, with arguments, to free the data buffer.

#### STRUCTURE MEMBERS

```
void (*free_func)() /* user's freeing routine */
char *free_arg /* arguments to free func() */
```

The free rtn structure is defined as type frtn t.

#### SEE ALSO

datab(D4DK), esballoc(D3DK)

hdedata - hard disk error data structure

#### SYNOPSIS

#include <sys/hdelog.h>

#### DESCRIPTION

The hdedata data structure temporarily stores hard disk error information sent to an error queue. A hdedata structure is initialized for every disk on the system by hdeeqd(D3D) when the system is booted. An error queue is also initialized by hdeeqd.

When the disk driver finds an error, it provides hdelog(D3D) with the error information. hdelog passes the hdedata structure for the error to the error queue. This error queue is a queue of bad block reports that have not been remapped. This queue resides in the kernel and not on the disk.

After a number or errors are accumulated, an administrator examines the list of errors collected in the queue. If any of the errors need to be "fixed," the administrator remaps the bad block. Remapping means that the block address is rewritten to a defect table on the disk. Physical Description sector information points to this defect table.

The following figure illustrates the logging of hard disk errors:

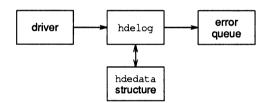

#### STRUCTURE MEMBERS

```
o dev t diskdev;
                        /* Major/minor disk device number */
                        /* (major number for character device) */
char
        dskserno[12]; /* Disk pack serial number (can be all zeros) */
daddr t blkaddr;
                        /* Physical block address */
                        /* in machine-independent form */
                        /* Error type:CRC (cyclical redundancy check) */
char
         readtype;
                        /* or ECC (error check and correction) */
char
         severity;
                        /* Severity type: marginal or unreadable */
char
                        /* Number of unreadable tries */
        badrtcnt;
char
        bitwidth:
                       /* Bitwidth of corrected error: 0 if CRC */
time t
        timestmp;
                       /* Time stamp */
```

NOTE: The disk pack serial number is not currently evaluated, but it must contain a value. Set to all zeros.

#### SEE ALSO

hdeeqd(D3D), hdelog(D3D)

iovec - data storage structure for I/O using uio(D4DK)

#### SYNOPSIS

```
#include <sys/uio.h>
```

#### DESCRIPTION

An iovec structure describes a data storage area for transfer in a uio structure. Conceptually, it may be thought of as a base address and length specification.

#### STRUCTURE MEMBERS

#### SEE ALSO

uio(D4DK)

map - private memory map structure

#### **SYNOPSIS**

#include <sys/map.h>

#### **DESCRIPTION**

The map structure defines the size and index into a private space management map. The private map is declared as an instance of the map structure using the driver prefix in the form *prefix*map. The size is defined in the m\_size field as the number of arbitrary units used to make up the map. The index is defined in m addr as the first available unit of the map.

Private maps are managed through a set five functions:

rmalloc
rmfree
rminit
rmwant
rmsetwant
rmsetwant
rmalloc
allocates space from a defined and initialized map
returns previously allocated space to map
defines a map structure and initializes a map table
returns the number of processes waiting for free space
increments the count of the number of processes waiting for
free space in the map

Private maps can be made up of any units appropriate for the specific uses of the map. For example, units may be byte addresses, pages of memory, or blocks. The map itself does not define the resource, and the size of the map is not related to the size of the map structure.

#### STRUCTURE MEMBERS

```
unsigned long m_size /* number of units available */
unsigned long m_addr /* address of first available unit */
```

#### SEE ALSO

```
rmalloc(D3DK), rmfree(D3DK), rminit(D3DK), rmsetwant(D3DK),
rmwant(D3DK)
```

module info - STREAMS driver identification and limit value structure

#### SYNOPSIS

```
#include <sys/stream.h>
```

#### DESCRIPTION

When a module or driver is declared, several identification and limit values can be set. These values are stored in the module info structure.

The module\_info structure is intended to be read-only. However, the flow control limits (mi\_hiwat and mi\_lowat) and the packet size limits (mi\_minpsz and mi\_maxpsz) are copied to the QUEUE structure, where they may be modified.

#### STRUCTURE MEMBERS

```
ushort mi_idnum;  /* module ID number */
char  *mi_idname; /* module name */
short mi_minpsz; /* minimum packet size */
short mi_maxpsz; /* maximum packet size */
ushort mi_hiwat; /* high water mark */
ushort mi_lowat; /* low water mark */
```

The constant FMNAMESZ, limiting the length of a module's name, is currently set to a value of eight.

#### SEE ALSO

queue(D4DK)

msgb - STREAMS message block structure

#### SYNOPSIS

#include <sys/stream.h>

#### DESCRIPTION

A STREAMS message is made up of one or more message blocks, referenced by a pointer to a msgb structure. The b\_next and b\_prev pointers are used to link messages together on a QUEUE's message queue. The b\_cont pointer links message blocks together when a message is composed of more than one block.

Each msgb structure also includes a pointer to a datab structure, the data block (which contains pointers to the actual data of the message), and the type of the message.

#### STRUCTURE MEMBERS

The msgb structure is defined as type mblk t.

#### SEE ALSO

BCI Driver Development Guide, Chapter 4, "Header Files and Data Structures" datab(D4DK)

qband - STREAMS queue flow control information structure

#### SYNOPSIS

```
#include <sys/stream.h>
```

#### **DESCRIPTION**

The qband structure contains flow control information for each priority band in a queue.

The quand structure is defined as type quand t.

#### STRUCTURE MEMBERS

```
struct qband qb_next; /* next band's info */
ulong qb_count /* number of bytes in band */
struct msqb *qb_first; /* start of band's data */
struct msqb *qb_last; /* end of band's data */
ulong *qb_hiwat; /* band's high water mark */
ulong *qb_lowat; /* band's low water mark */
ulong *qb_flag; /* band's status */
long *qb_padl; /* reserved for future use */
```

#### SEE ALSO

msgb(D4DK), queue(D4DK)

qinit - STREAMS queue processing procedures structure

#### SYNOPSIS

```
#include <sys/stream.h>
```

#### **DESCRIPTION**

The qinit structure contains pointers to processing procedures for a QUEUE. The streamtab structure for the module or driver contains pointers to one qinit structure for both upstream and downstream processing.

#### STRUCTURE MEMBERS

```
int (*qi_putp)(); /* put procedure */
int (*qi_srvp)(); /* service procedure */
int (*qi_qopen)(); /* open procedure */
int (*qi_qclose)(); /* close procedure */
int (*qi_qadmin)(); /* unused */
struct module_info *qi_minfo; /* module parameters */
struct module_stat *qi_mstat; /* module statistics */
```

#### SEE ALSO

BCI Driver Development Guide, Chapter 4, "Header Files and Data Structures" queue(D4DK), streamtab(D4DK)

queue - STREAMS queue structure

#### **SYNOPSIS**

```
#include <sys/stream.h>
```

#### DESCRIPTION

A STREAMS driver or module consists of two queue structures, one for upstream processing (read) and one for downstream processing (write). This structure is the major building block of a stream. It contains pointers to the processing procedures, pointers to the next and previous queues in the stream, flow control parameters, and a pointer defining the position of its messages on the STREAMS scheduler list.

The queue structure is defined as type queue t.

#### STRUCTURE MEMBERS

```
struct qinit *q_qinfo; /* module or driver entry points */
struct msgb *q_first; /* first message in queue */
struct msgb *q_last; /* last message in queue */
struct queue *q_next; /* next queue in stream */
struct queue *q_link; /* used internally */
vOID q_ptr; /* pointer to private data structure */
ulong q_count; /* approximate size of message queue */
ulong q_flag; /* status of queue */
long q_minpsiz; /* smallest packet accepted by QUEUE */
ulong q_hiwat; /* largest packet accepted by QUEUE */
ulong q_hiwat; /* high water mark */
struct qband *q_bandp; /* separate flow info */
unsigned char q_nband; /* number of priority band > 0 */
unsigned char q_pad1[3]; /* reserved for future use */
```

#### SEE ALSO

msqb(D4DK), qband(D4DK)

streamtab - STREAMS entity declaration structure

#### **SYNOPSIS**

```
#include <sys/stream.h>
```

#### DESCRIPTION

Each STREAMS driver or module must have a streamtab structure. Drivers access this structure through the cdevsw table, and modules use the fmodsw table.

streamtab is made up of qinit structures for both the read and write queue portions of each module or driver. (Multiplexing drivers require both upper and lower qinit structures.) The qinit structure contains the entry points through which the module or driver routines are called.

Normally, the read QUEUE contains the open and close routines. Both the read and write queue can contain put and service procedures.

#### STRUCTURE MEMBERS

```
struct qinit *st_rdinit;  /* read QUEUE */
struct qinit *st_wrinit;  /* write QUEUE */
struct qinit *st_muxrinit; /* lower read QUEUE*/
struct qinit *st_muxwinit; /* lower write QUEUE*/
```

#### SEE ALSO

qinit(D4DK)

uio - scatter/gather I/O request structure

#### SYNOPSIS

```
#include <sys/uio.h>
```

#### DESCRIPTION

A uio structure describes an I/O request that can be broken up into different data storage areas (scatter/gather I/O). A request is a list of iovec structures (base/length pairs) indicating where in user space or kernel space the I/O data is to be read/written.

The contents of uio structures passed to the driver through the entry points should not be written by the driver. The uiomove(D3D) function takes care of all overhead related to maintaining the state of the uio structure.

#### STRUCTURE MEMBERS

```
iovec t *uio iov;
                     /* pointer to the start of the iovec */
                     /* list for the uio structure */
       uio iovcnt; /* the number of iovecs in the list */
off t uio offset; /* offset into file where data is */
                     /* transferred from or to */
short uio segflq; /* identifies the type of I/O transfer: */
                     /* UIO SYSSPACE: kernel <-> kernel */
                     /* UIO USERSPACE: kernel <-> user */
short uio fmode;
                    /* file mode flags (not driver setable) */
daddr t uio_limit;
                   /* ulimit for file (maximum block offset). */
                     /* not driver setable */
int
        uio resid;
                     /* residual count */
```

The uio\_iov member is a pointer to the beginning of the iovec(D4DK) list for the uio. When the uio structure is passed to the driver through an entry point, the driver should not set uio\_iov. When the uio structure is created by the driver, uio iov should be initialized by the driver and not written to afterward.

#### SEE ALSO

iovec(D4DK)

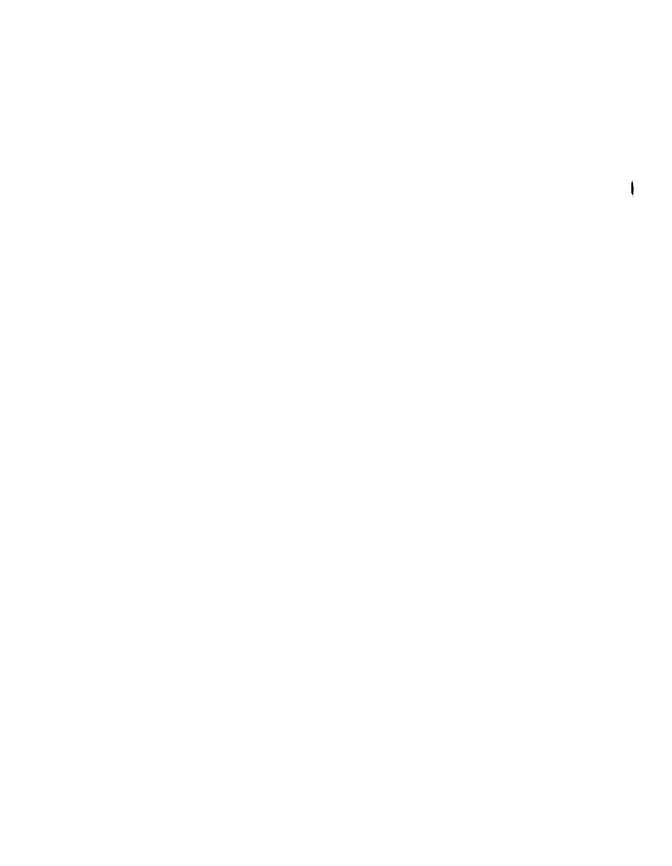

# A

## **Appendix A: Error Codes**

**Appendix A: Error Codes** 

A-1

**Table of Contents** 

## **Appendix A: Error Codes**

This appendix lists the error codes that should be returned by a driver routine when an error is encountered. Table A-1 lists the error values in alphabetic order. All the error values are defined in /usr/include/sys/errno.h. In the driver open(D2D), close(D2D), ioctl(D2D), read(D2D), and write(D2D) routines, errors are passed back to the user with the return instruction at the end of the routine. In the driver strategy(D2D) routine, errors are passed back to the user by setting the b\_error member of the buf(D4D) structure to the error codes.

For STREAMS ioctl routines, error numbers translate to the error numbers sent upstream in an M\_IOCNAK message. For STREAMS read and write routines, error numbers translate to the error numbers sent upstream in an M\_ERROR message.

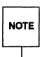

The driver print routine should not return an error code, as the function that it calls, cm err(D3D), is declared as void (no error is returned).

Table A-1: Driver Error Codes

| Error  |                                                                                                    | Use in these                                      |
|--------|----------------------------------------------------------------------------------------------------|---------------------------------------------------|
| Value  | Error Description                                                                                                    | Driver Routines (D2D)                             |
| EAGAIN | Kernel resources, such as the buf struc-<br>ture or cache memory, are not available<br>at this time; cannot open device (device<br>may be busy, or the system resource is<br>not available).            | open, ioctl, read,<br>write, strategy             |
| EFAULT | An invalid address has been passed as an argument; memory addressing error.                                                                                                    | open, close, ioctl,<br>read, write, stra-<br>tegy |
| EINTR  | PCATCH set, wake with signal; sleep interrupted by signal.                                                                                                    | open, close, ioctl,<br>read, write, stra-<br>tegy |
| EINVAL | An invalid argument was passed to the routine.                                                                                                    | open, ioctl, read, write, strategy                |
| EIO    | A device error occurred; a problem was detected in a device status register (the I/O request was valid, but an error occurred on the device).                                                           | open, close, ioctl,<br>read, write, stra-<br>tegy |
| ENXIO  | An attempt was made to access a device or subdevice that does not exist (one that is not configured); an attempt was made to perform an invalid I/O operation; an incorrect minor number was specified. | open, close, ioctl,<br>read, write, stra-<br>tegy |
| EPERM  | A process attempting an operation did not have required permission.                                                                                                    | open, ioctl, read, write, close                   |
| EROFS  | An attempt was made to open for writing a read-only device.                                                                                                    | open                                              |

Table A-2 cross references error values to the driver routines from which the error values can be returned.

Table A-2: Error Codes by Driver Routine

|        |        |        | read, write, |
|--------|--------|--------|--------------|
| open   | close  | ioctl  | and strategy |
| EAGAIN | EFAULT | EAGAIN | EAGAIN       |
| EFAULT | EINTR  | EFAULT | EFAULT       |
| EINTR  | EIO    | EINTR  | EINTR        |
| EINVAL | ENXIO  | EINVAL | EINVAL       |
| EIO    |        | EIO    | EIO          |
| ENXIO  |        | ENXIO  | ENXIO        |
| EPERM  |        | EPERM  |              |
| EROFS  |        |        |              |

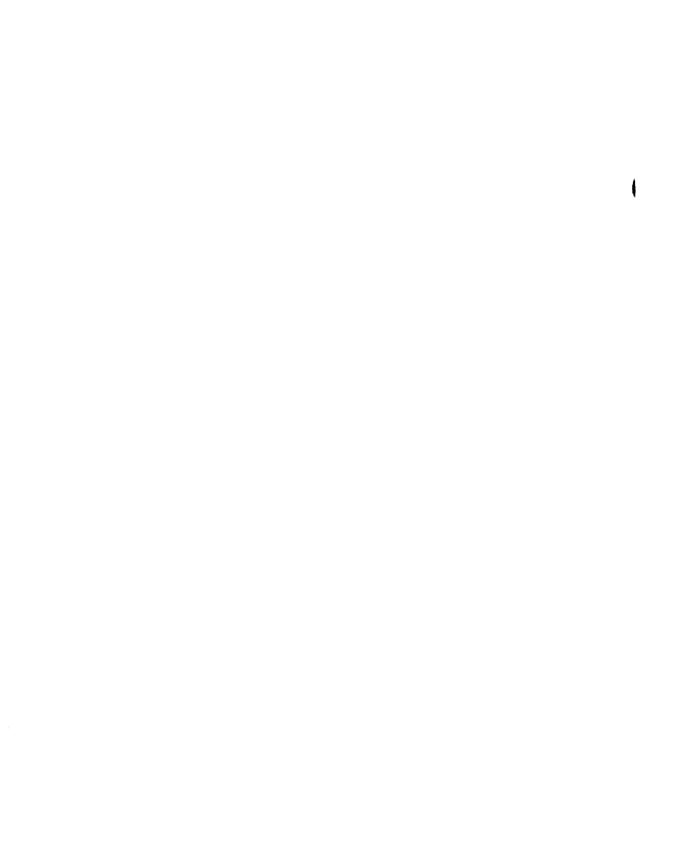

## B Appendix B: Migration from Release 3.2 to Release 4.0

Appendix B: Migration from Release 3.2 to Release 4.0

B-1

Table of Contents i

### **Appendix B: Migration from Release 3.2 to Release 4.0**

The UNIX System V Block and Character Interface (BCI) Reference Manual defined the functions, routines, and structures appropriate for use in the UNIX System V Release 3.2 environment. Table B-1 presents all of the kernel utility functions included in the BCI followed by information about changes to the functions for Release 4.0. Most of the functions fall into one of these categories:

- No change. The function behaves the same way it did in BCI.
- Not supported. The function is not included in either DDI or DKI. No replacement is provided.
- Supported but obsolete. The function is included in DDI or DKI but a replacement is suggested.
- Macro reimplemented as function. The calling and return syntax has not changed for macros converted to functions.
- Replaced. The function is not included in either DDI or DKI but a replacement is provided.
- Renamed only. The function was renamed, but the functionality is the same as it was under the old name.

Table B-1: 3.2 to 4.0 Migration

| BCI         | Comments                               | DDI/DKI     |
|-------------|----------------------------------------|-------------|
| adjmsg      | No change                              | adjmsg      |
| allocb      | For memory mapped I/O, use esbal-      | allocb      |
|             | loc                                    |             |
| backq       | No change                              | backq       |
| bcopy       | No change                              | bcopy       |
| brelse      | Supported but obsolete. Allocate       | kmem_free   |
|             | buffer with kmem_alloc or              | or freerbuf |
| )           | getrbuf(D3DK).                         |             |
| btoc        | Replaced                               | btop, btopr |
| bufcall     | Do not use with esballoc               | bufcall     |
| bzero       | Word alignment no longer required      | bzero       |
| canon       | Not supported                          | None        |
| canput      | Use beanput to test specific priority  | canput      |
|             | band                                   |             |
| clrbuf      | buf structure has changed              | clrbuf      |
| cmn_err     | No change                              | cmn_err     |
| copyb       | No change                              | copyb       |
| copyin      | Supported but obsolete. Use uiomove    | uiomove     |
| copymsg     | No change                              | copymsg     |
| copyout     | Supported but obsolete. Use uiomove    | uiomove     |
| ctob        | Replaced                               | ptob        |
| datamsg     | No change                              | datamsg     |
| delay       | No change                              | delay       |
| dma_alloc   | Not supported                          | None        |
| dma_breakup | Replaced                               | dma_pageio  |
| drv_rfile   | Not supported                          | None        |
| dupb        | No change                              | dupb        |
| dupmsg      | No change                              | dupmsg      |
| enableok    | Macro reimplemented as function        | enableok    |
| flushq      | Use flushband to flush specific prior- | flushq      |
| _           | ity band                               | _           |
| freeb       | Frees allocb and esballoc allocated    | freeb       |

Table B-1: 3.2 to 4.0 Migration (continued)

| BCI      | Comments                            | DDI/DKI    |
|----------|-------------------------------------|------------|
|          | buffers                             |            |
| freemsg  | No change                           | freemsg    |
| fubyte   | Replaced                            | uiomove    |
| fuword   | Replaced                            | uiomove    |
| getc     | Not supported                       | None       |
| getcb    | Not supported                       | None       |
| getcf    | Not supported                       | None       |
| geteblk  | Replaced. Use kmem_alloc or getrbuf | kmem_alloc |
|          | to allocate a buffer header         | or getrbuf |
| getq     | No change                           | getq       |
| getvec   | No change                           | getvec     |
| hdeeqd   | No change                           | hdeeqd     |
| hdelog   | No change                           | hdelog     |
| inb      | Not supported                       | None       |
| ind      | Not supported                       | None       |
| insq     | No change                           | insq       |
| iodone   | Renamed only                        | biodone    |
| iomove   | Replaced                            | uiomove    |
| iowait   | Renamed only                        | biowait    |
| kseg     | Not supported                       | None       |
| linkb    | No change                           | linkb      |
| logmsg   | Not supported                       | None       |
| logstray | Not supported                       | None       |
| longjmp  | Not supported                       | None       |
| major    | Renamed. Macro reimplemented as     | getmajor   |
|          | function                            |            |
| makedev  | Renamed. Macro reimplemented as     | makedevice |
|          | function                            |            |
| malloc   | Renamed only                        | rmalloc    |
| mapinit  | Renamed only                        | rminit     |
| mapwant  | Renamed only                        | rmsetwant  |
| max      | No change                           | max        |
| mfree    | Renamed only                        | rmfree     |

Table B-1: 3.2 to 4.0 Migration (continued)

| BCI       | Comments                                     | DDI/DKI    |
|-----------|----------------------------------------------|------------|
| min       | No change                                    | min        |
| minor     | Renamed. Macro reimplemented as function     | getminor   |
| msgdsize  | No change                                    | msgdsize   |
| noenable  | Macro reimplemented as function              | noenable   |
| OTHERQ    | Macro reimplemented as function              | OTHERQ     |
| physck    | Replaced. Functionality included in physiock | physiock   |
| physio    | Replaced. Functionality included in physiock | physiock   |
| psignal   | Not supported                                | None       |
| pullupmsg | No change                                    | pullupmsg  |
| putbq     | No change                                    | putbq      |
| putc      | Not supported                                | None       |
| putcb     | Not supported                                | None       |
| putcf     | Not supported                                | None       |
| putctl    | No change                                    | putctl     |
| putctl1   | No change                                    | putctl1    |
| putnext   | Macro reimplemented as function              | putnext    |
| putq      | No change                                    | putq       |
| qenable   | Macro reimplemented as function              | qenable    |
| qreply    | No change                                    | qreply     |
| qsize     | No change                                    | qsize      |
| RD        | Macro reimplemented as function              | RD         |
| rmvb      | No change                                    | rmvb       |
| rmvq      | No change                                    | rmvq       |
| signal    | Not supported                                | None       |
| sleep     | No change                                    | sleep      |
| spl       | No change                                    | spl        |
| splx      | No change                                    | splx       |
| sptalloc  | Not supported                                | kmem_alloc |
| sptfree   | Not supported                                | kmem_free  |

Table B-1: 3.2 to 4.0 Migration (continued)

| BCI       | Comments                        | DDI/DKI   |
|-----------|---------------------------------|-----------|
| strlog    | No change                       | strlog    |
| subyte    | Replaced                        | uiomove   |
| suser     | Replaced                        | drv_priv  |
| suword    | Replaced                        | uiomove   |
| testb     | No change                       | testb     |
| timeout   | No change                       | timeout   |
| ttclose   | Not supported                   | None      |
| ttin      | Not supported                   | None      |
| ttinit    | Not supported                   | None      |
| ttiocom   | Not supported                   | None      |
| ttioctl   | Not supported                   | None      |
| ttopen    | Not supported                   | None      |
| ttout     | Not supported                   | None      |
| ttread    | Not supported                   | None      |
| ttrstrt   | Not supported                   | None      |
| tttimeo   | Not supported                   | None      |
| ttwrite   | Not supported                   | None      |
| ttyflush  | Not supported                   | None      |
| ttywait   | Not supported                   | None      |
| ttxput    | Not supported                   | None      |
| unkseg    | Not supported                   | None      |
| unlinkb   | No change                       | unlinkb   |
| untimeout | No change                       | untimeout |
| useracc   | No change                       | useracc   |
| vtop      | No change                       | vtop      |
| wakeup    | No change                       | wakeup    |
| WR        | Macro reimplemented as function | WR        |

# Index Index

Table of Contents i

#### Index

| В                                                                                                    |
|----------------------------------------------------------------------------------------------------|
| block I/O 3: 5-7<br>buffers, for raw I/O 3: 8                                                                                                    |
| D                                                                                                    |
| DDI/DKI (Device Driver Interface/Driver-Kernel Interface) 1: 1-5 data structures 4: 1-2 driver entry point routines 2: 1-3 error codes A: 1-3 kernel functions 3: 1-8 migration from Release 3.2 to Release 4.0 B: 1-5 Device Driver Interface (see DDI/DKI) DKI (Driver-Kernel Interface) (see DDI/DKI) driver block 3: 5-8 entry points 2: 1-3 functions 3: 1-8 porting 1: 2 STREAMS 3: 3-4 structures 4: 1-2 |
| Driver-Kernel Interface (see DDI/DKI)                                                                                                    |
| R                                                                                                    |
| raw I/O 3:8                                                                                                    |

#### S

STREAMS entry points 2: 1-3 STREAMS functions 3: 3-4 STREAMS structures 4: 1-2

Index I-1

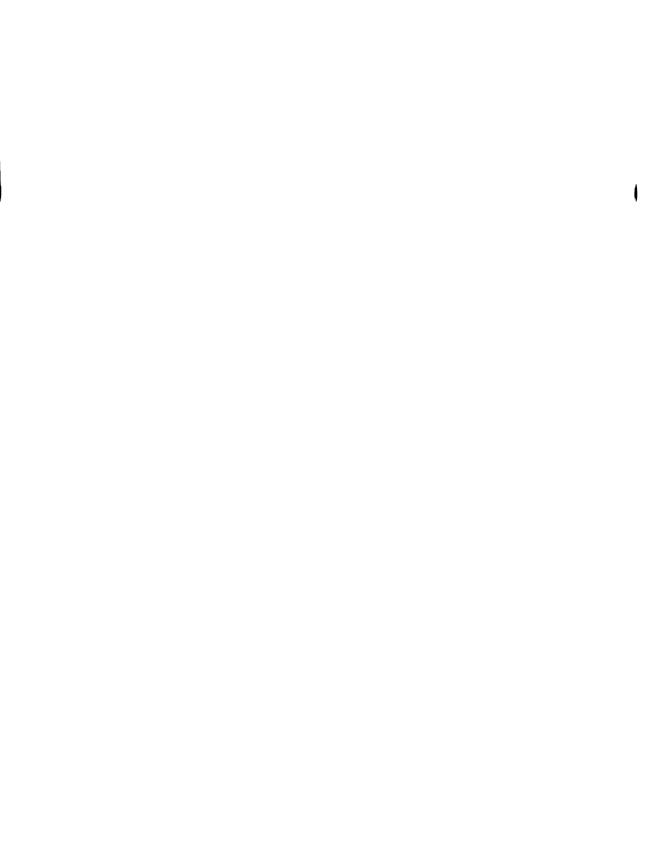

cred close relinguish routine dump gain open gain start start useracc verify whether user has event sleep suspend process ureadc iomapin map an I/O ioprobe probe an I/O get page frame number for kernel kernel virtual address to physical bcopy copy data between bp mapin allocate virtual bp mapout deallocate virtual kvtophys convert kernel virtual vtop convert virtual to physical

allocb
shared buffer esballoc
kernel free memory kmem\_zalloc
memory iomem\_alloc
management map rmalloc
memory kmem\_alloc
bp\_mapin
iomem\_free free memory
kmem\_free free previously

a function when a buffer becomes testb check for an call function when buffer is behind the current queue flow control in specified priority messages for a specified priority get information about a queue or change information about a queue or specified priority band locations in the kernel call a function when a buffer backq get pointer to the queue brelse return buffer to the I/O and wakeup processes completion of block I/O allocb allocate a message copyb copy a message dupb duplicate a message create scatter/gather list for

| access credential structure         |                   |
|-------------------------------------|-------------------|
| access to a device                  |                   |
| access to a device crash dump       |                   |
| access to a device                  |                   |
| access to a device                  | start(D2D)        |
| access to memory                    |                   |
| activity pending execution of an    | sleep(D3DK)       |
| add character to a uio structure    | ureadc(D3DK)      |
| address (device)                    |                   |
| address for a device                | ioprobe(D3DK)     |
| address hat_getkpfnum               |                   |
| address kvtophys convert            | kvtophys(D3D)     |
| address locations in the kernel     |                   |
| address space                       |                   |
| address space                       | bp_mapout(D3DK)   |
| address to physical address         |                   |
| address                             | vtop(D3D)         |
| adjmsg trim bytes from a message    | adjmsg(D3DK)      |
| allocate a message block            |                   |
| allocate a message block using a    |                   |
| allocate and clear space from       |                   |
| allocate physically contiguous      | iomem_alloc(D3DK) |
| allocate space from a private space | rmalloc(D3DK)     |
| allocate space from kernel free     | kmem_alloc(D3DK)  |
| allocate virtual address space      | bp_mapin(D3DK)    |
| allocated by iomem_alloc            | iomem free(D3DK)  |
| allocated kernel memory             | kmem free(D3DK)   |
| allocb allocate a message block     | allocb(D3DK)      |
| available bufcall call              | bufcall(D3DK)     |
| available buffer                    |                   |
| available esbbcall                  |                   |
| backq get pointer to the queue      |                   |
| band beanput test for               | bcanput(D3DK)     |
| band flushband flush                |                   |
| band of the queue strqget           |                   |
| band of the queue strqset           | straset(D3DK)     |
| bcanput test for flow control in    | hcannut(D3DK)     |
| bcopy copy data between address     | hoopy(D3DK)       |
| becomes available bufcall           | bufcall(D3DK)     |
| behind the current queue            | hacka(D3DK)       |
| bfreelist                           |                   |
| biodone release buffer after block  | hindom (D2DV)     |
| biowait suspend processes pending   | hierweit/D2DV)    |
|                                     |                   |
| block                               |                   |
| block                               |                   |
| block descriptor                    |                   |
| block drivers bp_iosetup            | pp_iosetup(D3DK)  |
|                                     |                   |

| freeb free a message                                          |
|---------------------------------------------------------------|
| rmvb remove a message                                         |
| unlinkb remove a message                                      |
| biodone release buffer after                                  |
| processes pending completion of                               |
| but                                                           |
| strategy perform                                              |
| msgb STREAMS message                                          |
| esballoc allocate a message                                   |
| spl                                                           |
| freemsg free all message                                      |
| linkb concatenate two message                                 |
| mapdevice map                                                 |
|                                                               |
| list for block drivers                                        |
| space                                                         |
| address space                                                 |
| controller that does/ dma_sgio<br>manageable units dma_pageio |
| bfreelist                                                     |
|                                                               |
| in pages (round down)                                         |
| in pages (round up)                                           |
| structure                                                     |
| buffer becomes available                                      |
| processes biodone release                                     |
| bufcall call a function when a                                |
| clrbuf erase the contents of a                                |
| from a user program to a driver                               |
| a message block using a shared                                |
| freerbuf free a raw                                           |
| getrbuf get a raw                                             |
| esbbcall call function when                                   |
| testb check for an available                                  |
| brelse return                                                 |
| drv_usecwait                                                  |
| clear memory for a given number of                            |
| adjmsg trim                                                   |
| msgdsize return the number of                                 |
| pullupmsg concatenate                                         |
| convert size in pages to size in                              |
| btop convert size in                                          |
| btopr convert size in                                         |
| number of bytes                                               |
| dcache inval invalidate the data                              |
| dcache sync sync the data                                     |
| becomes available bufcall                                     |
| available esbbcall                                            |
| previous timeout(D3DK) function                               |
| previous infleodicipopicy function                            |

| block                               | freeb(D3DK)        |
|-------------------------------------|--------------------|
| block from a message                | rmvb(D3DK)         |
| block from the head of a message    | unlinkb(D3DK)      |
| block I/O and wakeup processes      | biodone(D3DK)      |
| block I/O biowait suspend           |                    |
| block I/O data transfer structure   | buf(D4DK)          |
| block I/O                           | strategy(D2DK)     |
| block structure                     |                    |
| block using a shared buffer         | ashallos(D2DK)     |
|                                     |                    |
| block/allow interrupts              | spi(D3D)           |
| blocks in a message                 |                    |
| blocks                              |                    |
| boot information into root dev_t    |                    |
| bp_iosetup create scatter/gather    | bp_iosetup(D3DK)   |
| bp_mapin allocate virtual address   | bp_mapin(D3DK)     |
| bp_mapout deallocate virtual        | bp_mapout(D3DK)    |
| break up an I/O request for         | dma_sgio(D3D)      |
| break up an I/O request into        | dma_pageio(D3D)    |
| brelse return buffer to the         | brelse(D3DK)       |
| btop convert size in bytes to size  | btop(D3DK)         |
| btopr convert size in bytes to size | btopr(D3DK)        |
| buf block I/O data transfer         | buf(D4DK)          |
| bufcall call a function when a      | bufcall(D3DK)      |
| buffer after block I/O and wakeup   | biodone(D3DK)      |
| buffer becomes available            | bufcall(D3DK)      |
| buffer                              |                    |
| buffer copyin copy data             | copvin(D3DK)       |
| buffer esballoc allocate            | eshalloc(D3DK)     |
| buffer header                       | freerbuf(D3DK)     |
| buffer header                       |                    |
| buffer is available                 | ochbooli(D2DK)     |
| buffer                              | tooth (DODY)       |
|                                     |                    |
| buffer to the bfreelist             | breise(D3DK)       |
| busy-wait for specified interval    |                    |
| bytes bzero                         |                    |
| bytes from a message                |                    |
| bytes in a message                  | msgdsize(D3DK)     |
| bytes in a message                  |                    |
| bytes ptob                          | ptob(D3DK)         |
| bytes to size in pages (round down) | btop(D3DK)         |
| bytes to size in pages (round up)   | btopr(D3DK)        |
| bzero clear memory for a given      | bzero(D3DK)        |
| cache                               | dcache inval(D3DK) |
| cache                               | dcache sync(D3DK)  |
| call a function when a buffer       | bufcall(D3DK)      |
| call function when buffer is        |                    |
| call untimeout cancel               |                    |
| willingout cured                    | ununcoun(DODN)     |

| function call untimeout             | cancel previous timeout(D3DK)       | untimeout(D3DK    |
|-------------------------------------|-------------------------------------|-------------------|
| queue                               | canput test for room in a message   | canput(D3DK       |
| band of the queue strqset           | change information about a queue or | strqset(D3DK      |
| ioctl control a                     | character device                    | ioctl(D2DK        |
| poll entry point for a non-STREAMS  | character driver chpoll             | chpoll(D2DK       |
| uwritec remove a                    | character from a uio structure      | uwritec(D3DK      |
| ureadc add                          | character to a uio structure        | ureadc(D3DK       |
| testb                               | check for an available buffer       | testb(D3DK        |
| mapped device mmap                  | check virtual mapping for memory    |                   |
| non-STREAMS character driver        | chpoll poll entry point for a       | chpoll(D2DK       |
| bytes bzero                         | clear memory for a given number of  | bzero(D3DK        |
| kmem_zalloc allocate and            | clear space from kernel free memory |                   |
|                                     |                                     | kmem_zalloc(D3DK  |
| execution for a specified number of | clock ticks delay delay process     | delay(D3DK        |
| convert microseconds to             | clock ticks drv_usectohz            | drv_usectohz(D3DK |
| drv_hztousec convert                | clock ticks to microseconds         | drv_hztousec(D3DK |
|                                     | close relinquish access to a device |                   |
| buffer                              | clrbuf erase the contents of a      |                   |
| panic the system                    | cmn_err display an error message or | err(D3DK          |
| driverinfo                          | communicate with device driver      | driverinfo(D2DK   |
| biowait suspend processes pending   | completion of block I/O             | biowait(D3DK      |
| pullupmsg                           | concatenate bytes in a message      | pullupmsg(D3DK    |
| linkb                               | concatenate two message blocks      | linkb(D3DK        |
| display a driver message on system  | console print                       | print(D2DK        |
| clrbuf erase the                    | contents of a buffer                |                   |
| iomem_alloc allocate physically     | contiguous memory                   | iomem_alloc(D3DK  |
| ioctl                               | control a character device          |                   |
| bcanput test for flow               | control in specified priority band  |                   |
| qband STREAMS queue flow            | control information structure       |                   |
| putctl send a                       | control message to a queue          | putctl(D3DK       |
| parameter to a/ putctl1 send a      | control message with a one-byte     |                   |
| /break up an I/O request for        | controller that does scatter/gather |                   |
| drv_hztousec                        | convert clock ticks to microseconds |                   |
| device number etoimajor             | convert external to internal major  |                   |
| device number itoemajor             | convert internal to external major  |                   |
| physical address kytophys           | convert kernel virtual address to   |                   |
| drv_usectohz                        | convert microseconds to clock ticks | drv_usectohz(D3DK |
| structure page_numtopp              | convert page frame number to page   |                   |
|                                     |                                     | page_numtopp(D3DK |
| frame number page_pptonum           | convert page structure to page      | page_pptonum(D3DK |
| pages (round down) btop             | convert size in bytes to size in    | btop(D3DK         |
| pages (round up) btopr              | convert size in bytes to size in    |                   |
| bytes ptob                          | convert size in pages to size in    |                   |
| vtop                                | convert virtual to physical address | vtop(D3D          |
| copyb                               | copy a message block                |                   |
| copymsg                             | copy a message                      |                   |
| in the kernel boony                 | copy data between address locations | hcopy(D3DK        |

| program copyout                     | copy data from a driver to a user    |                  |
|-------------------------------------|--------------------------------------|------------------|
| driver buffer copyin                | copy data from a user program to a . |                  |
| structure uiomove                   | copy kernel data using uio(D4DK)     |                  |
|                                     | copyb copy a message block           | copyb(D3DK)      |
| program to a driver buffer          | copyin copy data from a user         |                  |
|                                     | copymsg copy a message               |                  |
| a user program                      | copyout copy data from a driver to   |                  |
| dump gain access to a device        | crash dump routine                   |                  |
| block drivers bp_iosetup            | create scatter/gather list for       |                  |
| STREAMS drivers mp_iosetup          | create scatter/gather list for       |                  |
|                                     | cred access credential structure     |                  |
| cred access                         | credential structure                 |                  |
| get pointer to the queue behind the | current queue backq                  | backq(D3DK)      |
| the kernel bcopy copy               | data between address locations in    | bcopy(D3DK)      |
| dcache_inval invalidate the         | data cache                           |                  |
| dcache_sync sync the                | data cache                           |                  |
| read read                           | data from a device                   |                  |
| program copyout copy                | data from a driver to a user         | • •              |
| driver buffer copyin copy           | data from a user program to a        |                  |
| datamsg test whether a message is a | data message                         | •                |
| using uio(D4DK) iovec               | data storage structure for I/O       |                  |
| datab STREAMS message               | data structure                       |                  |
| hdedata hard disk error             | data structure                       |                  |
| write write                         | data to a device                     | ·                |
| buf block I/O                       | data transfer structure              |                  |
| uiomove copy kernel                 | data using uio(D4DK) structure       |                  |
| structure                           | datab STREAMS message data           |                  |
| data message                        | datamsg test whether a message is a  |                  |
| cache                               | dcache_inval invalidate the data     |                  |
|                                     | dcache_sync sync the data cache      |                  |
| bp_mapout                           | deallocate virtual address space     |                  |
| streamtab STREAMS entity            | declaration structure                |                  |
| specified number of clock ticks     | delay delay process execution for a  |                  |
| specified number of clock/ delay    | delay process execution for a        |                  |
| dupb duplicate a message block      | descriptor                           |                  |
| drv_priv                            | determine driver privilege           |                  |
| close relinquish access to a        | device                               |                  |
| dump gain access to a               | device crash dump routine            | dump(D2DK)       |
| driverinfo communicate with         | device driver                        | driverinfo(D2DK) |
| init initialize a                   | device                               | , ,              |
| int process a                       | device interrupt                     | int(D2D)         |
| ioctl control a character           | device                               | ioctl(D2DK)      |
| iomapin map an I/O address          | (device)                             | -                |
| ioprobe probe an I/O address for a  | device                               | ioprobe(D3DK)    |
| segmap map                          | device memory into user space        |                  |
| virtual mapping for memory mapped   | device mmap check                    |                  |
| convert external to internal major  | device number etoimajor              | etoimajor(D3D)   |
|                                     |                                      |                  |

| and minor makedevice make                                            | device number from external major                                     | makedevice(D3DK  |
|----------------------------------------------------------------------|-----------------------------------------------------------------------|------------------|
| getemajor get external major                                         | device number                                                         | getemajor(D3D    |
| geteminor get external minor                                         | device number                                                         |                  |
| get major or internal major                                          | device number getmajor                                                | getmajor(D3DK    |
| get minor or internal minor                                          | device number getminor                                                |                  |
| convert internal to external major                                   | device number itoemajor                                               |                  |
| open gain access to a                                                | device                                                                |                  |
| read read data from a                                                | device                                                                |                  |
| size return size of logical                                          | device                                                                | •                |
| start start access to a                                              | device                                                                |                  |
| write write data to a                                                | device                                                                |                  |
| map boot information into root                                       | dev_t mapdevice                                                       |                  |
| message on a stream in the reverse                                   | direction greply send a                                               | qreply(D3DK      |
| hdedata hard                                                         | disk error data structure                                             |                  |
| hdelog log hard                                                      | disk error                                                            |                  |
| hdeeqd initialize hard                                               | disk error logging                                                    |                  |
| console print                                                        | display a driver message on system                                    |                  |
| the system cmn_err                                                   | display an error message or panic                                     |                  |
| into manageable units                                                | dma_pageio break up an I/O request                                    |                  |
| for controller that does/                                            | dma_sgio break up an I/O request                                      |                  |
| in bytes to size in pages (round                                     | down) btop convert size                                               |                  |
| copy data from a user program to a                                   | driver buffer copyin                                                  |                  |
| point for a non-STREAMS character                                    | driver chpoll poll entry                                              |                  |
| driverinfo communicate with device                                   | driver                                                                | driverinfo(D2DK  |
| intro introduction to                                                | driver entry point routines                                           |                  |
| value/ module_info STREAMS                                           | driver identification and limit                                       | module_info(D4DK |
| print display a                                                      | driver message on system console                                      |                  |
| arv_priv determine                                                   | driver privilege                                                      |                  |
| strlog submit messages to the log                                    | driver                                                                |                  |
| copyout copy data from a                                             | driver to a user program                                              |                  |
| the write queue for this module or                                   | driver WR get pointer to                                              |                  |
| driver                                                               | driverinfo communicate with device.                                   |                  |
| scatter/gather list for block<br>free rtn structure that specifies a | driver's massage freeing routing                                      |                  |
| <del>-</del>                                                         | driver's message freeing routine                                      |                  |
| scatter/gather list for STREAMS information                          | drivers mp_iosetup create                                             |                  |
| microseconds                                                         | dry_getparm retrieve kernel state                                     |                  |
| microseconds                                                         | dry hztousec convert clock ticks to                                   |                  |
| to clock ticks                                                       | drv_priv determine driver privilege drv usectohz convert microseconds |                  |
| specified interval                                                   | drv_usectionz convert incroseconds drv_usecwait busy-wait for         |                  |
| dump routine                                                         | dump gain access to a device crash                                    |                  |
| dump gain access to a device crash                                   | dump routine                                                          |                  |
|                                                                      |                                                                       |                  |
| descriptor<br>descriptor dupb                                        | dupb duplicate a message blockduplicate a message block               |                  |
|                                                                      | duplicate a message blockduplicate a message                          |                  |
| dupmsg                                                               | dupmsg duplicate a messagedupmsg duplicate a message                  |                  |
| genable                                                              | enable a queue                                                        |                  |
|                                                                      | CHAPIC A UUCUC                                                        | uenavienbaldk    |

| service                             | enableok reschedule a queue for       | enableok(D3DK)   |
|-------------------------------------|---------------------------------------|------------------|
| streamtab STREAMS                   | entity declaration structure          |                  |
| character driver chpoll poll        | entry point for a non-STREAMS         |                  |
| intro introduction to driver        | entry point routines                  |                  |
| clrbuf                              | erase the contents of a buffer        | clrbuf(D3DK)     |
| hdedata hard disk                   | error data structure                  |                  |
| geterror return I/O                 | error                                 |                  |
| hdelog log hard disk                | error                                 | . •              |
| hdeeqd initialize hard disk         | error logging                         |                  |
| -                                   |                                       |                  |
| cmn_err display an                  | error message or panic the system     |                  |
| using a shared buffer               | esballoc allocate a message block     |                  |
| is available                        | esbbcall call function when buffer    |                  |
| internal major device number        | etoimajor convert external to         |                  |
| pollwakeup inform a process that an | event has occurred                    |                  |
| activity pending execution of an    | event sleep suspend process           |                  |
| specified length of time timeout    | execute a function after a            |                  |
| clock ticks delay delay process     | execution for a specified number of   |                  |
| suspend process activity pending    | execution of an event sleep           |                  |
| wakeup resume suspended process     | execution                             |                  |
| makedevice make device number from  | external major and minor              |                  |
| getemajor get                       | external major device number          |                  |
| itoemajor convert internal to       | external major device number          | itoemajor(D3D)   |
| geteminor get                       | external minor device number          | geteminor(D3D)   |
| number etoimajor convert            | external to internal major device     |                  |
| queue qsize                         | find the number of messages on a      | qsize(D3DK)      |
| rmsetwant set the map's wait        | flag for a wakeup                     | rmsetwant(D3DK)  |
| band bcanput test for               | flow control in specified priority    | bcanput(D3DK)    |
| qband STREAMS queue                 | flow control information structure    |                  |
| priority band flushband             | flush messages for a specified        |                  |
| specified priority band             | flushband flush messages for a        |                  |
| 1 1 7                               | flushq remove messages from a queue . |                  |
| hat getkpfnum get page              | frame number for kernel address       |                  |
| convert page structure to page      | frame number page_pptonum             |                  |
| page numtopp convert page           | frame number to page structure        |                  |
| freeb                               | free a message block                  |                  |
| freerbuf                            | free a raw buffer header              |                  |
| message freemsg                     | free all message blocks in a          |                  |
|                                     | free memory allocated by              |                  |
| iomem_alloc_iomem_free              |                                       |                  |
| allocate space from kernel          | free memory kmem_alloc                | kmem_alloc(D3DK) |
| and clear space from kernel         | free memory kmem_zalloc allocate      |                  |
| rmwant wait for                     | free memory                           |                  |
| memory kmem_free                    | free previously allocated kernel      |                  |
| space management/ rmfree release    | free space back into a private        |                  |
|                                     | freeb free a message block            |                  |
| that specifies a driver's message   | freeing routine free_rtn structure    |                  |
| a message                           | freemsg free all message blocks in    | •                |
|                                     | freerbuf free a raw buffer header     | freerbuf(D3DK)   |

|                                   | for a star atmostrate that are siding a | tree == (DADV)                        |
|-----------------------------------|-----------------------------------------|---------------------------------------|
| driver's message freeing routine  | free_rtn structure that specifies a     | <del>-</del>                          |
| of time timeout execute a         | function after a specified length       |                                       |
| cancel previous timeout(D3DK)     | function call untimeout                 |                                       |
| available bufcall call a          | function when a buffer becomes          |                                       |
| esbbcall call                     | function when buffer is available       |                                       |
| routine dump                      | gain access to a device crash dump      |                                       |
| open                              | gain access to a device                 |                                       |
| number                            | getemajor get external major device     |                                       |
| number                            | geteminor get external minor device     |                                       |
|                                   | geterror return I/O error               |                                       |
| major device number               | getmajor get major or internal          | getmajor(D3DK)                        |
| minor device number               | getminor get minor or internal          | getminor(D3DK)                        |
| queue                             | getq get the next message from a        | getq(D3DK)                            |
| _                                 | getrbuf get a raw buffer header         | getrbuf(D3DK)                         |
| bzero clear memory for a          | given number of bytes                   |                                       |
| hdedata                           | hard disk error data structure          |                                       |
| hdelog log                        | hard disk error                         | hdelog(D3D)                           |
| hdeeqd initialize                 | hard disk error logging                 |                                       |
| for kernel address                | hat_getkpfnum get page frame number     | • • •                                 |
|                                   |                                         | hat getkpfnum(D3K)                    |
| structure                         | hdedata hard disk error data            |                                       |
| logging                           | hdeeqd initialize hard disk error       |                                       |
| 1981.8                            | hdelog log hard disk error              |                                       |
| remove a message block from the   | head of a message unlinkb               |                                       |
| putbq place a message at the      | head of a queue                         |                                       |
| freerbuf free a raw buffer        | header                                  | • •                                   |
| getrbuf get a raw buffer          | header                                  |                                       |
| module info STREAMS driver        | identification and limit value/         | · · · · · · · · · · · · · · · · · · · |
| occurred pollwakeup               | inform a process that an event has      | <del>-</del>                          |
| of the queue straget get          | information about a queue or band       |                                       |
|                                   |                                         |                                       |
| of the queue strqset change       | information about a queue or band       |                                       |
| drv_getparm retrieve kernel state | information                             |                                       |
| mapdevice map boot                | information into root dev_t             |                                       |
| qband STREAMS queue flow control  | information structure                   | •                                     |
|                                   | init initialize a device                |                                       |
| init                              | initialize a device                     |                                       |
| management map rminit             | initialize a private space              |                                       |
| hdeeqd                            | initialize hard disk error logging      |                                       |
| insq                              | insert a message into a queue           | insq(D3DK)                            |
|                                   | insq insert a message into a queue      | -                                     |
|                                   | int process a device interrupt          | int(D2D)                              |
| max return the larger of two      | integers                                |                                       |
| min return the lesser of two      | integers                                | min(D3DK)                             |
| etoimajor convert external to     | internal major device number            |                                       |
| getmajor get major or             | internal major device number            |                                       |
| getminor get minor or             | internal minor device number            |                                       |
| number itoemajor convert          | internal to external major device       | itoemajor(D3D)                        |
| •                                 | •                                       | •                                     |

| int process a device                                                                                                    | interrupt                                                                                                    | int(D2D)                                                                                                    |
|----------------------------------------------------------------------------------------------------|----------------------------------------------------------------------------------------------------|----------------------------------------------------------------------------------------------------|
| spl block/allow                                                                                                    | interrupts                                                                                                    | spl(D3D)                                                                                                    |
| busy-wait for specified                                                                                                    | interval drv_usecwait                                                                                                    | drv_usecwait(D3DK)                                                                                                    |
| point routines                                                                                                    | intro introduction to driver entry                                                                                                    | intro(D2DK)                                                                                                    |
| routines intro                                                                                                    | introduction to driver entry point                                                                                                    | intro(D2DK)                                                                                                    |
| dcache_inval                                                                                                    | invalidate the data cache                                                                                                    | dcache_inval(D3DK)                                                                                                    |
| iomapin map an                                                                                                    | I/O address (device)                                                                                                    |                                                                                                    |
| ioprobe probe an                                                                                                    | I/O address for a device                                                                                                    | ioprobe(D3DK)                                                                                                    |
| biodone release buffer after block                                                                                                    | I/O and wakeup processes                                                                                                    |                                                                                                    |
| pending completion of block                                                                                                    | I/O biowait suspend processes                                                                                                    |                                                                                                    |
| buf block                                                                                                    | I/O data transfer structure                                                                                                    |                                                                                                    |
| geterror return                                                                                                    | I/O error                                                                                                    | geterror(D3DK)                                                                                                    |
| does/ dma_sgio break up an                                                                                                    | I/O request for controller that                                                                                                    |                                                                                                    |
| dma_pageio break up an                                                                                                    | I/O request into manageable units                                                                                                    | dma_pageio(D3D)                                                                                                    |
| physiock validate and issue raw                                                                                                    | I/O request                                                                                                    | physiock(D3D)                                                                                                    |
| uio scatter/gather                                                                                                    | I/O request structure                                                                                                    | uio(D4DK)                                                                                                    |
| uiophysio validate and issue raw                                                                                                    | I/O request                                                                                                    | uiophysio(D3D)                                                                                                    |
| strategy perform block                                                                                                    | I/O                                                                                                    | strategy(D2DK)                                                                                                    |
| iovec data storage structure for                                                                                                    | I/O using uio(D4DK)                                                                                                    | iovec(D4DK)                                                                                                    |
| _                                                                                                    | ioctl control a character device                                                                                                    | ioctl(D2DK)                                                                                                    |
|                                                                                                    | iomapin map an I/O address (device)                                                                                                    |                                                                                                    |
| contiguous memory                                                                                                    | iomem_alloc allocate physically                                                                                                    | iomem_alloc(D3DK)                                                                                                    |
| iomem_free free memory allocated by                                                                                                    | iomem_alloc                                                                                                    | iomem_free(D3DK)                                                                                                    |
| iomem alloc                                                                                                    | iomem_free free memory allocated by                                                                                                    |                                                                                                    |
| iomem_anoc                                                                                                    | ionicii_nee nee memory unocuted by                                                                                                    |                                                                                                    |
| ioniem_anoc                                                                                                    |                                                                                                    |                                                                                                    |
| device                                                                                                    | ioprobe probe an I/O address for a                                                                                                    | ioprobe(D3DK)                                                                                                    |
| device<br>I/O using uio(D4DK)                                                                                                    | ioprobe probe an I/O address for aiovec data storage structure for                                                                                                    | ioprobe(D3DK)<br>iovec(D4DK)                                                                                                    |
| device<br>I/O using uio(D4DK)<br>physiock validate and                                                                                                    | ioprobe probe an I/O address for aiovec data storage structure forissue raw I/O request                                                                                                    | ioprobe(D3DK)<br>iovec(D4DK)<br>physiock(D3D)                                                                                                    |
| device I/O using uio(D4DK) physiock validate and uiophysio validate and                                                                                                    | ioprobe probe an I/O address for aiovec data storage structure forissue raw I/O requestissue raw I/O request                                                                                                    | ioprobe(D3DK)iovec(D4DK)physiock(D3D)uiophysio(D3D)                                                                                                    |
| device I/O using uio(D4DK) physiock validate and uiophysio validate and external major device number                                                                                                    | ioprobe probe an I/O address for aiovec data storage structure forissue raw I/O request                                                                                                    | ioprobe(D3DK)iovec(D4DK)physiock(D3D)uiophysio(D3D)                                                                                                    |
| device I/O using uio(D4DK) physiock validate and uiophysio validate and                                                                                                    | ioprobe probe an I/O address for aiovec data storage structure forissue raw I/O requestissue raw I/O requestitoemajor convert internal toitoemajor dadress hat_getkpfnum                                                                                                    | ioprobe(D3DK)iovec(D4DK)physiock(D3D)uiophysio(D3D)itoemajor(D3D)hat_getkpfnum(D3K)                                                                                                    |
| device I/O using uio(D4DK) physiock validate and uiophysio validate and external major device number get page frame number for between address locations in the                                                                                                    | ioprobe probe an I/O address for aiovec data storage structure forissue raw I/O requestissue raw I/O requestitoemajor convert internal tokernel address hat_getkpfnumkernel bcopy copy data                                                                                                    | ioprobe(D3DK) iovec(D4DK) physiock(D3D) iovec(D4DK) physiock(D3D) iovec(D3D) itoemajor(D3D) hat_getkpfnum(D3K) bcopy(D3DK)                                                                                                    |
| device I/O using uio(D4DK) physiock validate and uiophysio validate and external major device number get page frame number for                                                                                                    | ioprobe probe an I/O address for aiovec data storage structure forissue raw I/O requestissue raw I/O requestitoemajor convert internal tokernel address hat_getkpfnumkernel bcopy copy datakernel data using uio(D4DK)                                                                                                    | ioprobe(D3DK) iovec(D4DK) physiock(D3D) iouphysio(D3D) itoemajor(D3D) itoemajor(D3K) bcopy(D3DK) uiomove(D3DK)                                                                                                    |
| device I/O using uio(D4DK) physiock validate and uiophysio validate and external major device number get page frame number for between address locations in the structure uiomove copy kmem_alloc allocate space from                                                                                                    | ioprobe probe an I/O address for aiovec data storage structure forissue raw I/O requestitoemajor convert internal tokernel address hat_getkpfnum kernel bcopy copy datakernel data using uio(D4DK)kernel free memory                                                                                                    | ioprobe(D3DK) iovec(D4DK) physiock(D3D) iouphysio(D3D) itoemajor(D3D) hat_getkpfnum(D3K) bcopy(D3DK) uiomove(D3DK) kmem_alloc(D3DK)                                                                                                    |
| device I/O using uio(D4DK) physiock validate and uiophysio validate and external major device number get page frame number for between address locations in the structure uiomove copy kmem_alloc allocate space from allocate and clear space from                                                                                                    | ioprobe probe an I/O address for aiovec data storage structure forissue raw I/O requestissue raw I/O requestitoemajor convert internal tokernel address hat_getkpfnumkernel bcopy copy datakernel data using uio(D4DK)kernel free memorykernel free memory kmem_zalloc                                                                                                    | ioprobe(D3DK) iovec(D4DK) physiock(D3D) itoemajor(D3D) itoemajor(D3D) hat_getkpfnum(D3K) itoemove(D3DK) itoemove(D3DK) itoemove(D3DK) itoemove(D3DK) itoemove(D3DK) itoemove(D3DK)                                                                                                    |
| device I/O using uio(D4DK) physiock validate and uiophysio validate and external major device number get page frame number for between address locations in the structure uiomove copy kmem_alloc allocate space from allocate and clear space from kmem_free free previously allocated                                                                                                    | ioprobe probe an I/O address for aiovec data storage structure forissue raw I/O requestitoemajor convert internal tokernel address hat_getkpfnumkernel bcopy copy datakernel data using uio(D4DK)kernel free memorykernel free memory kmem_zallockernel memory                                                                                                    | ioprobe(D3DK) iovec(D4DK) physiock(D3D) itoemajor(D3D) itoemajor(D3D) hat_getkpfnum(D3K) iomove(D3DK) itoemove(D3DK) kmem_alloc(D3DK) kmem_zalloc(D3DK)                                                                                                    |
| device I/O using uio(D4DK) physiock validate and uiophysio validate and external major device number get page frame number for between address locations in the structure uiomove copy kmem_alloc allocate space from allocate and clear space from kmem_free free previously allocated drv_getparm retrieve                                                                                                    | ioprobe probe an I/O address for aiovec data storage structure forissue raw I/O requestitoemajor convert internal tokernel address hat_getkpfnumkernel bcopy copy datakernel data using uio(D4DK)kernel free memorykernel free memory kernel memorykernel memorykernel state information                                                                                                    | ioprobe(D3DK) iovec(D4DK) iovec(D4DK) iphysiock(D3D) itoemajor(D3D) itoemajor(D3D) itoemajor(D3DK) itoemajor(D3DK)                                                                                                    |
| device I/O using uio(D4DK) physiock validate and uiophysio validate and external major device number get page frame number for between address locations in the structure uiomove copy kmem_alloc allocate space from allocate and clear space from kmem_free free previously allocated                                                                                                    | ioprobe probe an I/O address for aiovec data storage structure forissue raw I/O requestitoemajor convert internal tokernel address hat_getkpfnumkernel bcopy copy datakernel data using uio(D4DK)kernel free memorykernel free memory kernel free memory kernel state informationkernel virtual address to physical                                                                                                    | ioprobe(D3DK) iovec(D4DK) iovec(D4DK) iphysiock(D3D) itoemajor(D3D) itoemajor(D3D) itoemajor(D3DK) itoemajor(D3DK) itoemajor(D |
| device I/O using uio(D4DK) physiock validate and uiophysio validate and external major device number get page frame number for between address locations in the structure uiomove copy kmem_alloc allocate space from allocate and clear space from kmem_free free previously allocated drv_getparm retrieve                                                                                                    | ioprobe probe an I/O address for aiovec data storage structure forissue raw I/O requestitoemajor convert internal tokernel address hat_getkpfnumkernel bcopy copy datakernel data using uio(D4DK)kernel free memorykernel free memory kernel free memory kernel state informationkernel virtual address to physicalkem_alloc allocate space from                                                                                                    | ioprobe(D3DK) iovec(D4DK) iovec(D4DK) physiock(D3D) itoemajor(D3D) itoemajor(D3D) hat_getkpfnum(D3K) iomove(D3DK) itomove(D3DK) itomove(D3DK) kmem_alloc(D3DK) kmem_zalloc(D3DK) kmem_free(D3DK) iomove(D3DK) kmem_free(D3DK) kmem_free(D3DK) kmem_free(D3DK) kmem_dalloc(D3DK)                                                                                                    |
| device I/O using uio(D4DK) physiock validate and uiophysio validate and external major device number get page frame number for between address locations in the structure uiomove copy kmem_alloc allocate space from allocate and clear space from kmem_free free previously allocated drv_getparm retrieve address kvtophys convert kernel free memory kernel memory                                                                                                    | ioprobe probe an I/O address for aiovec data storage structure forissue raw I/O requestitoemajor convert internal tokernel address hat_getkpfnumkernel bcopy copy datakernel data using uio(D4DK)kernel free memorykernel free memory kernel free memory kernel state informationkernel virtual address to physicalkem_alloc allocate space fromkem_free free previously allocated                                                                                                    | ioprobe(D3DK) iovec(D4DK) iovec(D4DK) iphysiock(D3D) itoemajor(D3D) itoemajor(D3DK) itoemajor(D3DK) itoemajor( |
| device I/O using uio(D4DK) physiock validate and uiophysio validate and external major device number get page frame number for between address locations in the structure uiomove copy kmem_alloc allocate space from allocate and clear space from kmem_free free previously allocated drv_getparm retrieve address kvtophys convert kernel free memory kernel memory space from kernel free memory                                                                                                    | ioprobe probe an I/O address for aiovec data storage structure forissue raw I/O requestitoemajor convert internal tokernel address hat_getkpfnumkernel bcopy copy datakernel data using uio(D4DK)kernel free memorykernel free memory kernel free memory kernel state informationkernel virtual address to physicalkernel virtual address to physicalkem_alloc allocate space fromkem_free free previously allocatedkem_zalloc allocate and clear                                                                                            | ioprobe(D3DK) iovec(D4DK) iovec(D4DK) iphysiock(D3D) itoemajor(D3D) itoemajor(D3DK) itoemajor(D3DK) itoemajor( |
| device I/O using uio(D4DK) physiock validate and uiophysio validate and external major device number get page frame number for between address locations in the structure uiomove copy kmem_alloc allocate space from allocate and clear space from allocate and clear space from kmem_free free previously allocated drv_getparm retrieve address kvtophys convert kernel free memory space from kernel free memory address to physical address                                                                          | ioprobe probe an I/O address for aiovec data storage structure forissue raw I/O requestitoemajor convert internal tokernel address hat_getkpfnumkernel bcopy copy datakernel data using uio(D4DK)kernel free memorykernel free memory kernel free memory kernel state informationkernel virtual address to physicalkernel virtual address to physicalkernel ree free previously allocatedkem_zalloc allocate and clearkvtophys convert kernel virtual                                                                                        | ioprobe(D3DK) iovec(D4DK) iovec(D4DK) iovec(D4DK) iovec(D4DK) iovec(D3DC) itoemajor(D3DC) itoemajor(D3DC) itoemajor(D3DK) iovec(D3DK) iovec(D3DK) iove |
| device I/O using uio(D4DK) physiock validate and uiophysio validate and external major device number get page frame number for between address locations in the structure uiomove copy kmem_alloc allocate space from allocate and clear space from allocate and clear space from kmem_free free previously allocated drv_getparm retrieve address kvtophys convert kernel free memory space from kernel free memory address to physical address max return the                                                           | ioprobe probe an I/O address for aiovec data storage structure forissue raw I/O requestitoemajor convert internal tokernel address hat_getkpfnumkernel bcopy copy datakernel data using uio(D4DK)kernel free memorykernel free memory kernel free memory kernel state informationkernel virtual address to physicalkernel virtual address to physicalkernel virtual address to physicalkernel ree free previously allocatedkem_zalloc allocate and clearkvtophys convert kernel virtuallarger of two integers                                | ioprobe(D3DK) iovec(D4DK) iovec(D4DK) iovec(D4DK) iovec(D4DK) iovec(D3DK) itoemajor(D3D) itoemajor(D3DK) itoemajor(D3DK) iovec(D3DK) iovec |
| device I/O using uio(D4DK) physiock validate and uiophysio validate and external major device number get page frame number for between address locations in the structure uiomove copy kmem_alloc allocate space from allocate and clear space from allocate and clear space from kmem_free free previously allocated drv_getparm retrieve address kvtophys convert kernel free memory kernel memory space from kernel free memory address to physical address max return the a function after a specified                | ioprobe probe an I/O address for aiovec data storage structure forissue raw I/O requestissue raw I/O requestitoemajor convert internal tokernel address hat_getkpfnumkernel bcopy copy datakernel data using uio(D4DK)kernel free memorykernel free memory kmem_zallockernel memorykernel state informationkernel virtual address to physicalkernel virtual address to physicalkmem_alloc allocate space fromkmem_free free previously allocatedkvtophys convert kernel virtuallarger of two integerslength of time timeout execute          | ioprobe(D3DK) iovec(D4DK) iovec(D4DK) iovec(D4DK) iovec(D4DK) iovec(D3DC) itoemajor(D3DC) itoemajor(D3DC) itoemajor(D3DK) itoemajor(D3DK) iovec(D3DK) iovec(D3DK)  |
| device I/O using uio(D4DK) physiock validate and uiophysio validate and external major device number get page frame number for between address locations in the structure uiomove copy kmem_alloc allocate space from allocate and clear space from allocate and clear space from kmem_free free previously allocated drv_getparm retrieve address kvtophys convert kernel free memory kernel memory space from kernel free memory address to physical address max return the a function after a specified min return the | ioprobe probe an I/O address for aiovec data storage structure forissue raw I/O requestissue raw I/O requestitoemajor convert internal tokernel address hat_getkpfnumkernel bcopy copy datakernel data using uio(D4DK)kernel free memorykernel free memory kmem_zallockernel state informationkernel virtual address to physicalkernel virtual address to physicalkmem_alloc allocate space fromkmem_free free previously allocatedkvtophys convert kernel virtuallarger of two integerslength of time timeout executelesser of two integers | ioprobe(D3DK) iovec(D4DK) iovec(D4DK) iovec(D4DK) iovec(D4DK) iovec(D3DD) itoemajor(D3D) itoemajor(D3DK) iovec(D3DK) iovec(D3D |
| device I/O using uio(D4DK) physiock validate and uiophysio validate and external major device number get page frame number for between address locations in the structure uiomove copy kmem_alloc allocate space from allocate and clear space from allocate and clear space from kmem_free free previously allocated drv_getparm retrieve address kvtophys convert kernel free memory kernel memory space from kernel free memory address to physical address max return the a function after a specified                | ioprobe probe an I/O address for aiovec data storage structure forissue raw I/O requestissue raw I/O requestitoemajor convert internal tokernel address hat_getkpfnumkernel bcopy copy datakernel data using uio(D4DK)kernel free memorykernel free memory kmem_zallockernel memorykernel state informationkernel virtual address to physicalkernel virtual address to physicalkmem_alloc allocate space fromkmem_free free previously allocatedkvtophys convert kernel virtuallarger of two integerslength of time timeout execute          | ioprobe(D3DK) iovec(D4DK) iovec(D4DK) iovec(D4DK) itoemajor(D3D) itoemajor(D3D) hat_getkpfnum(D3K) bcopy(D3DK) iomove(D3DK) iomove(D3DK) kmem_alloc(D3DK) kmem_free(D3DK) kmem_free(D3DK) kvtophys(D3D) kmem_free(D3DK) kmem_free(D3DK) kwem_free(D3DK) kwem_free(D3DK) kwem_free(D3DK) kwem_free(D3DK) kwem_free(D3DK) kmem_free(D3DK) kmem_free(D3DK) kmem_free(D3DK) kmem_free(D3DK) kmem_free(D3DK) kmem_free(D3DK) kmem_free(D3DK) kmem_free(D3DK) kmem_free(D3DK) kmem_free(D3DK) kmem_free(D3DK) kmem_free(D3DK) max(D3DK) max(D3DK) min(D3DK) module_info(D4DK)                                                                                                    |

| bp_iosetup create scatter/gather    | list for block drivers                | bp_iosetup(D3DK |
|-------------------------------------|---------------------------------------|-----------------|
| mp_iosetup create scatter/gather    | list for STREAMS drivers              | mp_iosetup(D3DK |
| bcopy copy data between address     | locations in the kernel               |                 |
| strlog submit messages to the       | log driver                            | strlog(D3DK     |
| hdelog                              | log hard disk error                   |                 |
| hdeeqd initialize hard disk error   | logging                               |                 |
| size return size of                 | logical device                        | size(D2D        |
| make device number from external    | major and minor makedevice            | makedevice(D3DK |
| convert external to internal        | major device number etoimajor         |                 |
| getemajor get external              | major device number                   | getemajor(D3D)  |
| getmajor get major or internal      | major device number                   |                 |
| convert internal to external        | major device number itoemajor         |                 |
| number getmajor get                 | major or internal major device        | getmajor(D3DK   |
| external major and minor            | makedevice make device number from    |                 |
|                                     |                                       |                 |
| break up an I/O request into        | manageable units dma_pageio           |                 |
| allocate space from a private space | management map rmalloc                | rmalloc(D3DK)   |
| space back into a private space     | management map rmfree release free .  | rmfree(D3DK     |
| rminit initialize a private space   | management map                        | rminit(D3DK     |
| iomapin                             | map an I/O address (device)           |                 |
| dev_t mapdevice                     | map boot information into root        |                 |
| segmap                              | map device memory into user space     |                 |
|                                     | map private memory map structure      | map(D4DK        |
| from a private space management     | map rmalloc allocate space            | rmalloc(D3DK)   |
| into a private space management     | map rmfree release free space back    |                 |
| a private space management          | map rminit initialize                 |                 |
| map private memory                  | map structure                         | map(D4DK        |
| root dev_t                          | mapdevice map boot information into . |                 |
| check virtual mapping for memory    | mapped device mmap                    |                 |
| mmap check virtual                  | mapping for memory mapped device .    |                 |
| rmsetwant set the                   | map's wait flag for a wakeup          |                 |
| integers                            | max return the larger of two          |                 |
| iomem_free free                     | memory allocated by iomem_alloc       |                 |
| bzero clear                         | memory for a given number of bytes    |                 |
| segmap map device                   | memory into user space                | segmap(D2K      |
| allocate physically contiguous      | memory iomem_alloc                    |                 |
| allocate space from kernel free     | memory kmem_alloc                     |                 |
| free previously allocated kernel    | memory kmem_free                      |                 |
| and clear space from kernel free    | memory kmem_zalloc allocate           |                 |
| map private                         | memory map structure                  |                 |
| mmap check virtual mapping for      | memory mapped device                  |                 |
| rmwant wait for free                | memory                                |                 |
| verify whether user has access to   | memory useracc                        |                 |
| adjmsg trim bytes from a            | message                               | adjmsg(D3DK     |
| putbq place a                       | message at the head of a queue        |                 |
| allocb allocate a                   | message block                         |                 |
| convh conv a                        | message block                         | copyb(D3DK)     |

| dupb duplicate a                                         |
|----------------------------------------------------------|
| freeb free a                                             |
| rmvb remove a                                            |
| message unlinkb remove a                                 |
| msgb STREAMS                                             |
| esballoc allocate a                                      |
| freemsg free all                                         |
| linkb concatenate two                                    |
| copymsg copy a                                           |
| datab STREAMS                                            |
| test whether a message is a data                         |
| dupmsg duplicate a                                       |
| structure that specifies a driver's                      |
| free all message blocks in a                             |
| getq get the next                                        |
| rmvq remove a                                            |
| insq insert a                                            |
| datamsg test whether a                                   |
| return the number of bytes in a                          |
| putq put a                                               |
| direction greply send a                                  |
| print display a driver                                   |
| cmn_err display an error                                 |
| pullupmsg concatenate bytes in a                         |
| canput test for room in a                                |
| rmvb remove a message block from a                       |
| putctl send a control                                    |
| putnext send a                                           |
| a message block from the head of a                       |
| to a queue putctl1 send a control                        |
| band flushband flush                                     |
| flushq remove                                            |
| put receive                                              |
| qsize find the number of                                 |
| srv service queued                                       |
| strlog submit                                            |
| dry hztousec convert clock ticks to                      |
| drv_usectohz convert                                     |
| integers                                                 |
| geteminor get external                                   |
| getminor get minor or internal                           |
| number from external major and                           |
| number getminor get                                      |
|                                                          |
| memory mapped device pointer to the write queue for this |
| identification and limit value/                          |
| list for STREAMS drivers                                 |
| ust for 51 keams arivers                                 |

| nessage block descriptor            | dupb(D3DK)         |
|-------------------------------------|--------------------|
| nessage block                       | freeb(D3DK)        |
| nessage block from a message        | rmvb(D3DK)         |
| nessage block from the head of a    | unlinkb(D3DK)      |
| nessage block structure             | msgb(D4DK)         |
| nessage block using a shared buffer | esballoc(D3DK)     |
| nessage blocks in a message         | freemsg(D3DK)      |
| nessage blocks                      |                    |
| nessage                             | copymsg(D3DK)      |
| nessage data structure              |                    |
| nessage datamsg                     |                    |
| nessage                             |                    |
| nessage freeing routine free_rtn    | free_rtn(D4DK)     |
| nessage freemsg                     |                    |
| nessage from a queue                | getq(D3DK)         |
| nessage from a queue                | rmvq(D3DK)         |
| nessage into a queue                | insq(D3DK)         |
| nessage is a data message           | datamsg(D3DK)      |
| nessage msgdsize                    |                    |
| nessage on a queue                  |                    |
| nessage on a stream in the reverse  | qreply(D3DK)       |
| nessage on system console           |                    |
| nessage or panic the system         | err(D3DK)          |
| nessage                             | pullupmsg(D3DK)    |
| nessage queue                       | canput(D3DK)       |
| nessage                             |                    |
| nessage to a queue                  | putctl(D3DK)       |
| nessage to the next queue           | putnext(D3DK)      |
| nessage unlinkb remove              | unlinkb(D3DK)      |
| nessage with a one-byte parameter   |                    |
| nessages for a specified priority   |                    |
| nessages from a queue               | flushq(D3DK)       |
| nessages from the preceding queue   | put(D2DK)          |
| nessages on a queue                 | qsize(D3DK)        |
| nessages                            | srv(D2DK)          |
| nessages to the log driver          | strlog(D3DK)       |
| nicroseconds                        | drv hztousec(D3DK) |
| nicroseconds to clock ticks         | drv usectohz(D3DK) |
| nin return the lesser of two        | min(D3DK)          |
| ninor device number                 | geteminor(D3D)     |
| ninor device number                 | getminor(D3DK)     |
| ninor makedevice make device        |                    |
| ninor or internal minor device      |                    |
| nmap check virtual mapping for      | mman(D2K)          |
| module or driver WR get             | WR(D3DK)           |
| nodule_info STREAMS driver          |                    |
| np iosetup create scatter/gather    |                    |
|                                     |                    |

| structure                           | megh STPEAMS massage block          | mcah(DADK)         |
|-------------------------------------|-------------------------------------|--------------------|
|                                     | msgb STREAMS message block          |                    |
| in a message<br>getq get the        | next message from a queue           |                    |
| SAMESTR test if                     | next queue is same type             |                    |
| putnext send a message to the       | next queue                          |                    |
| scheduled                           | noenable prevent a queue from being |                    |
| chpoll poll entry point for a       | non-STREAMS character driver        |                    |
| external to internal major device   | number etoimajor convert            |                    |
| hat_getkpfnum get page frame        | number for kernel address           |                    |
| minor makedevice make device        | number from external major and      | makedevice(D3DK)   |
| getemajor get external major device | number                              | getemajor(D3D)     |
| geteminor get external minor device | number                              |                    |
| get major or internal major device  | number getmajor                     |                    |
| get minor or internal minor device  | number getminor                     |                    |
| internal to external major device   | number itoemajor convert            | itoemajor(D3D)     |
| bzero clear memory for a given      | number of bytes                     |                    |
| msgdsize return the                 | number of bytes in a message        |                    |
| process execution for a specified   | number of clock ticks delay delay   |                    |
| qsize find the                      | number of messages on a queue       |                    |
| page structure to page frame        | number page_pptonum convert         |                    |
| page_numtopp convert page frame     | number to page structure            |                    |
| inform a process that an event has  | occurred pollwakeup                 |                    |
| /send a control message with a      | one-byte parameter to a queue       |                    |
| · ·                                 | open gain access to a device        |                    |
| partner queue                       | OTHERQ get pointer to queue's       |                    |
| address hat getkpfnum get           | page frame number for kernel        |                    |
| convert page structure to           | page frame number page_pptonum      |                    |
|                                     |                                     | page_pptonum(D3DK) |
| page_numtopp convert                | page frame number to page structure |                    |
|                                     |                                     |                    |
| convert page frame number to        | page structure page_numtopp         | page_numtopp(D3DK) |
| page_pptonum convert                | page structure to page frame number |                    |
|                                     |                                     | page_pptonum(D3DK) |
| number to page structure            | page_numtopp convert page frame     |                    |
|                                     |                                     | page_numtopp(D3DK) |
| to page frame number                | page_pptonum convert page structure |                    |
|                                     |                                     |                    |
| convert size in bytes to size in    | pages (round down) btop             |                    |
| convert size in bytes to size in    | pages (round up) btopr              |                    |
| ptob convert size in                | pages to size in bytes              |                    |
| cmn_err display an error message or | panic the system                    |                    |
| a control message with a one-byte   | parameter to a queue putctl1 send   |                    |
| OTHERQ get pointer to queue's       | partner queue                       | OTHERQ(D3DK)       |
| biowait suspend processes           | pending completion of block I/O     |                    |
| sleep suspend process activity      | pending execution of an event       | sleep(D3DK)        |
| strategy                            | perform block I/O                   |                    |
| convert kernel virtual address to   | physical address kvtophys           | kvtophys(D3D)      |

| vtop convert virtual to            | physical address                      | vtop(D3D)         |
|------------------------------------|---------------------------------------|-------------------|
| iomem_alloc allocate               | physically contiguous memory          | iomem_alloc(D3DK) |
| request                            | physiock validate and issue raw I/O   |                   |
| queue putbq                        | place a message at the head of a      |                   |
| driver chpoll poll entry           | point for a non-STREAMS character     |                   |
| intro introduction to driver entry | point routines                        | intro(D2DK)       |
| OTHERQ get                         | pointer to queue's partner queue      | OTHERQ(D3DK)      |
| current queue backq get            | pointer to the queue behind the       |                   |
| RD get                             | pointer to the read queue             | RD(D3DK)          |
| module or driver WR get            | pointer to the write queue for this   |                   |
| character driver chpoll            | poll entry point for a non-STREAMS    | chpoll(D2DK)      |
| event has occurred                 | pollwakeup inform a process that an   | pollwakeup(D3DK)  |
| put receive messages from the      | preceding queue                       |                   |
| scheduled noenable                 | prevent a queue from being            |                   |
| call untimeout cancel              | previous timeout(D3DK) function       | untimeout(D3DK)   |
| kmem_free free                     | previously allocated kernel memory    | free(D3DK)        |
| system console                     | print display a driver message on     | print(D2DK)       |
| test for flow control in specified | priority band bcanput                 | bcanput(D3DK)     |
| flush messages for a specified     | priority band flushband               | flushband(D3DK)   |
| map                                | private memory map structure          | map(D4DK)         |
| rmalloc allocate space from a      | private space management map          |                   |
| /release free space back into a    | private space management map          | rmfree(D3DK)      |
| rminit initialize a                | private space management map          | rminit(D3DK)      |
| drv_priv determine driver          | privilege                             |                   |
| ioprobe                            | probe an I/O address for a device     | ioprobe(D3DK)     |
| qinit STREAMS queue processing     | procedures structure                  | qinit(D4DK)       |
| int                                | process a device interrupt            | int(D2D)          |
| of an event sleep suspend          | process activity pending execution    | sleep(D3DK)       |
| number of clock ticks delay delay  | process execution for a specified     | delay(D3DK)       |
| wakeup resume suspended            | process execution                     | wakeup(D3DK)      |
| pollwakeup inform a                | process that an event has occurred    | pollwakeup(D3DK)  |
| buffer after block I/O and wakeup  | processes biodone release             |                   |
| block I/O biowait suspend          | processes pending completion of       |                   |
| qinit STREAMS queue                | processing procedures structure       |                   |
| copy data from a driver to a user  | program copyout                       |                   |
| copyin copy data from a user       | program to a driver buffer            |                   |
| in bytes                           | ptob convert size in pages to size    |                   |
| message                            | pullupmsg concatenate bytes in a      |                   |
| putq                               | put a message on a queue              |                   |
| preceding queue                    | put receive messages from the         |                   |
| of a queue                         | putbq place a message at the head     |                   |
| queue                              | putctl send a control message to a    | putctl(D3DK)      |
| a one-byte parameter to a queue    | putctl1 send a control message with . |                   |
| queue                              | putnext send a message to the next    |                   |
| •                                  | putq put a message on a queue         |                   |
| information structure              | qband STREAMS queue flow control      |                   |
|                                    | genable enable a gueue                |                   |

| procedures structure                | qinit STREAMS queue processing      | qinit(D4DK)    |
|-------------------------------------|-------------------------------------|----------------|
| in the reverse direction            | qreply send a message on a stream   |                |
| on a queue                          | qsize find the number of messages   | qsize(D3DK)    |
| to the queue behind the current     | queue backq get pointer             | backq(D3DK)    |
| backq get pointer to the            | queue behind the current queue      | backq(D3DK)    |
| canput test for room in a message   | queue                               |                |
| structure qband STREAMS             | queue flow control information      | qband(D4DK)    |
| flushq remove messages from a       | queue                               | flushq(D3DK)   |
| enableok reschedule a               | queue for service                   | enableok(D3DK) |
| WR get pointer to the write         | queue for this module or driver     | WR(D3DK)       |
| noenable prevent a                  | queue from being scheduled          | noenable(D3DK) |
| getq get the next message from a    | queue                               |                |
| insq insert a message into a        | queue                               |                |
| SAMESTR test if next                | queue is same type                  | SAMESTR(D3DK)  |
| strqget get information about a     | queue or band of the queue          |                |
| strqset change information about a  | queue or band of the queue          | strqset(D3DK)  |
| get pointer to queue's partner      | queue OTHERQ                        | OTHERQ(D3DK)   |
| structure qinit STREAMS             | queue processing procedures         | qinit(D4DK)    |
| place a message at the head of a    | queue putbq                         |                |
| putctl send a control message to a  | queue                               | putctl(D3DK)   |
| with a one-byte parameter to a      | queue /send a control message       | putctl(D3DK)   |
| receive messages from the preceding | queue put                           | put(D2DK)      |
| putnext send a message to the next  | queue                               | putnext(D3DK)  |
| putq put a message on a             | queue                               | putq(D3DK)     |
| qenable enable a                    | queue                               | qenable(D3DK)  |
| find the number of messages on a    | queue qsize                         | qsize(D3DK)    |
| RD get pointer to the read          | queue                               | RD(D3DK)       |
| rmvq remove a message from a        | queue                               |                |
|                                     | queue STREAMS queue structure       | queue(D4DK)    |
| about a queue or band of the        | queue strqget get information       | strqget(D3DK)  |
| about a queue or band of the        | queue strqset change information    | strqset(D3DK)  |
| queue STREAMS                       | queue structure                     | queue(D4DK)    |
| srv service                         | queued messages                     | srv(D2DK)      |
| OTHERQ get pointer to               | queue's partner queue               | OTHERQ(D3DK)   |
| freerbuf free a                     | raw buffer header                   | freerbuf(D3DK) |
| getrbuf get a                       | raw buffer header                   | getrbuf(D3DK)  |
| physiock validate and issue         | raw I/O request                     | physiock(D3D)  |
| uiophysio validate and issue        | raw I/O request                     |                |
| • •                                 | RD get pointer to the read queue    |                |
| read                                | read data from a device             |                |
| RD get pointer to the               | read queue                          |                |
| 0 1                                 | read read data from a device        |                |
| queue put                           | receive messages from the preceding |                |
| wakeup processes biodone            | release buffer after block I/O and  |                |
| private space management/ rmfree    | release free space back into a      |                |
| close                               | relinquish access to a device       |                |
| structure uwritec                   | remove a character from a uio       |                |
|                                     |                                     |                |

| message rmvb                        | remove a message block from a       | rmvb(D3DK)       |
|-------------------------------------|-------------------------------------|------------------|
| head of a message unlinkb           | remove a message block from the     |                  |
| rmvq                                | remove a message from a queue       |                  |
| flushq                              | remove messages from a queue        |                  |
| dma sgio break up an I/O            | request for controller that does/   |                  |
| dma pageio break up an I/O          | request into manageable units       |                  |
| physiock validate and issue raw I/O | request                             |                  |
| uio scatter/gather I/O              | request structure                   |                  |
| validate and issue raw I/O          | request uiophysio                   |                  |
| enableok                            | reschedule a queue for service      |                  |
| wakeup                              | resume suspended process execution  |                  |
| drv_getparm                         | retrieve kernel state information   |                  |
| brelse                              | return buffer to the bfreelist      |                  |
| geterror                            | return I/O error                    |                  |
| size                                | return size of logical device       | •                |
| max                                 | return the larger of two integers   |                  |
| min                                 | return the lesser of two integers   |                  |
| message msgdsize                    | return the number of bytes in a     |                  |
| send a message on a stream in the   | reverse direction greply            |                  |
| private space management map        | rmalloc allocate space from a       |                  |
| a private space management map      | rmfree release free space back into |                  |
| management map                      | rminit initialize a private space   |                  |
| for a wakeup                        | rmsetwant set the map's wait flag   |                  |
| message                             | rmvb remove a message block from a  |                  |
| 8-                                  | rmvq remove a message from a queue  |                  |
|                                     | rmwant wait for free memory         |                  |
| canput test for                     | room in a message queue             |                  |
| mapdevice map boot information into | root dev_t                          |                  |
| size in bytes to size in pages      | (round down) btop convert           |                  |
| size in bytes to size in pages      | (round up) btopr convert            |                  |
| gain access to a device crash dump  | routine dump                        |                  |
| a driver's message freeing          | routine /structure that specifies   |                  |
| introduction to driver entry point  | routines intro                      |                  |
| type                                | SAMESTR test if next queue is same  |                  |
| request for controller that does    | scatter/gather /break up an I/O     |                  |
| structure uio                       | scatter/gather I/O request          |                  |
| drivers bp_iosetup create           | scatter/gather list for block       |                  |
| drivers mp iosetup create           | scatter/gather list for STREAMS     |                  |
| noenable prevent a queue from being | scheduled                           |                  |
| space                               | segmap map device memory into user  |                  |
| putctl                              | send a control message to a queue   |                  |
| one-byte parameter to a/ putctl1    | send a control message with a       | putctl(D3DK)     |
| reverse direction qreply            | send a message on a stream in the   |                  |
| putnext                             | send a message to the next queue    |                  |
| enableok reschedule a queue for     | service                             |                  |
| srv                                 | service queued messages             |                  |
| wakeup rmsetwant                    | set the map's wait flag for a       |                  |
| wakeup iniseiwani                   | oce are may a wan mag tot a         | IIIISIWAII(DODK) |

| allocate a message block using a                                | shared buffer esballoc                              | eshalloc(D3DK)                        |
|-----------------------------------------------------------------|-----------------------------------------------------|---------------------------------------|
| ptob convert size in pages to                                   | size in bytes                                       |                                       |
| (round down) btop convert                                       | size in bytes to size in pages                      |                                       |
| (round up) btopr convert                                        | size in bytes to size in pages                      |                                       |
| btop convert size in bytes to                                   | size in pages (round down)                          |                                       |
| btopr convert size in bytes to                                  | size in pages (round up)                            |                                       |
| ptob convert                                                    | size in pages to size in bytes                      |                                       |
| size return                                                     | size of logical device                              | _                                     |
| Size return                                                     | size return size of logical device                  |                                       |
| pending execution of an event                                   | sleep suspend process activity                      |                                       |
| management map rmfree release free                              | space back into a private space                     |                                       |
| bp mapin allocate virtual address                               | spacespace space                                    |                                       |
| deallocate virtual address                                      | space bp mapout                                     | · · · · · · · · · · · · · · · · · · · |
| management map rmalloc allocate                                 | space from a private space                          |                                       |
| kmem alloc allocate                                             | space from kernel free memory                       |                                       |
| kmem zalloc allocate and clear                                  | space from kernel free memory                       |                                       |
| <del>-</del>                                                    | space management map rmalloc                        |                                       |
| allocate space from a private free space back into a private    | space management map /release                       |                                       |
| rminit initialize a private                                     | space management map //releasespace management map  |                                       |
| segmap map device memory into user                              | spacespace                                          |                                       |
| dry usecwait busy-wait for                                      | specified interval                                  | 0 1                                   |
| timeout execute a function after a                              | specified length of time                            |                                       |
| delay delay process execution for a                             | specified number of clock ticks                     |                                       |
| bcanput test for flow control in                                | specified priority band                             |                                       |
|                                                                 | specified priority band                             | •                                     |
| flushband flush messages for a freeing/ free_rtn structure that | specifies a driver's message                        |                                       |
| neenig/ nee_tui situctute mat                                   | spl block/allow interrupts                          |                                       |
|                                                                 |                                                     | -                                     |
| obowk                                                           | srv service queued messagesstart access to a device |                                       |
| start                                                           | start start access to a device                      |                                       |
| wie(DADK) iewee dete                                            |                                                     |                                       |
| uio(D4DK) iovec data                                            | storage structure for I/O using                     |                                       |
|                                                                 | strategy perform block I/O                          |                                       |
| qreply send a message on a                                      | stream in the reverse direction                     |                                       |
| limit value structure module_info                               | STREAMS driver identification and                   |                                       |
| create scatter/gather list for                                  | STREAMS drivers mp_iosetup                          |                                       |
| structure streamtab                                             | STREAMS entity declaration                          |                                       |
| msgb                                                            | STREAMS message block structure                     |                                       |
| datab                                                           | STREAMS message data structure                      |                                       |
| information structure qband                                     | STREAMS queue flow control                          | •                                     |
| structure qinit                                                 | STREAMS queue processing procedures                 |                                       |
| queue                                                           | STREAMS queue structure                             |                                       |
| declaration structure                                           | streamtab STREAMS entity                            |                                       |
| driver                                                          | strlog submit messages to the log                   |                                       |
| queue or band of the queue                                      | strqget get information about a                     | strqget(D3DK)                         |
| queue or band of the queue                                      | strqset change information about a                  | strqset(D3DK)                         |
| buf block I/O data transfer                                     | structure                                           | buf(D4DK)                             |
| cred access credential                                          | structure                                           | cred(D4DK)                            |
|                                                                 |                                                     |                                       |

| datab STREAMS message data          |
|-------------------------------------|
| iovec data storage                  |
| hdedata hard disk error data        |
| map private memory map              |
| identification and limit value      |
| msgb STREAMS message block          |
| convert page frame number to page   |
| queue flow control information      |
| STREAMS queue processing procedures |
| queue STREAMS queue                 |
| STREAMS entity declaration          |
| message freeing routine free_rtn    |
| page_pptonum convert page           |
| uio scatter/gather I/O request      |
| copy kernel data using uio(D4DK)    |
| ureadc add character to a uio       |
| remove a character from a uio       |
| strlog                              |
| execution of an event sleep         |
| completion of block I/O biowait     |
| wakeup resume                       |
| dcache_sync                         |
| an error message or panic the       |
| print display a driver message on   |
| priority band beanput               |
| canpui                              |
| SAMESTR                             |
| message datamsg                     |
| niessage daunisg                    |
| for a specified number of clock     |
| convert microseconds to clock       |
| dry hztousec convert clock          |
| specified length of time            |
| untimeout cancel previous           |
| buf block I/O data                  |
| adjmsg                              |
| SAMESTR test if next queue is same  |
| structure                           |
|                                     |
| ureadc add character to a           |
| uwritec remove a character from a   |
| storage structure for I/O using     |
| uiomove copy kernel data using      |
| uio(D4DK) structure                 |
| I/O request                         |
| up an I/O request into manageable   |
| the head of a message               |
| timeout(D3DK) function call         |

| structure                           | datab(D4DK)        |
|-------------------------------------|--------------------|
| structure for I/O using uio(D4DK)   | iovec(D4DK)        |
| structure                           | hdedata(D4D)       |
| structure                           |                    |
| structure /STREAMS driver           | module info(D4DK   |
| structure                           | msgb(D4DK)         |
| structure page_numtopp              |                    |
| structure qband STREAMS             | qband(D4DK)        |
| structure qinit                     | qinit(D4DK)        |
| structure                           | queue(D4DK)        |
| structure streamtab                 |                    |
| structure that specifies a driver's | free rtn(D4DK)     |
| structure to page frame number      |                    |
| structure                           |                    |
| structure uiomove                   | uiomove(D3DK)      |
| structure                           |                    |
| structure uwritec                   | uwritec(D3DK)      |
| submit messages to the log driver   | strlog(D3DK)       |
| suspend process activity pending    | sleep(D3DK)        |
| suspend processes pending           | biowait(D3DK)      |
| suspended process execution         | wakeup(D3DK)       |
| sync the data cache                 | dcache_sync(D3DK)  |
| system cmn_err display              | cmn_err(D3DK)      |
| system console                      | print(D2DK)        |
| test for flow control in specified  | bcanput(D3DK)      |
| test for room in a message queue    | canput(D3DK)       |
| test if next queue is same type     | SAMESTR(D3DK)      |
| test whether a message is a data    | datamsg(D3DK)      |
| testb check for an available buffer | testb(D3DK)        |
| ticks /delay process execution      | delay(D3DK)        |
| ticks drv_usectohz                  | drv usectohz(D3DK) |
| ticks to microseconds               |                    |
| timeout execute a function after a  | timeout(D3DK)      |
| timeout(D3DK) function call         |                    |
| transfer structure                  | buf(D4DK)          |
| trim bytes from a message           | adjmsg(D3DK)       |
| type                                | SAMÉSTŘ(D3DK)      |
| uio scatter/gather I/O request      | uio(D4DK)          |
| uio structure                       | ureadc(D3DK)       |
| uio structure                       |                    |
| uio(D4DK) iovec data                |                    |
| uio(D4DK) structure                 |                    |
| uiomove copy kernel data using      | uiomove(D3DK)      |
| uiophysio validate and issue raw    | uiophysio(D3D)     |
| units dma_pageio break              | dma_pageio(D3D)    |
| unlinkb remove a message block from |                    |
| untimeout cancel previous           |                    |
| minimizer carrest breatens          | withiconii         |

in bytes to size in pages (round structure useracc verify whether copy data from a driver to a copyin copy data from a segmap map device memory into access to memory esballoc allocate a message block data storage structure for I/O uiomove copy kernel data uio structure physiock uiophysio driver identification and limit memory useracc bp\_mapin allocate bp\_mapout deallocate kvtophys convert kernel device mmap check vtop convert address rmsetwant set the map's rmwant release buffer after block I/O and set the map's wait flag for a datamsg test userace verify for this module or driver write driver WR get pointer to the

| up) btopr convert size              | btopr(D3DK)                |
|-------------------------------------|----------------------------|
| ureadc add character to a uio       |                            |
| user has access to memory           | useracc(D3DK)              |
| user program copyout                |                            |
| user program to a driver buffer     |                            |
| user space                          |                            |
| useracc verify whether user has     | useracc(D3DK)              |
| using a shared buffer               |                            |
| using uio(D4DK) iovec               | iovec(D4DK)                |
| using uio(D4DK) structure           | uiomove(D3DK)              |
| uwritec remove a character from a   | uwritec(D3DK)              |
| validate and issue raw I/O request  | physiock(D3D)              |
| validate and issue raw I/O request  | uiophysio(D3D)             |
| value structure /STREAMS            | module_info(D4DK)          |
| verify whether user has access to   | useracc(D3DK)              |
| virtual address space               | bp_mapin(D3DK)             |
| virtual address space               | <pre>bp_mapout(D3DK)</pre> |
| virtual address to physical address | kvtophys(D3D)              |
| virtual mapping for memory mapped   | p(D2K)                     |
| virtual to physical address         | vtop(D3D)                  |
| vtop convert virtual to physical    | vtop(D3D)                  |
| wait flag for a wakeup              | rmsetwant(D3DK)            |
| wait for free memory                |                            |
| wakeup processes biodone            |                            |
| wakeup resume suspended process     | wakeup(D3DK)               |
| wakeup rmsetwant                    |                            |
| whether a message is a data message |                            |
| whether user has access to memory   | userace(D3DK)              |
| WR get pointer to the write queue   | WR(D3DK)                   |
| write data to a device              | write(D2DK)                |
| write queue for this module or      | WR(D3DK)                   |
| write write data to a device        | write(D2DK)                |

|  |  | 1 |
|--|--|---|
|  |  |   |
|  |  |   |
|  |  |   |
|  |  |   |
|  |  |   |
|  |  |   |

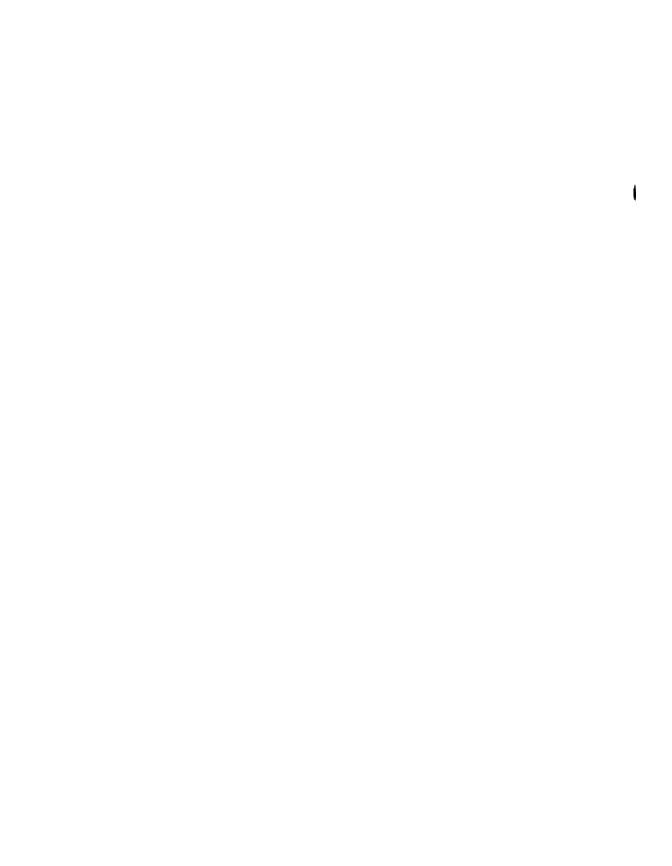

| 1 |
|---|
|---|

#### **UNIX® SYSTEM V RELEASE 4**

# Device Driver Interface / Driver-Kernel Interface / Reference Manual

for Motorola Processors

The reference manual set for UNIX® System V Release 4 for Motorola Processors is the definitive source for complete and detailed specifications for all System V interfaces. Newly reorganized, this edition makes finding the manual page you need easy and fast. Each volume contains supplemental cross-references to aid those familiar with the old organization.

The new organization groups manual pages in the way most users need to use them:

- The User's Reference Manual/System Administrator's Reference Manual describes all user and administrator commands in the UNIX system, including new multiprocessing commands.
- The *Programmer's Reference Manual* describes UNIX system calls and C language library functions, including new multiprocessing interfaces.
- The *System Files and Devices Reference Manual* describes file formats, special files (devices), and miscellaneous system facilities.
- The *Device Driver Interface/Driver-Kernel Interface Reference Manual* describes functions used by device driver software. Editions of this manual are available for both uniprocessor and multiprocessor versions of the operating system.
- The Master Index provides a master permuted index for the entire reference manual set.

Use Background Color To Locate
Your Document Title:

COLOR
CODE DOCUMENT TYPE

GENERAL DOCUMENTS

USER'S GUIDES

ADMINISTRATOR'S GUIDES

PROGRAMMER'S GUIDES

REFERENCE MANUALS

UNIX PRESS

A Prentice Hall Title